Вінницький національний технічний університет Факультет інтелектуальних інформаційних технологій та автоматизації Кафедра системного аналізу та інформаційних технологій

### МАГІСТЕРСЬКА КВАЛІФІКАЦІЙНА РОБОТА

на тему:

### «Інформаційна технологія прогнозування концентрації нітратів у річковій воді Південного Бугу»

Виконав: студент 2 курсу, групи 2ICT-21м

спеціальності 126 - «Інформаційні системи та технології»

Лісовський Р.Р.

Керівник:  $K/\sqrt{V}$ .H<sub>o</sub> ДОЦ. каф. **CAIT** Жуков С.О.  $\kappa$ 02» 2022 p.

Опонент: к.т.н., доц. каф. 3I Куперштейн Л.М.  $\frac{4}{6}$  $12$ 2022 p.

### Допущено до захисту

Завідувач кафедри САІТ

АДРЕД.Т.Н., проф. Мокін В. Б.  $\sqrt{25}$   $\sqrt{2}$  2022 p.

Вінниця ВНТУ - 2022 рік

Вінницький національний технічний університет Факультет інтелектуальних інформаційних технологій та автоматизації Кафедра системного аналізу та інформаційних технологій Рівень вищої освіти - II-й (магістерський) Галузь знань - 12 Інформаційні технології Спеціальність - 126 Інформаційні системи та технології

Освітньо-професійна програма - Інформаційні технології аналізу даних та зображень

ЗАТВЕРДЖУЮ

Завідувач кафедри САІТ  $\mathcal{M}$  (*P<sub>C</sub>C*)  $\alpha$ ,  $\alpha$ ,  $\alpha$ ,  $\alpha$ ,  $\alpha$ ,  $\alpha$ ,  $\alpha$ ,  $\alpha$ ,  $\beta$ ,  $\beta$ ,  $\beta$ ,  $\beta$ ,  $\beta$ ,  $\alpha$ ,  $\alpha$ ,  $\beta$ ,  $\beta$ ,  $\alpha$ ,  $\beta$ ,  $\beta$ ,  $\alpha$ ,  $\beta$ ,  $\beta$ ,  $\alpha$ ,  $\beta$ ,  $\beta$ ,  $\alpha$ ,  $\beta$ ,  $\beta$ ,  $\alpha$ ,  $\beta$ ,  $\alpha$ ,  $\alpha$ ,  $\alpha$ 2022 p.

#### ЗАВДАННЯ

#### НА МАГІСТЕРСЬКУ КВАЛІФІКАЦІЙНУ РОБОТУ СТУДЕНТУ

Лісовському Ростиславу Руслановичу

1. Тема роботи: «Інформаційна технологія прогнозування концентрації нітратів у річковій воді Південного Бугу»,

керівник роботи: Жуков С.О., к.т.н., доц. каф. САІТ,

затверджені наказом закладу вищої освіти від « /4 » 09 2022 року №203

- 2. Строк подання студентом роботи « o t » 12 2022 року
- 3. Вихідні дані до роботи:
	- Дані конкурсу «River Water Quality EDA and Forecasting» платформи Kaggle;
	- Електронна карта Вінницької області;
- 4. Зміст текстової частини:
	- Вибір оптимальних інформаційних технологій та розвідувальний аналіз даних:
	- Розроблення інформаційної технології та ідентифікація оптимальної моделі для прогнозування;
	- Застосування розробленої інформаційної технології та прогнозування змін концентрації нітратів у воді річки Південний Буг.
	- економічна частина.
- 5. Перелік ілюстративного матеріалу:
	- матриця коефіцієнта кореляції;
	- графік аномальних даних;
	- блок-схема алгоритму роботи інформаційної технології;
	- похибки моделей за різними метриками;
	- графік прогнозування за допомогою оптимальної моделі;
	- діаграма важливості ознак;

# 6. Консультанти розділів МКР

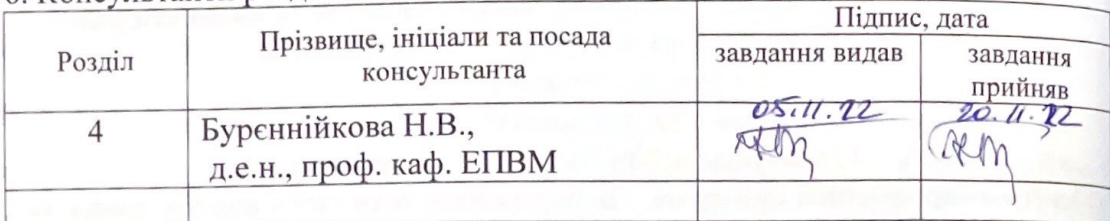

7. Дата видачі завдання « 16 » 09 2022 року

# КАЛЕНДАРНИЙ ПЛАН

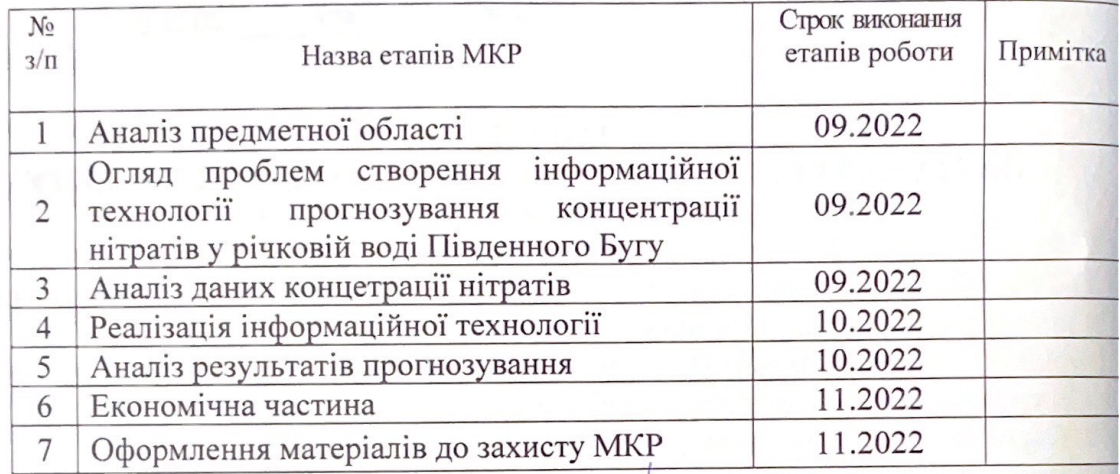

Студент

Лісовський Р.Р.

Жуков С.О.

Керівник роботи

#### **АНОТАЦІЯ**

УДК 004.09

Лісовський Р.Р. Інформаційна технологія прогнозування концентрації нітратів у річковій воді Південного Бугу. Магістерська кваліфікаційна робота зі спеціальності 126 – інформаційні системи та технології, освітньо-професійна програма – інформаційні технології аналізу даних та зображень. Вінниця: ВНТУ, 2022. 126 с.

На укр. мові. Бібліогр.: 27 назв; рис.: 87; табл.: 5.

В магістерській кваліфікаційній роботі звернено увагу на проблему якості води, а саме концентрацію нітратів у річковій воді Південного Бугу. Об'єктом досліджень є процес прогнозування вмісту нітратів у водах річки Південний Буг. За допомогою запропонованих технологій можна аналізувати, дані, які отримано із датасету з сервісу Kaggle, та прогнозувати концентрацію нітратів. В наслідок чого, було реалізовано інформаційну технологію, яка дозволяє прогнозувати концентрацію нітратів у річковій воді Південного Бугу за певний період часу. Галузь застосування – екологічні установи та організації, які займаються аналізом якості водних ресурсів.

Ілюстративна частина складається з 6 плакатів.

У розділі економічної частини розглянуто питання про доцільність розробки та впровадження інформаційної технології аналізу та прогнозування концентрації нітратів у річковій воді.

Ключові слова: інформаційна технологія, моніторинг, якість водних ресурсів.

#### **ABSTRACT**

Lisovsky R.R. Information technology for forecasting the concentration of nitrates in the river water of the Southern Bug. Master's qualification thesis on specialty 126 - information systems and technologies, educational and professional program information technologies of data and image analysis. Vinnytsia: VNTU, 2022. 126 p.

In Ukrainian speech Bibliography: 27 titles; Fig.: 87; tab.: 5.

In the master's thesis, attention is paid to the problem of water quality, namely the concentration of nitrates in the river water of the Southern Bug. The object of research is the process of forecasting the content of nitrates in the waters of the South Bug River. With the help of the proposed technologies, it is possible to analyze the data obtained from the dataset from the Kaggle service and predict the concentration of nitrates. As a result, information technology was implemented that allows you to forecast the concentration of nitrates in the river water of the Southern Bug for a certain period of time. The field of application is environmental institutions and organizations engaged in the analysis of the quality of water resources.

The illustrative part consists of 6 posters.

In the section of the economic part, the issue of the feasibility of developing and implementing information technology for analyzing and forecasting the concentration of nitrates in river water is considered.

Keywords: information technology, monitoring, quality of water resources.

# **ЗМІСТ**

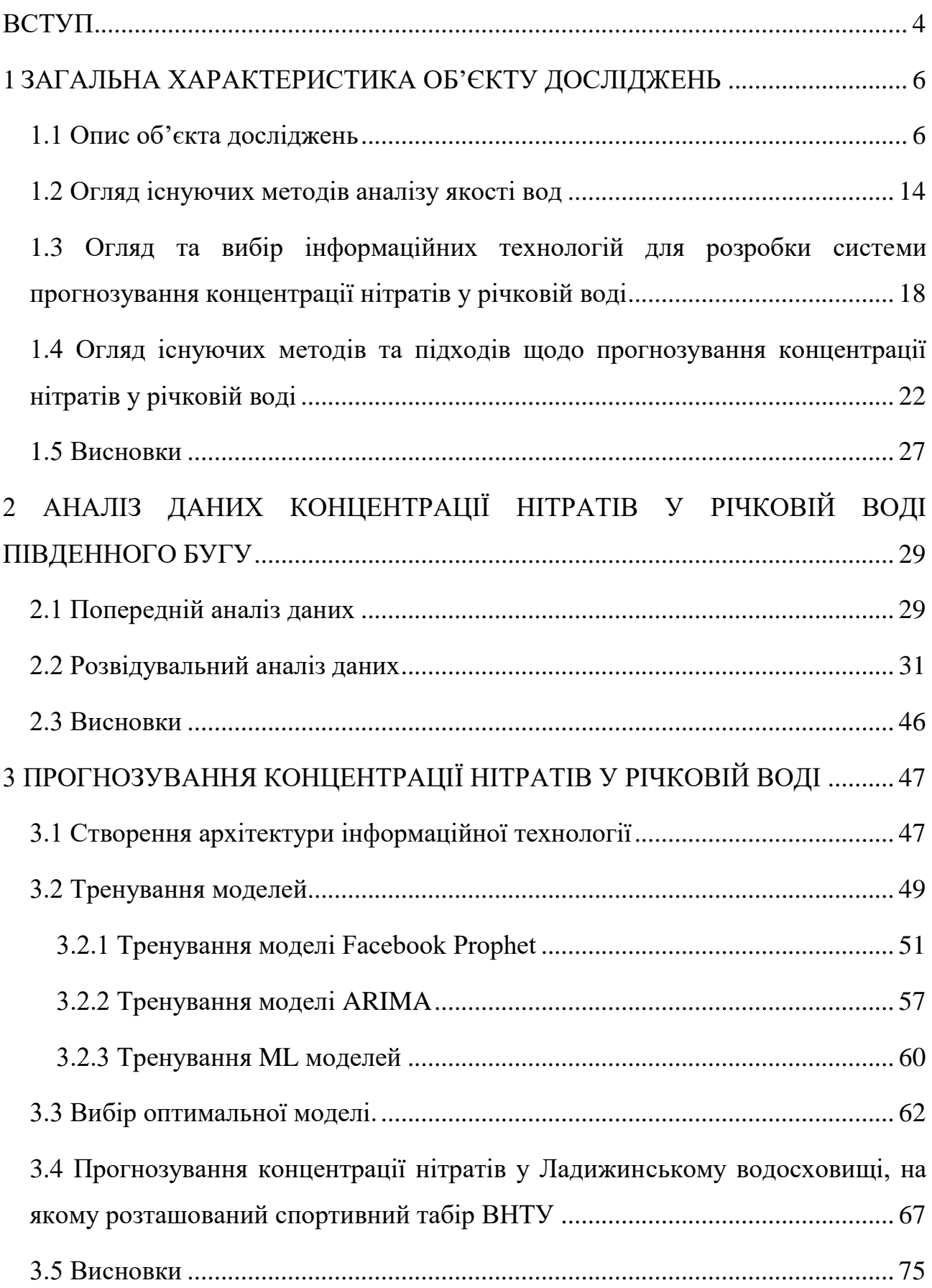

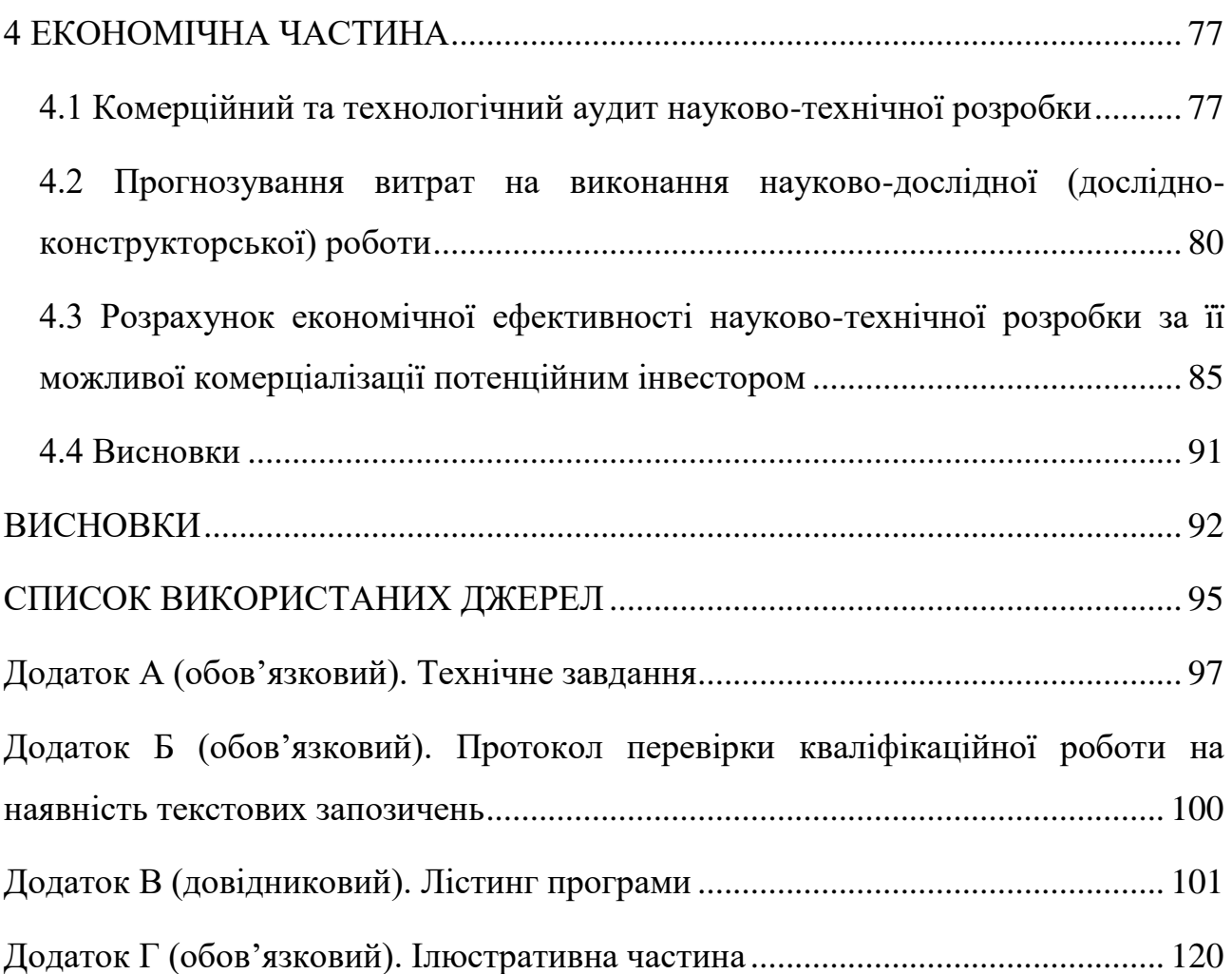

3

#### **ВСТУП**

<span id="page-7-0"></span>**Актуальність теми**. На сьогоднішній день тема екології стоїть дуже гостро. Є досить актуальною, тому що з кожним роком рівень життя та здоров'я людей погіршується. З'являються все нові і нові хвороби. До цього призводить забруднення планети, а саме повітря, ґрунту та води. Якість води сильно впливає на стан здоров'я людей. Виливаючи отруйні відходи, орошаючи поля добривами, людина сильно забруднює річкові та підземні води, які в подальшому потрапляють до споживання.

Дивлячись на дану проблему, виникає необхідність у створенні інформаційної технології прогнозування забруднення нітратами річки Південний Буг. Вирішення даної проблеми є досить актуальним, є потреба в створені точнішої, в порівнянні з аналогами, системи для прогнозування нітратів у річковій воді Південного Бугу.

**Мета і завдання роботи.** Метою роботи є підвищення точності прогнозування концентрації нітратів у воді річки Південний Буг на основі заданого датасету з використанням моделей часових рядів.

Щоб досягнути поставлену мету, потрібно виконати такі задачі:

- проаналізувати предметну область, зробити розвідувальний аналіз якості річкових вод України;
- зробити попередній аналіз даних, за та вибрати оптимальну модель для прогнозування концентрації нітратів у річковій воді;
- розробити інформаційну технологію для прогнозування концентрації нітратів у річковій воді.

**Об'єктом дослідження** магістерської кваліфікаційної роботи є процес аналізу даних та прогнозування концентрації нітратів у воді басейну річки Південний Буг на території Вінницької області.

**Предметом дослідження** магістерської кваліфікаційної роботи є методи машинного навчання, які ґрунтуються на сучасних інформаційних технологіях щодо аналізу та прогнозування концентрації нітратів у воді.

**Новизна одержаних результатів.** Дістала подальший розвиток інформаційна технологія прогнозування концентрації нітратів у воді басейну річки Південний Буг на території Вінницької області, яка дозволяє, завдяки методам машинного навчання, підвищити точність цього прогнозування. Це було досягнуто за рахунок використання складніших бібліотек для попереднього аналізу даних та складніших моделей з використанням часових рядів.

**Практичне значення.** Практичне значення роботи полягає в тому, що за даними зі створів вище по течії, інформаційна технологія дозволяє отримати точний прогноз концентрації нітратів нижче по течії на певний період часу.

### **Апробація результатів магістерської кваліфікаційної роботи.**

Результати кваліфікаційної роботи доповідались на Всеукраїнській науково-практичній інтернет-конференції «Молодь в науці: дослідження, проблеми, перспективи (Вінниця, 2022-2023 рр.)».

#### **Публікації результатів магістерської кваліфікаційної роботи.**

Під час виконання магістерської кваліфікаційної роботи опубліковано тези у збірнику матеріалів Всеукраїнської конференції «Молодь в науці: дослідження, проблеми, перспективи» (Вінниця, 2022-2023 рр.)" [1].

### <span id="page-9-0"></span>**1 ЗАГАЛЬНА ХАРАКТЕРИСТИКА ОБ'ЄКТУ ДОСЛІДЖЕНЬ**

### <span id="page-9-1"></span>**1.1 Опис об'єкта досліджень**

Вода є однією з найпотрібніших речовин для існування живих організмів. Без неї не існували б тварини, рослини і навіть деяким бактеріям потрібна рідина для існування. Тому великою перевагою є те, що на землі води є вдосталь для існування живих організмів. Проте є і такі місця, де є нагальна проблема з постачанням. Найчастіше, це регіони Африки, де живуть племена, в яких немає доступу до води через засуху, або ж інші кліматичні умови. Тому людство активно займається проблематикою постачання цієї живильної рідини в місця, де вона є в дефіциті [2].

Проте, запаси прісної води зосереджені не тільки в річках, озерах та ставках, є ще так звані підземні води, льодовики, та деяка частина зосереджена в атмосфері. Її можна побачити, у вигляді туману, або ж ранкової роси, яка найчастіше випадає на рослини влітку. На рисунку 1.1, можна побачити, який відсоток об'єму займає вода, та розподіл води на планеті.

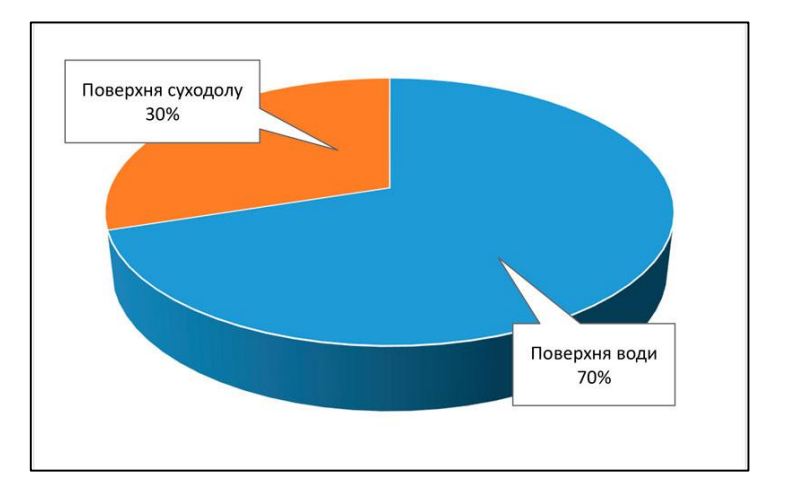

Рисунок 1.1 – Співвідношення води та суші

На планеті Земля, 70% поверхні займає водяний покрив. На підрахунок, це приблизно 1.5 млрд. кубічних метрів. Проте придатною для споживання рослин, тварин, та інших живих організмів є лише 2 - 3%, яка є прісною (рис. 1.2).

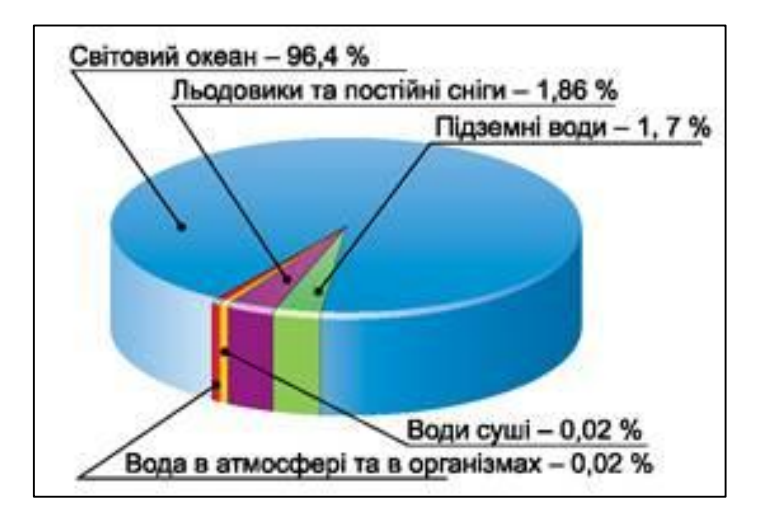

Рисунок 1.2 – Співвідношення води на планеті

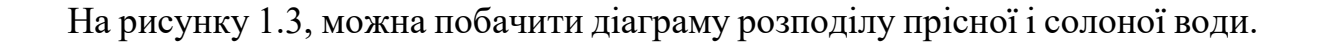

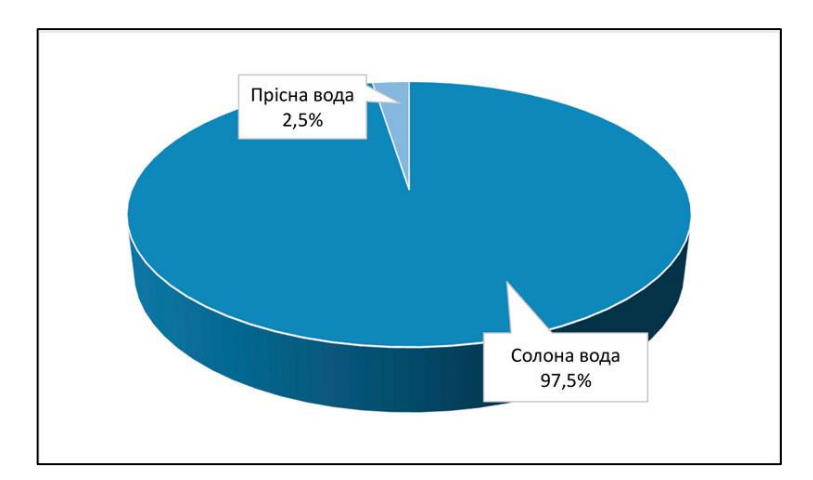

Рисунок 1.3 – Розподіл води на планеті

Прісні водоймища поділяють на статичні, та на такі, які безперервно відновлюються. До статичних можна віднести: деякі озера, підземні води, та льодовики. Тобто вони не зазнають змін щорічно. До безперервно відновлюваних ж віднесено всі інші водоймища. Наприклад, для відновлення річки достатньо в середньому близько 20 – 25 днів. Проте в останній час питання забруднення прісних водойм набуває досить високого значення, насамперед через те, що досить багато підприємств не хочуть витрачати кошти на утилізацію шкідливих хімікатів, які виділяються під час виробництва. Вихід вони знаходять у тому, щоб зливати всі нечистоти у річки та озера, які знаходяться поблизу [2].

Також, значною мірою мають негативний вплив і фермерські господарства. Це зумовлено тим, що для того щоб звільнити свій врожай від шкідників, фермери використовують пестициди, якими окропляють поля та городи. В свою чергу, ці речовини після дощу потрапляють у ґрунт, а звідти у підземні води, які впадають у річки. Таким чином відбувається досить сильне забруднення.

У наш час існує два види використання водних ресурсів. До них відносять водоспоживання, та водовикористання. В першому випадку, вода вилучається для певних промислових потреб, таких як зрошування полів, та іншого використання у господарстві. В другому випадку, рідину використовують для спорту, туризму, водовідведення, та теплової енергетики. Тобто вона не вилучається [2].

Якщо ж говорити про Україну, то до основних споживачів відносять промисловість. Вона займає 48% споживання води і являється основним споживачем. Найчастіше використовують для металургії, хімічної промисловості, та енергетичної діяльності. Оскільки наша країна є досить сильно розвинутою в аграрному напрямку, то відповідно 40% споживання займає сільське господарство. Інші ж 12% використовують для житлово-комунальних цілей.

На даний момент забруднення водних ресурсів досягло досить серйозного рівня небезпеки, і стало глобальною проблемою. Втрата якості води, несе за собою більші проблеми ніж кількісне виснаження. Якщо ж привести приклад, то 1 метр кубічний стічних вод, який впадає в річку, робить непридатним 40 – 45 кубічних метрів води.

В результаті халатного відношення до якості води, в океан щорічно потрапляє велика кількість твердого сміття, таких як пластмаси. Період піврозпаду даних речовин є досить довгим, тому часто можна помітити в новинах репортажі про те що викид сміття спричинив катастрофу з вимиранням того чи іншого виду тварин, чи рослин. Також внаслідок виливу великої кількості отрутохімікатів, таких: пестициди, мінеральні добрива, ртуті, нафти страждає

досить велика територія світового океану. До прикладу, найбільш забрудненими нафтою територіями рахуються ті, що лежать на шляхах її перевезення. До них відносяться прилеглі території до Африки, та Америки. За статистикою, близько 800 млн людей не мають доступу до питної води [2].

Наступне, на що хотілося б звернути увагу, це те, що здоров'я людини залежить цілком і повністю від деяких факторів. Так, до них можна віднести: здорову і правильну їжу, чисту та придатну для споживання воду, та свіже повітря. Ще з дитинства нам відомо, що тіло людини складається на 60% з рідини, якою є вода. Тому досить критичним є постійно поповнювати свій запас. Тому що він постійно витрачається на потовиділення, виділення, та для відводу шкідливих речовин в результаті травлення. Зрозуміло, що в такому випадку якість води грає значну роль в формуванні імунітету та здоров'я цілком. Також вода потрібна для гарної розумової активності нашого мозку і для генерації необхідної кількості енергії. За порадою лікарів, вдень потрібно споживати близько 4% від спільної маси тіла. А це означає, що на добу середньостатистична людина масою 75 кг має вживати 2 – 2.5 літри води. На рисунку 1.4 зображена таблиця, яка дає інформацію про те, скільки води потрібно споживати, в залежності від маси тіла [3].

| Вага,<br><b>Kr</b> | Низька<br>фізична<br>активність | Помірна<br>фізична<br>активність | Висока<br>фізична<br>активність |  |  |
|--------------------|---------------------------------|----------------------------------|---------------------------------|--|--|
| до 50              | 1,55                            | $\overline{2}$                   | 2,3                             |  |  |
| 51-60              | 1,85                            | 2,3                              | 2,65                            |  |  |
| 61-70              | 2,2                             | 2,55                             | 3                               |  |  |
| 71-80              | 2,5                             | 2,95                             | 3,3                             |  |  |
| 81-90              | 2,8                             | 3,3                              | 3,6                             |  |  |
| більше 90          | 3,1                             | 3,6                              | 3,9                             |  |  |

Рисунок 1.4 – Таблиця кількості води, яку потрібно споживати впродовж дня

Якщо ж вживати таку значу кількість води, яка є забрудненою шкідливими речовинами, або ж має недостатню якість, то є великий ризик захворіти на різні серйозні хвороби. Тому можна зробити такий висновок, що якість води напряму впливає на процеси які відбуваються всередині людського тіла, і відповідно відображається на стані здоров'я. В наслідок цього, можна сказати, що якість води в річках досить сильно впливає на стан здоров'я населення [3].

Якщо ж брати до уваги саме Вінницьку область, то час від часу можна побачити погіршення якості води в річні Південний Буг. Це є критичним, тому що в переважній більшості, звідти береться вода для постачання в більшість міст, та сіл. Така зміна якості обумовлена тим, що вздовж річки розташовані підприємства, та господарства, які зливають шкідливі хімікати у воду. Як було раніше зазначено, після зрошування полів добривами, хімікати потрапляють у підземні води, а звідти у річку. Як наслідок, можна побачити, що відкривши кран вода має жовтувате забарвлення, та досить неприємний запах. Також від потрапляння пестицидів та добрив, у річковій воді відбувається аномальний ріст водоростей. Що також призводить до забруднення [3].

На даний час однією з найбільш актуальних проблем є постачання у прилеглі міста чистої води та якісної води, яка б відповідала вимогам, які можуть надаватись до питної води.

На жаль в більшій кількості, очисні споруди не здатні якісно відфільтрувати воду, яка подається в будинки через водопостачання. Внаслідок цього, відкривши кран відчувається неприємний запах, та зміна забарвлення з прозорого на жовтуватий колір. Іноді, якщо залишити в склянці, навіть може випадати осад (рис. 1.5).

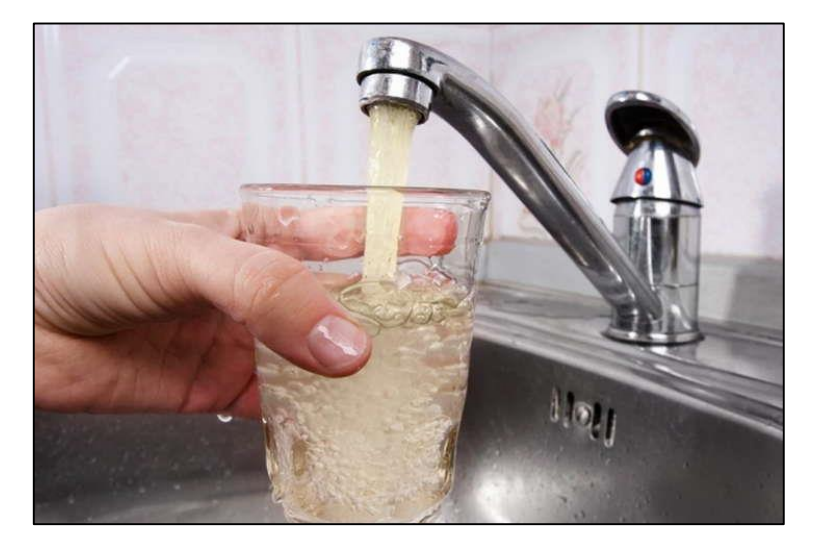

Рисунок 1.5 – Погіршення якості води

Хоча більша частина населення не використовує її як питну, проте знаходять люди, які використовують таку воду в господарських цілях. А саме для гігієни, та навіть приготування їжі. Як наслідок, спостерігається така тенденція, що в певний період збільшується захворюваність жителів області.

Також, однією з серйозних проблем являється те, що щоб очистити воду, очисні організації вдаються до хлорування останньої, що в свою чергу ні до чого хорошого не призводить. А навпаки, внаслідок вживання хлорованої рідини, в організмі людини створюються небезпечні сполуки [4].

Основними забруднювачами водойм є:

 Відходи промисловості – в переважній більшості це миючі засоби (рис.1.6);

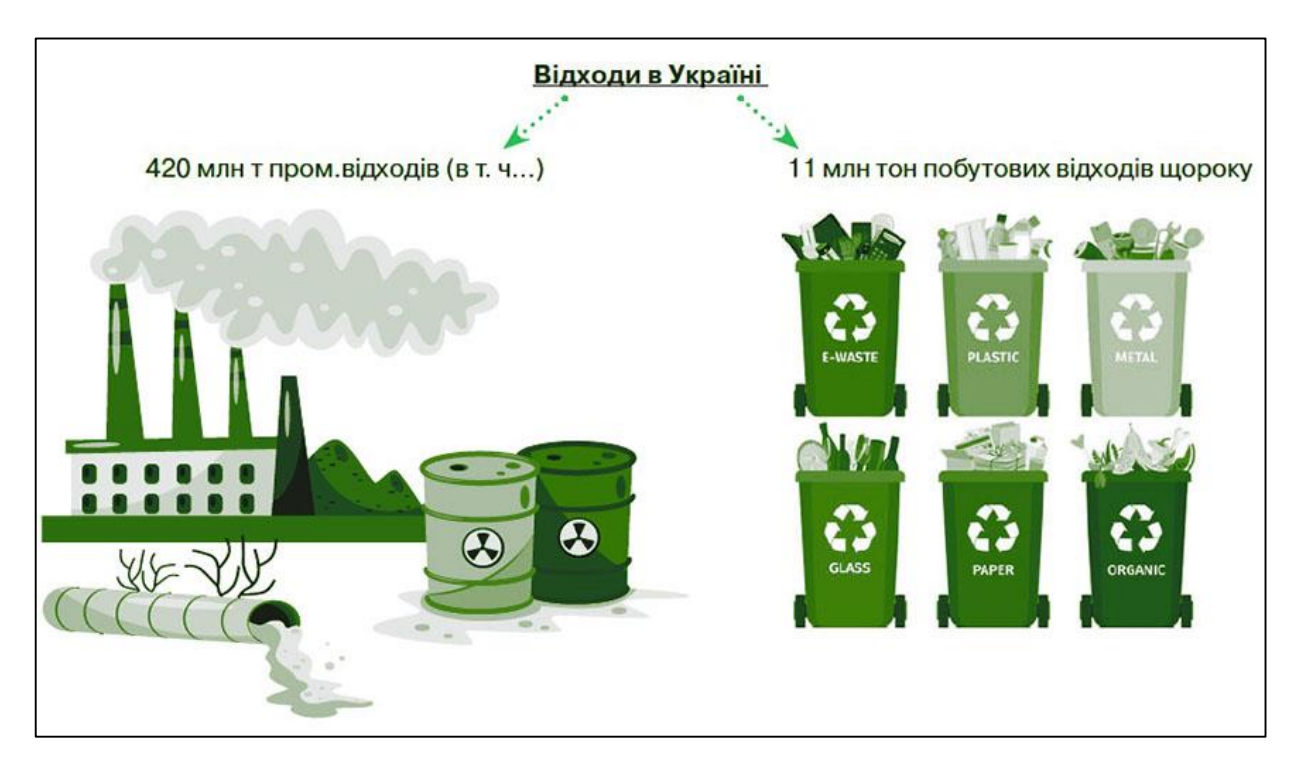

Рисунок 1.6 – Побутові відходи

Тверді відходи – речовини, які є нерозчинними у воді (рис. 1.7);

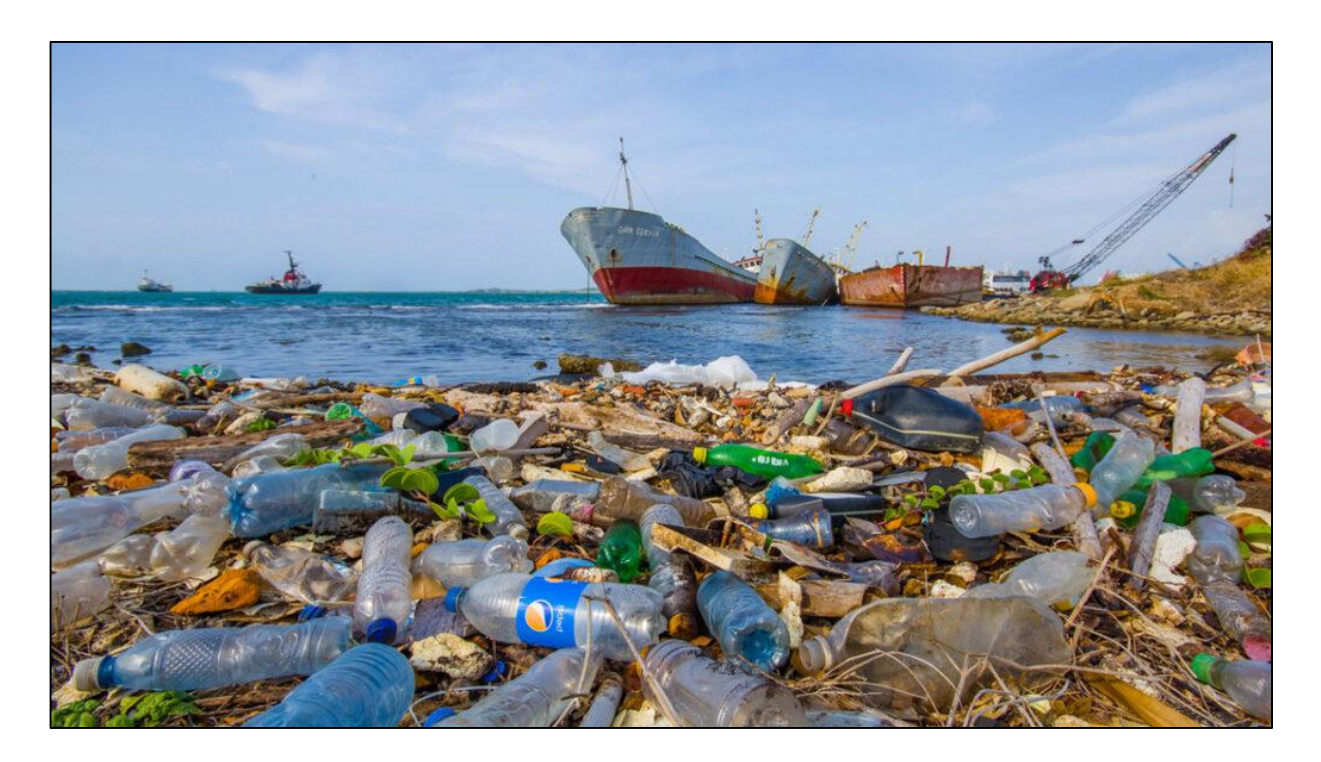

Рисунок 1.7 – Тверді відходи

 Стічні води – до вмісту входять: мінеральні солі, нафтопродукти, кислоти та різні мікроорганізми (рис. 1.8);

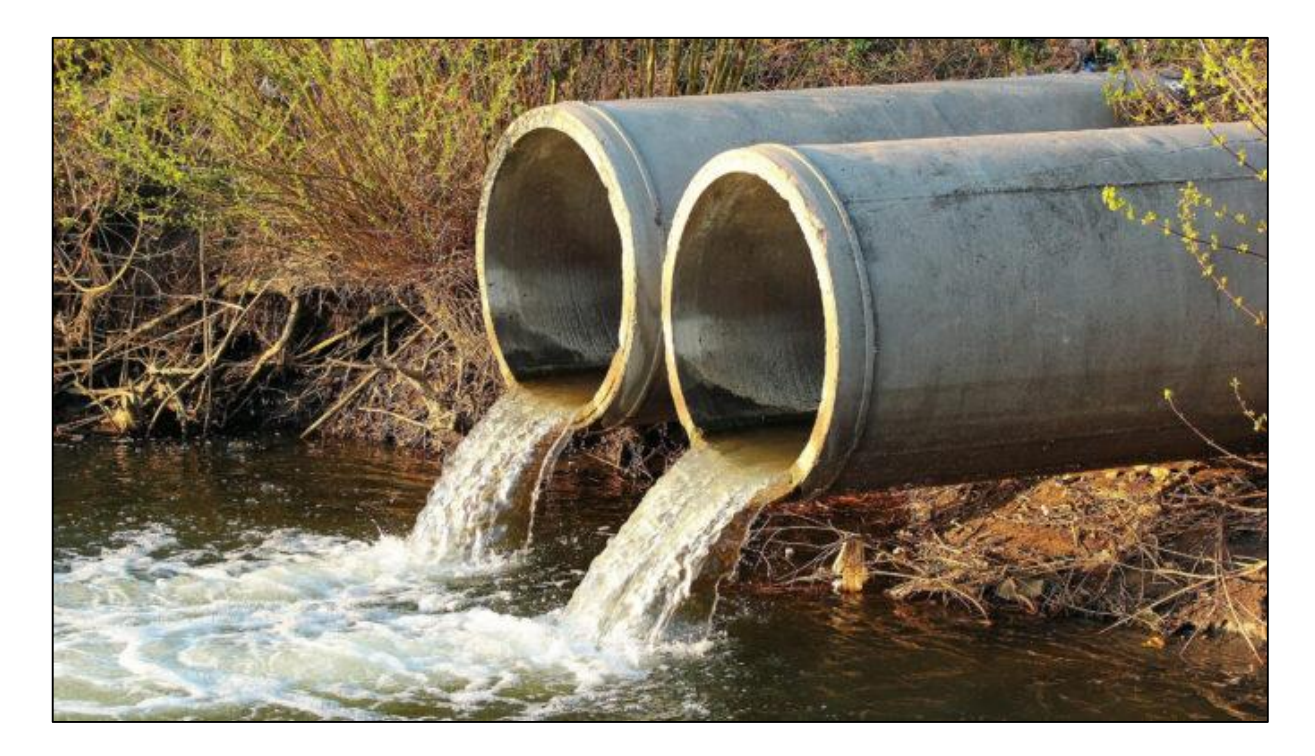

Рисунок 1.8 – Стічні води

 Відходи фермерської діяльності – пестициди, добрива та нітрати (рис.1.9);

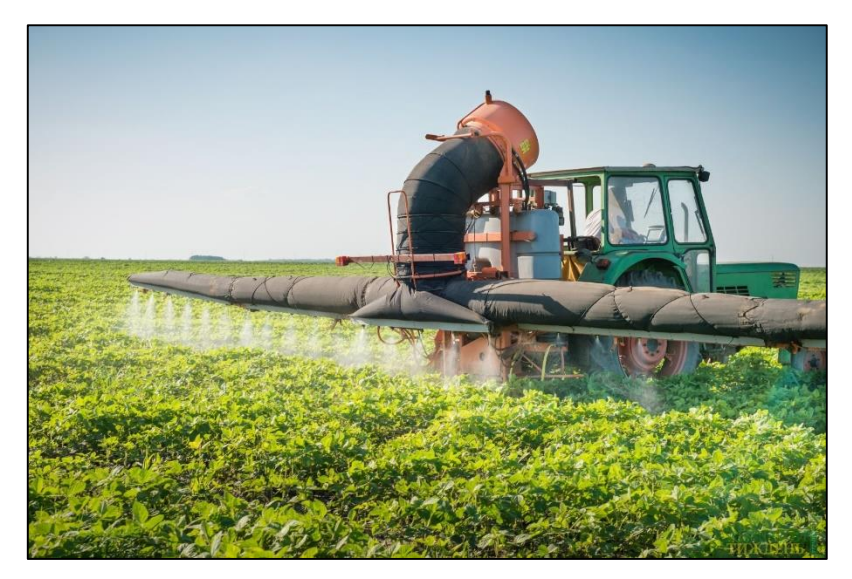

Рисунок 1.9 – Фермерські відходи

Вживання води, в якій наявні нітрати, веде до досить серйозних проблем, одним з яких є водно-нітратна метгемоглобінемія. Суть полягає в тому, що відбувається кисневе голодування тканин. Досліджено, що саме дитячі організми, які віком до 3х років є дуже чутливими до високого вмісту нітратів у воді. Статистика говорить, що 7 – 9% випадків, нітратне отруєння закінчується смертю [4].

Дивлячись на це, доцільним буде розглянути, та дослідити, не тільки питні водозабори м. Вінниці, а й водозабори, які знаходяться поблизу м. Ладижин. Тому що саме там знаходиться спортивно-оздоровчий табір ВНТУ під назвою «Супутник» (рис. 1.10).

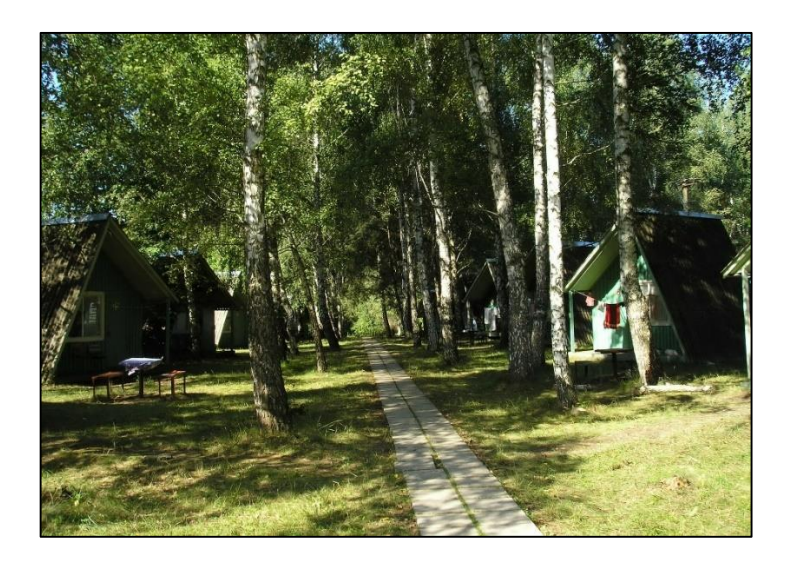

Рисунок 1.10 – Табір «Супутник» **1.2 Огляд існуючих методів аналізу якості вод**

<span id="page-17-0"></span>Розглянуто ноутбук в Kaggle, який проводить аналіз концентрації Амонію NH4 у воді [5].

Даний ноутбук це досить гарне та просте рішенням для проведення аналізу даних. Останні в свою чергу, беруться з певних станцій, які розташовані вздовж течії Південного Бугу. Провівши аналіз даних, робиться прогноз, який вказує на те, коли вода в річці зазнає найбільшого забруднення. Дані витягуються з порталу «Моніторинг та екологічна оцінка водних ресурсів» [6]. Інтерфейс порталу зображено на рисунку 1.11.

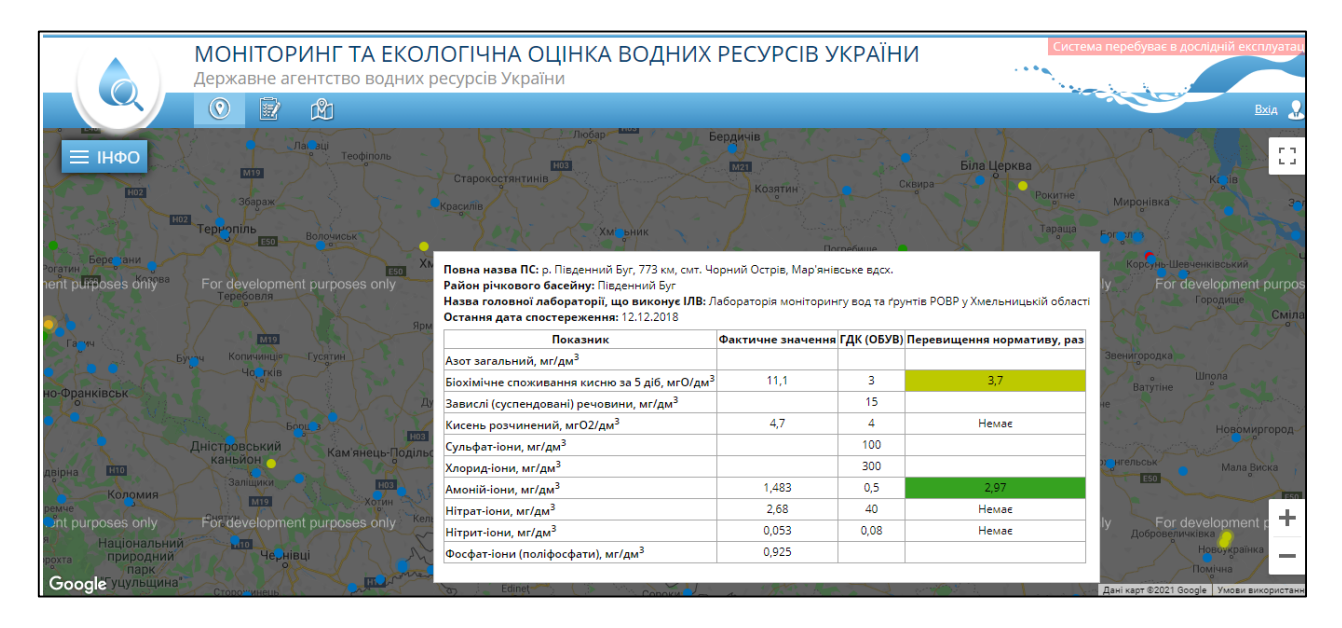

Рисунок 1.11 – Інтерфейс порталу

Дивлячись на зображення, одразу все зрозуміло, тому що все досить інформативно. Достатньо лише навести курсор миші на потрібну ділянку, одразу ж генерується інформація, яка відповідає стану води.

В цьому ноутбуці реалізований аналіз частина річки Південний Буг, яка протікає через Вінницьку область. На наступних рисунках зображені області на карті, з яких беруться дані для аналізу (рис.1.12, 1.13).

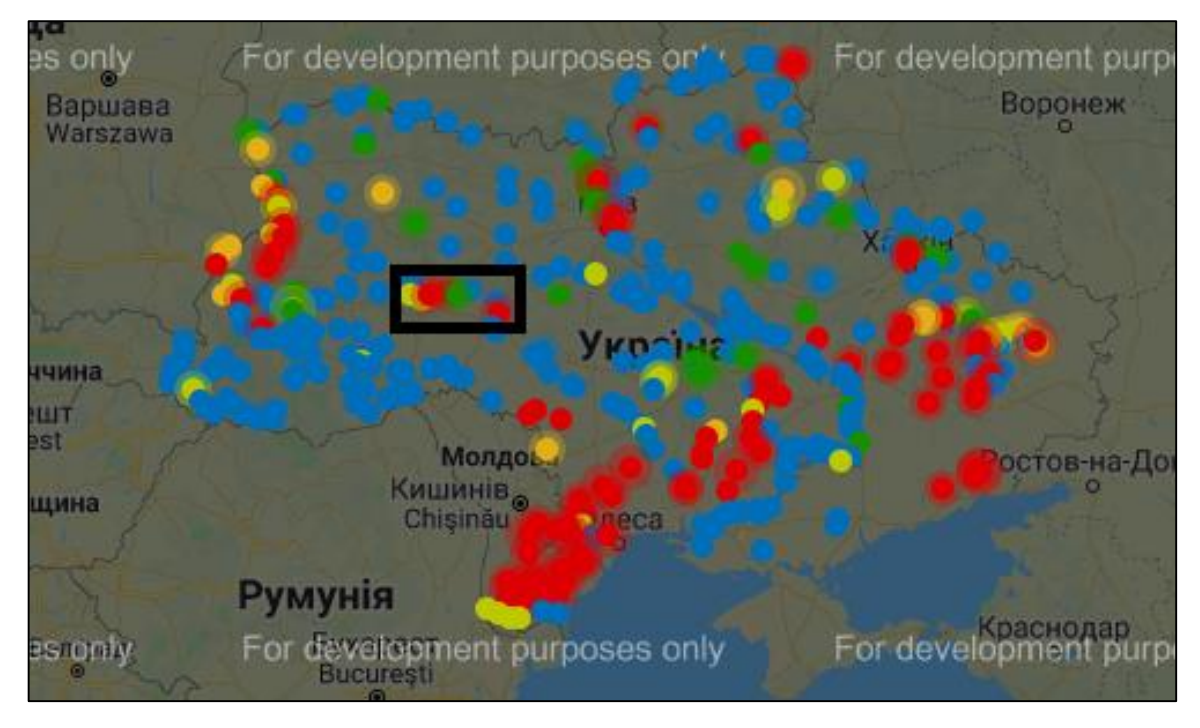

Рисунок 1.12 – Область аналізу даних

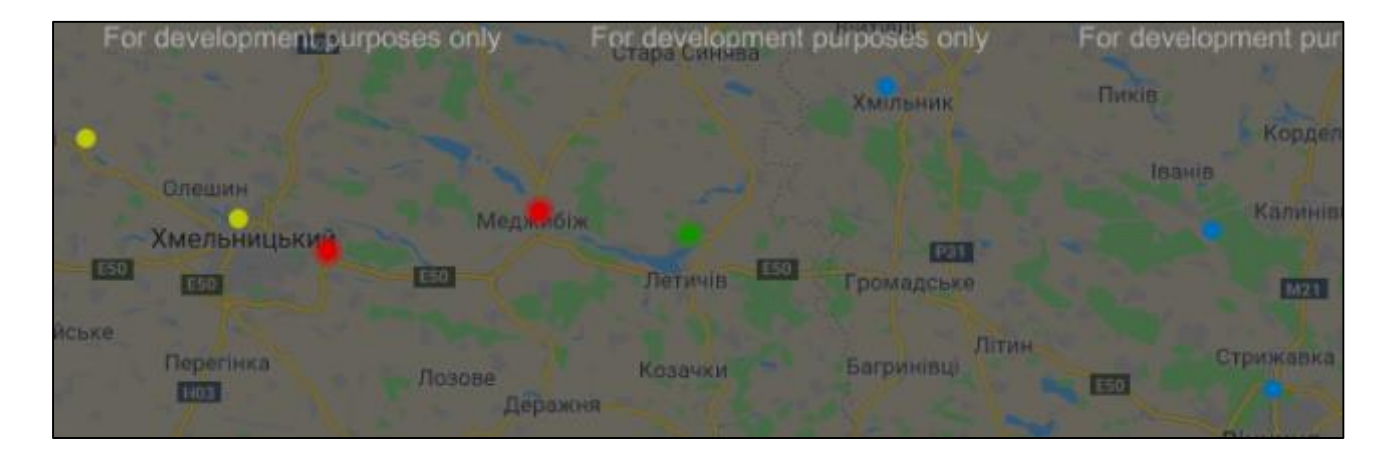

Рисунок 1.13 – Місця з яких беруться дані

Як видно на карті, річка тече з ліва направо. Останнім постом водозабору є водоканал міста Вінниця. Звідти і береться вода, яка постачається у будинки вінничан. Дані були оброблені, та відтворені у вигляді датасету. Дата сет підтягується та підключаються до ноутбуку (рис.1.14).

```
# Download training data
      train = pd.read_csv('/kaggle/input/ammonium-prediction-in-river-water/train.csv')
   TASK: Display the first 5 rows of the training dataframe.
      # Display the first 5 rows of the training dataframe.
      train.head()
3<sup>1</sup>\overline{5}Id
              target
                       \mathbf{1}\overline{2}3
                                              \boldsymbol{\Lambda}6
    \overline{0}\overline{0}1.100.69
                               1.04
                                       NaN
                                              NaN
                                                      NaN
                                                             NaN
                                                                     NaN
     \overline{1}0.41\overline{\mathbf{3}}0.710.72
                                       NaN
                                              NaN
                                                      NaN
                                                             NaN
                                                                     NaN
     \overline{2}1.70
                                                                     NaN
         \overline{A}2.212.21NaN
                                              NaN
                                                      NaN
                                                             NaN
     3
         -5
              0.620.60
                                                                     NaN
                               0.68
                                       NaN
                                              NaN
                                                      NaN
                                                             NaN
     \overline{4}6
              0.600.600.90NaN
                                              NaN
                                                      NaN
                                                             NaN
                                                                     NaN
```
Рисунок 1.14 – Підключення даних

Після приєднання даних, проводиться їх аналіз за допомогою моделі лінійної регресії Linear Regression. Наступним кроком, видно якою ж є точність використаної моделі. Вона становить 80.1% (рис.1.15).

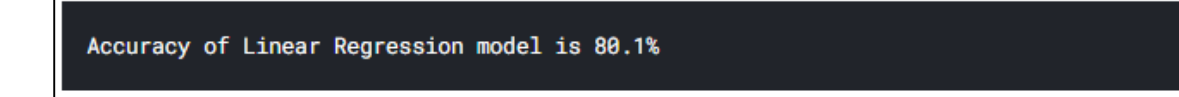

Рисунок 1.15 – Точність моделі лінійної регресії

Далі проводиться наступний аналіз даних, та виведення їх у вигляді графіка. На ньому можна побачити червону лінію, яка відображає границю допустимого вмісту амонію у воді. Норма, яка є допустимою становить 0.5% (рис. 1.16). Дивлячись на графік робиться висновок, що вміст амонію в воді перевищує допустиме значення в окремих частинах аналізованої ділянки.

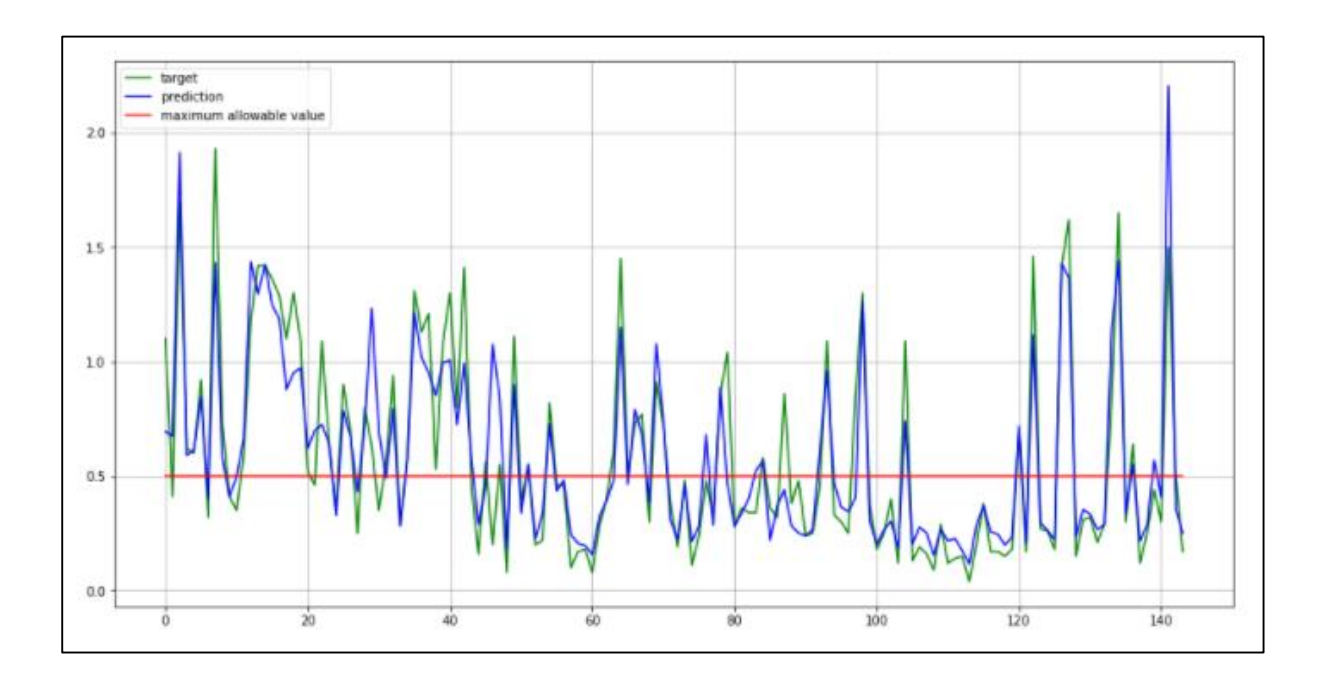

Рисунок 1.16 – Графік вмісту амонію в воді

# <span id="page-21-0"></span>**1.3 Огляд та вибір інформаційних технологій для розробки системи прогнозування концентрації нітратів у річковій воді**

Для початку роботи з даними, найперше що потрібно зробити, це їх проаналізувати.

Логічні дії, які є послідовними, які інтерпретують дані на статистичні форми, які згодом будуть потрібні для виведення певного висновку, називають аналізом [7]. Його поділяють на такі етапи:

- Етап збору;
- Етап роботи над ними;
- Етап аналізу;
- Етап пояснення результатів.

Характеристики, які будуть використовуватись для подальшого аналізу, отримуються на етапі обробки. Їх використовують:

- Для того, щоб обчислити характеристики;
- Для перевірки певних гіпотез;
- Для перевірки стохастичності даних;
- Для того, щоб виявити і видалити аномальні спостереження.

При проведені етапу спостереження, дані представляють у більш зручному вигляді для аналізу. Найчастіше це діаграми, графіки та таблиці.

Кореляційний аналіз – виявляє залежність між змінними, та показує, чи є статистична залежність між випадковими величинами [8].

Поділяється на такі завдання:

- Оцінює коефіцієнти кореляції за вибірковими даними;
- Перевіряє вибіркові коефіцієнти кореляції на предмет значущості;
- Оцінює, на скільки близький до лінійного виявлений зв'язок;
- Створює для коефіцієнтів кореляції довірчий інтервал.

Метод, який аналізує результати, залежні від якісних ознак називається дисперсійний аналіз [9].

Задача даного методу полягає у тому, щоб дослідити вплив окремих факторів на мінливість середніх. Виявляється досить ефективним, якщо досліджуються декілька факторів.

Аналіз часових рядів – це вивчення сукупності математичних та статистичних методів, які потрібні для виявлення структури часових рядів, для їх прогнозування. Прогноз, який отримується використовується для прийняття рішень [10].

Виділяють такі цілі часових рядів:

Ціль природи ряду;

Ціль прогнозу.

Щоб мати змогу застосувати дані цілі, модель ряду потрібно ідентифікувати, та формально описати.

Регресійний аналіз – це насамперед розділ статистики, який виявляє залежність однієї величини від іншої, і спрямований в напрямку методів [11]. Цей метод використовують не для того, щоб з'ясувати чи істотний зв'язок, а для пошуку моделі зв'язку. Найчастіше використовується, якщо у деякій комбінації змінних виражається відношення між ними. Така комбінація використовується для того, щоб передбачити таке значення, яке може приймати змінна.

Головним завданням даного виду аналізу є визначення того, як окремі фактори впливають на результативний показник.

Для вирішення задачі, яка стоїть при виконанні даної роботи, доцільно буде використати регресійні моделі. Тому що для передбачення концентрації нітратів у воді Південного Бугу, маючи набір даних, потрібно буде передбачити значення певної ознаки в майбутньому часі. А саме, на скільки зміниться рівень концентрації нітратів у воді через певний період часу.

Оскільки, головною ідеєю роботи є системний аналіз існуючих даних, побудова графіків, діаграм а також використання моделей штучного інтелекту, машинного навчання, та обчислення часових рядів, було вирішено обрати мову програмування Python.

Чому ж саме Python? Все досить просто, за останній час ця мова програмування набула досить великої популярності за рахунок того, що його застосування можливе на всіх відомих платформах, крім мобільних пристроїв [12].

На протязі останнього відрізку часу, дана мова програмування стала більш відомою за рахунок Machine Learning та Data Science, а саме, завдяки гнучкості, яка саме так потрібна в даному сегменті.

Можна виділити такі ознаки, в яких мова Python переважає :

- Простий синтаксис через те, що розробниками було прибрано все лишнє, тому є досить легким для читання;
- Кросплатформеність, тобто працювати можна на різних платформах ;
- Застосовується в широкому спектрі розробки. За допомогою Python розробляють додатки, ігри, використовують для машинного навчання та математичних підрахунків;
- Має в наявності велику кількість бібліотек, тому не потрібно вигадувати щось нове, достатньо просто знайти потрібну бібліотеку для вирішення задачі.

Також, є досить багато джерел та інформації, за якими можна вивчати дану мову програмування.;

Динамічна типізація – найчастіше використовують новачки, тому що є можливість для спрощення коду, а значить і зменшення кількості помилок при написанні програм;

Підключення бібліотек С – для поліпшення швидкості роботи, є можливість підключення попередньо написаних бібліотек на С, та можливість компіляції коду в байт-код., що дозволяє поліпшити роботу програми.

Також, великий об'єм готових бібліотек спрощує роботу над проектами.

NumPy – це бібліотека, яка використовується в Python, для підтримки:

- Багатовимірних масивів;

- Математичних функцій.

NumPy, призначена для реалізації і роботи з багатовимірними масивами, та їх оптимізації [13].

Pandas – бібліотека, яка використовується для обробки і аналізу даних. Працює в парі з бібліотекою NumPy. Є інструментом більш низького рівня. Дана бібліотека дає змогу маніпулювати числовими рядами та таблицями. Найчастіше використовується для моделювання даних та їх аналізу. А також для збору та їх очистки [14].

Pandas profiling – використовують для розвідувального аналізу даних. Найчастіше використовують для збору даних про інформацію яка досліджується.

Matplotlib – бібліотека, яка виступає гарним рішенням для візуалізації даних. Зображення отримані бібліотекою часто використовують в наукових публікаціях, інтерактивній графіці, веб додатках, де є потреба в побудові діаграм та графіків [15].

Пакет бібліотеки має змогу візуалізувати багато видів зображень:

Діаграми;

Стовпчасті діаграми;

Спектральні діаграми.

Графіки;

– Контурні графіки.

Sweetviz – це бібліотека Python, яка за допомогою всього лише двох рядків коду генерує зручні звіти з візуалізацією для використання в розвідувальному аналізі. За допомогою цієї бібліотеки є можливість швидко створити досить докладний звіт з характеристик, які представлені в наборі даних.

Можливостями бібліотеки є: цільовий аналіз, порівняння двох частин дата сету, порівняння двох незалежних дата сетів. Також є можливість виявляти кореляцію та асоціації. Також є можливість створення звітів в форматі HTML.

Для запуску бібліотеки, достатньо прописати команду «pip install sweetviz», та після встановлення модуля, підключити його до проекту за допомогою команди «import sweetviz as sv» [16].

Autoviz – бібліотека, яка застосовується в переважній більшості для візуалізації зв'язку між даними. Має змогу знаходити найефективніші функції та за допомогою лише одного рядка коду створює творчу візуалізацію [17].

Scikit-learn – бібліотека, яка використовується в машинному навчанні. За допомогою даної бібліотеки можна створювати велику кількість алгоритмів для кластеризації, класифікації, регресії таких як лінійна регресія, Random Rorest та градієнтний бустинг. Бібліотека також працює в парі з NumPy. І можна сміливо сказати, що вона є однією з популярних бібліотек які використовуються в машинному навчанні [18].

# <span id="page-25-0"></span>**1.4 Огляд існуючих методів та підходів щодо прогнозування концентрації нітратів у річковій воді**

Існує, щонайменше 5 методів машинного навчання [19]. До них відносять:

- Регресійні методи;
- Нейронні мережі;
- Бустинг та багінг;
- Random Forest:
- Дерева прийняття рішень.

Для передбачення концентрації нітратів у воді Південного Бугу, доцільно буде використати методи регресії. Оскільки їх основною задачею є передбачення її значення ознаки, а не тільки опис впливу ознак. Тому, доцільно буде використати алгоритми дерев рішень.

Дерева рішень – це засоби, які використовуються в машинному навчанні, статистиці або аналізі даних для прийняття певних рішень. Ціль полягає в тому, що створюється модель, зможе передбачити значення цільової змінної, яка на основі декількох змінних на вході [20].

Дерева бувають двох типів:

Дерева для класифікації;

Дерева для Регресії.

Також є методи, за допомогою яких можна створювати більше одного дерева рішень [21].

До них відносять:

Беггінг;

- Random Forest:

Бустинг.

Для вирішення нашої задачі по передбаченню нітратів в річковій воді, можна використати такі методи, як Random Forest та XGBoost [22].

Також, на даний момент є ще один популярний метод машинного навчання, який називається Linear Regression (лінійна регресія). Дану модель, найчастіше застосовують в статистиці. Суть в тому, що вона виявляє залежність однієї змінної, від іншої з лінійною функцією залежності [23].

Support Vector Machines, або ж метод опорних векторів – використовується для задач класифікації і регресійного аналізу. Головна ідея в тому, щоб перевести вхідні вектори у прості більш високої розмірності, та знаходження роздільної гіперплощини з найбільшим зазором у просторі. Дві паралельні гіперплощини будуються по обидва боки гіперплощини, що розділяє класи. Гіперплощиною, яка буде розділяти, буде гіперплощина, яка створює найбільшу відстань до двох паралельних гіперплощин. Алгоритм заснований на припущенні, що чим відстань між паралельними гіперплощинами, тим меншою буде середня помилка класифікатора.

Bagging regressors – ціллю є навчити на випадковій підмножині початкового навчального набору кожну регресорну модель та агрегувати прогнози. Оскільки цільова змінна є числовою, то згодом агрегація усереднюється за ітераціями. Реалізується за допомогою бібліотеки scikit-learn [24].

Також, для вирішення задачі передбачення концентрації нітратів у воді Південного Бугу, доцільно буде використати часові ряди.

Часовий ряд – це послідовність значень яка є впорядкованою в часі. Спостереження часового ряду, називають рівнями. Певному моменту часу відповідає свій рівень. Порядок розташування рівнів є характеристикою ряду і не змінюється довільно. Для того, щоб отримати багатовимірний часовий ряд, кожному моменту часу приводять у відповідність декілька значень різних показників досліджуваного об'єкта.

До основних компонентів часових рядів відносять:

- Сезонність;
- Тенденція;
- Нерегулярність;
- Циклічність.

Для того, щоб працювати з часовими рядами існує досить багато методів. Вони спрямовані на точність, та на те, щоб не допустити найменшої кількості помилок. Зараз, існує декілька методів, які є досить точними і мають непогану обчислювальну актуальність.

До таких методів відноситься:

- Експоненціальна модель згладжування;
- ARIMA/SARIMA;
- Наївна молель.

У нашому випадку, доцільно буде використати модель ARIMA.

ARIMA/SARIMA – інтегрована модель авто регресії. Ідея даного методу полягає тому, щоб залежно від попередніх значень часового ряду, побудувати часову модель. За основу беруться, переважно показники кількох місяців, уважно проаналізувавши їх, становлять подальшу модель розвитку подій [25].

Найчастіше набір даних методів використовується за умов:

- Коли ряд є стаціонарним. Це означає, що дисперсія і середня є незмінними в часі.
- Коли вхідні дані, які були отримані є одномірними. Це зумовлено тим, що набір методів передбачає для передбачення майбутніх показників використання попередніх показників.

Назвою самої моделі є абревіатура. Вона складається з:

AR - авторегресія;

 $-I$  – інтеграцію;

 $-MA -$ ковзне середн $\epsilon$ .

У яких же випадках модель ARIMA дає найкращий результат.

Для отримання справді добрих прогнозів необхідно для кожного дня взяти значення попередніх періодів. Причому чим більше тимчасове вікно, тим кращі результати.

Обумовлюється це тим, що для більш легкого аналізу часового ряду, та більш точного передбачення показників, потрібно більше інформації

Що таке тимчасовий ряд:

Тимчасовий ряд – це статистичні дані про показники будь-яких параметрів, які зібрані в різний період часу. При дослідженні часового ряду потрібно врахувати не лише статистичні відмінності та характеристики вибірки, а й взаємозв'язок вимірів з часом.

Стаціонарний часовий ряд. Як говорилось раніше, часовий ряд визначається послідовністю значень чи кінцевою кількістю випадкових величин. Він ділиться на два види: одновимірний та багатовимірний.

Стаціонарним є одномірний ряд, в якому є незмінними імовірнісні характеристики та показники випадкової величини. Якщо хоча б одна з характеристик змінюється в окремих відрізках часу, тоді ряд стає нестаціонарним.

Характеристика стаціонарного ряду: відсутність автокореляції; однакове середнє значення; Постійна дисперсія.

Що таке Тренд. Тренд це довготривала тенденція зміни аналізованого часового ряду. Також його називають тимчасовим трендом.

Тренди характеризуються за різноманітними рівняннями: лінійними, логарифмічними, статечними та іншими. Визначають, яким буде мати вигляд тимчасовий тренд залежно від функціональної моделі: згладжуванням початкового ряду або ж статистичними способами.

Що таке сезонність. Сезонність передбачає проміжки часу, у яких попит споживачів певну продукцію підвищується чи знижується [25].

Наприклад, одночасно попит може бути як 5%, так і в інший момент часу він зросте до 75%.

Саме поняття характеризується по-різному. У виробництві сезонністю називають нерівномірність випуску товарів, пов'язану з пори року, тобто сезоном. У маркетингу поняття визначається фактором, що впливає на збут, рекламу та діяльність компаній залежно від сезону. Але це стосується економіки, отже, всі визначення підходять.

Сезонні дані передбачають строгу структуру. У місячній статистиці з річною сезонною структурою показники для однакових місяців у різні роки мають бути взаємопов'язані між собою. Тобто взаємозв'язок має бути не тільки у конкретних спостережень протягом року, а й у спостережень з періодом, який крадений одного року. Для того, щоб зробити прогнозування з урахуванням сезонності потрібно 2 і більше року даних. Проте сезонний компонент не використовуватиметься якщо даних буде менше.

Для вирішення задач з прогнозування, також використовують ще одну модель, Facebook Prophet.

Prophet - це бібліотека від компанії Facebook, яка має відкритий код. За допомогою неї виконується прогнозування часових рядів. Як кажуть розробники, бібліотека добре працює з рядами, які мають яскраво виражені сезонні ефекти, а також мають кілька таких періодів. Prophet досить добре справляється з викидами і є стійким до відсутності даних [26].

Бібліотека багато в чому успадковує «стиль» sklearn зі своїми fit та predict. Prophet – це технологія прогнозування даних часових рядів, заснована на адитивній моделі, де нелінійні тенденції відповідають річній, тижневій та щоденній сезонності, плюс святкові ефекти, реалізована для мов програмування Python та R. Найкраще використовувати для часових рядів,які мають сильний сезонний ефект та кілька сезонних історичних даних.

Prophet добре обробляє викиди, через те що є стійким відсутніх даних та змін у тренді, і.

До головних переваг відносять :

– Працює з періодичними і неперіодичними рядами;

– Працює, коли навіть є велика кількість пропущених, або ж відсутніх даних [26];

– виконує прогнозування саме для вказаного інтервалу;

– будує зони невизначеності;

– використання як лінійної, так і логістичної моделі тренду, які можна обмежити точками зміни тренду;

– За допомогою рядів Фур'є заданого порядку, можна додавати складові сезонності;

– За допомогою даних типу «holidays», дає змогу вказувати значення і дати подій, які так або ж інакше впливали на значення у відповідній точці.

#### <span id="page-30-0"></span>**1.5 Висновки**

Проведено аналіз предметної області, розглянуто аналогічні рішення наявні на даний момент, обґрунтувано доцільність створення технології для прогнозування концентрації нітратів у воді річки Південний Буг.

Провівши аналіз інформаційних технологій які дозволяють виконати поставлену задачу, вдалось визначитись насамперед з мовою програмування. Обрано мову Python, оскільки вона є досить популярною на даний момент, має велику кількість бібліотек для аналізу, обробки та прогнозування даних. Було визначено бібліотеки, методи, та моделі які будуть використовуватись для аналізу даних та прогнозування концентрації нітратів у воді річки Південний Буг.

Так, для аналізу даних буде використано бібліотеки: NumPy, Pandas, Matplotlib, Sweetviz та Autoviz.

Для прогнозування буде використано моделі Facebook Prophet, ARIMA/SARIMA, Linear Regression, Support Vector Machines, Random Forest Regressor, Bagging Regressor, XGB Regressor.

# <span id="page-32-0"></span>**2 АНАЛІЗ ДАНИХ КОНЦЕНТРАЦІЇ НІТРАТІВ У РІЧКОВІЙ ВОДІ ПІВДЕННОГО БУГУ**

#### <span id="page-32-1"></span>**2.1 Попередній аналіз даних**

Для початку роботи було імпортовано пакети маніпуляцій, обробки даних та необхідні бібліотеки для створення графіків, та рисунків для наглядного відображення та аналізу даних (рис. 2.1).

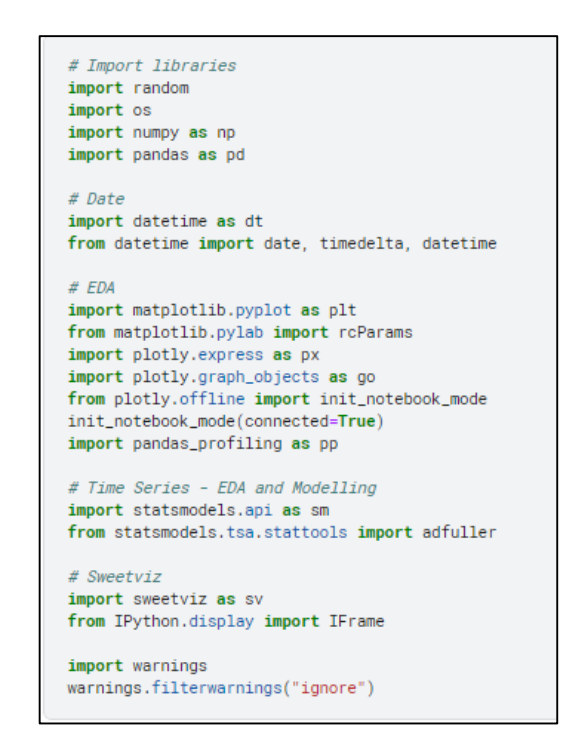

Рисунок 2.1 – Імпорт необхідних пакетів

Хотілося б зазначити, що дані для роботи було взято з датасету «River Water Quality EDA and Forecasting» [27]. Тут містяться дані з 21 станції, про якість річкової води Південного Бугу на вміст нітратів, нітритів, фосфатів, та інших речовин, які забруднюють навколишнє середовище. Вони оновлювались в період з 2000 по 2021 рік. (рис.2.2)

| $A$ date<br>$=$     | #NH4<br>$=$          | # BSK5<br>$=$        | # Suspended<br>$=$   | #02                  |
|---------------------|----------------------|----------------------|----------------------|----------------------|
| date of observation | NH4                  | BOD for 5 days       | Suspended substances | Oxygen               |
| 100%<br>[null]      | 2861<br>total values | 2861<br>total values | 2861<br>total values | 2861<br>total values |
| 02.03.2001          | Θ                    | 3.03                 | 48.8                 | 14.69                |
| 07.06.2001          | 0.02                 | 4.02                 | 34                   | 10.61                |
| 10.09.2001          | 0.863                | 3.91                 | 147                  | 10.96                |
| 06.11.2001          | 0.06                 | 2.97                 | 71.2                 | 13.47                |
| 12.03.2002          | 0.168                | 4.15                 | 27                   | 17.82                |
| 06.06.2002          | 0.001                | 7.11                 | 74.4                 | 19.28                |
| 15.07.2002          | 0.668                | 6.81                 | 80                   | 10.74                |
| 07.11.2002          | 0.082                | 3                    | 51.4                 | 13.08                |
| 24.02.2003          | 0.603                | 3.2                  | 42                   | 14.97                |
| 13.06.2003          | 0.058                | 2.8                  | 9.3                  | 12.3                 |
| 16.09.2003          | 0.053                | 2.3                  | 31.2                 | 10.8                 |
| 14.10.2003          | 0.017                | 4.76                 | 80                   | 13.77                |
| 15.03.2004          | 0.014                | 2.61                 | 30.8                 | 15.51                |
| 10.06.2004          | 0.035                | 3.38                 | 59.2                 | 10.47                |
| 06.09.2004          | 0.057                | 2.83                 | 25.6                 | 6.97                 |

Рисунок 2.2 – Дані якості річкової води

На даному рисунку зображена таблиця з інформацією про дату отримання того чи іншого показника. Всього в датасеті їх 8: NH4, BSK5, NO3, NO2, SO4, PO4, CL.

Наступним кроком було завантажено дані з датасету, та відформатовано для зручності у вигляді таблиці, на якій зображено перелік постів, номер відповідає порядковому номеру вниз по течії річки Південний Буг (рис. 2.3).

| name station                                                                                                    | id length |                |                 |
|----------------------------------------------------------------------------------------------------|-----------|----------------|-----------------|
| р. Південний Буг, 773 км, смт. Чорний Острів, Мар'янівське вдск.                                                        | 773.0     |                | 20 21           |
| р. Південний Буг. 755 км. м. Хмельницький , Хмельницьке вдск.                                                           | 755.0     | 20             | 19              |
| р. Південний Буг. 744 км. с. Копистин, нижче м.Хмельницький                                                             | 744.0     | 19             | 18              |
| р. Південний Буг, 711 км, смт. Меджибіж, Меджибіжське вдсх.                                                             | 711.0     | 18             | 17              |
| р. Південний Буг. 692 км. с. Шедрове. Шедрівське вдск.                                                                  | 692.0     | 17             | 16              |
| р. Південний Буг. 652 км. м. Хмільник, питний в/з. вище міста                                                           | 652.0     | 16             | 15              |
| р. Південний Буг. 607 км. с. Гушинці, нижче села , питний водозабір м. Калинівка                                        | 607.0     | 15             | 14              |
| р. Південний Буг, 582 км, м. Вінниця, Сабарівське вдсх, питний в/з міста, вище міста                                    | 582.0     | 14             | 13              |
| р. Південний Буг, 569,5 км, 500 м нижче скиду ВОКВП ВКГ "Вінницяводоканал" (1,5 км нижче греблі Сабарівського вдох.)    | 569.5     | 13             | 12              |
| р. Південний Буг, 537 км, смт. Сутиски, Сутиське вдск., н/б'єф                                                          | 537.0     | 12             | 11              |
| р. Південний Буг, 413 км, с. Маньківка, вище села, питний в/з м.Ладижин                                                 | 413.0     | 10             | 9               |
| р. Південний Буг, 400 км, м. Ладижин, Ладижинське вдсх.                                                                 | 400.0     | 9              | 8               |
| р. Південний Буг. 372 км. с. Глибочок. Глибочекське вдск.                                                               | 372.0     | Ŕ              | $\overline{7}$  |
| р. Південний Буг, 327 км, с. Ставки, кордон Вінницької та Кіровоградської обл.                                          | 327.0     | 7              | 6               |
| р. Південний Буг, 316 км, м. Гайворон, Гайворонське вдск.                                                               | 316.0     | 6              | 5               |
| р. Південний Буг, 237 км, питний водозабір смт Побузьке                                                                 | 237.0     | 5              | $\mathbf{A}$    |
| р. Південний Буг, 206 км, м. Первомайськ, Первомайське вдск.                                                            | 206.0     | Ā              | з               |
| р. Південний Буг, 153 км, с. Олексіївка, питний в/з м. Південно-Українськ                                               | 153.0     | 3              | 2               |
| р. Південний Буг, 136 км, с. Олександрівка, Олександрівське вдск.                                                       | 136.0     | $\overline{a}$ | 1               |
| р. Південний Буг, 97 км, м. Вознесенськ, пит.в/з м. Вознесенськ, 2 км до в'їзду у м. Вознесенськ по трасі з м. Миколаїв | 97.0      | 22             | 21              |
| р. Південний Буг, 50 км, с. Ковалівка, Південно-Бузька ЗС                                                               | 50.0      | 11             | 10 <sup>1</sup> |
| р. Південний Буг, 0,5 км, м. Миколаїв, Бузький лиман, тех, в/з Миколаївської ТЕЦ (ліва частина морського порту)         | 0.5       | 1              | $\mathbf 0$     |

Рисунок 2.3 – Таблиця з даними

#### <span id="page-34-0"></span>**2.2 Розвідувальний аналіз даних**

Оскільки завданням роботи є прогнозування якості води на вміст нітратів у річковій воді Південного Бугу, доцільніше всього буде робити аналіз біля питного водозабору м. Вінниці. Тому було обрано пост №14, як цільовий, який буде досліджуватись за постами №15 та №16, які знаходиться вище по течії. Так буде можливість зрозуміти, чи є забруднювачі нижче по течії річки, які впливають на якість води (рис  $3.4 - 3.5$ ).

```
# Set id of stations
id\_target\_station = 14# all_id_station as int: 1-21 (21 - river outlet, 1 - river mouth,
\#stations numbering - against the flow of the river)
id_feature_station = [15, 16] # if it is necessary to forecast the data,
                              # taking into account the data of other stations
```
Рисунок 2.4 – Відокремлення постів

|  | id length   | name station                                                                                     |
|--|-------------|--------------------------------------------------------------------------------------------------|
|  |             | 13 14 582.0 р. Південний Буг, 582 км, м. Вінниця, Сабарівське вдсх, питний в/з міста, вище міста |
|  | 14 15 607.0 | р. Південний Буг, 607 км, с. Гущинці, нижче села , питний водозабір м.Калинівка                  |
|  | 15 16 652.0 | р. Південний Буг, 652 км, м. Хмільник, питний в/з, вище міста                                    |

Рисунок 2.5 – Необхідні пости

Далі, з набору даних було виокремлено необхідні для аналізу речовини. Такі як: NO3, NH4, NO2, CL. Нітрати NO3, оскільки вони є цільовими, тобто їх вміст буде прогнозуватись, а інші, тому що вони досить добре взаємодіють з ними та між собою у воді, тому зміна концентрації однієї з них впливає на вміст інших (рис. 2.6, 2.7).

```
# Set indicator names (see dataset https://www.kaggle.com/datasets/vbmokin/wq-southern-bug-river-01052021)
# all_indicator_names as str : 'NH4', 'BSK5', 'NO3', 'NO2', 'SO4', 'PO4', 'CL
target_indicator_name = 'NO3'
feature_indicator_names = ['NHA', 'NO2', 'CL'] # if it is necessary to forecast the data,
                                          # taking into account the data of other indicators
```
Рисунок 2.6 – Відокремлення речовин

|          | ds                    |          | 15_NH4 15_NO2 15_CL 15_NO3 16_NH4 16_NO2 16_CL 16_NO3 14_NH4 14_NO2 14_CL |            |          |          |          |            |       |          |          |          | <b>14 NO3</b> |
|----------|-----------------------|----------|---------------------------------------------------------------------------|------------|----------|----------|----------|------------|-------|----------|----------|----------|---------------|
|          | $0$ 2000-01-02        | 31.30    | 30.4                                                                      | 26.80      | 2.20     | 2.20     | 2.40     | 0.270      | 0.130 | 0.130    | 8.80     | 8.40     | 7.70          |
|          | 1 2000-01-03          | 28.60    |                                                                           | 26.8 25.00 | 0.68     | 0.87     |          | 0.54 0.090 | 0.170 | 0.270    | 8.80     | 9.10     | 8.80          |
|          | 2 2000-01-08          | 24.10    | 25.8                                                                      | 25.80      | 0.37     | 0.25     | 0.14     | 0.240      | 0.150 | 0.160    | 1.50     | 7.00     | 0.90          |
|          | 3 2000-04-04          | 23.20    | 22.3                                                                      | 22.30      | 0.81     | 1.22     | 0.51     | 0.090      | 0.140 | 0.090    | 4.60     | 4.90     | 3.50          |
|          | 4 2000-04-07          | 23.20    |                                                                           | 23.2 20.50 | 0.10     | 0.07     | 0.14     | 0.170      | 0.320 | 0.360    | 2.30     | 2.10     | 1.70          |
| $\cdots$ | $\cdots$              | $\cdots$ | $\cdots$                                                                  | $\cdots$   | $\cdots$ | $\cdots$ | $\cdots$ | $\cdots$   | 100   | $\cdots$ | $\cdots$ | $\cdots$ | $\cdots$      |
|          | 232 2020-09-15        | 36.70    |                                                                           | 34.2 31.70 | 0.26     | 0.25     | 0.16     | 0.064      | 0.051 | 0.072    | 1.03     | 0.57     | 0.84          |
|          | 233 2020-10-06        | 40.77    |                                                                           | 48.5 47.00 | 0.38     | 0.28     |          | 0.30 0.037 | 0.038 | 0.052    | 0.24     | 0.44     | 0.96          |
|          | 234 2020-12-08        | 29.62    | 38.9                                                                      | 29.61      | 0.57     | 0.28     | 0.20     | 0.061      | 0.036 | 0.046    | 0.68     | 1.03     | 0.71          |
|          | 235 2021-03-16        | 36.10    |                                                                           | 30.7 36.10 | 1.03     | 1.38     | 2.29     | 0.122      | 0.134 | 6.790    | 10.90    | 8.56     | 7.70          |
|          | 236 2021-06-04        | 38.80    | 39.7                                                                      | 37.90      | 0.43     | 0.17     | 0.16     | 0.129      | 0.179 | 0.164    | 6.57     | 8.07     | 6.38          |
|          | 237 rows × 13 columns |          |                                                                           |            |          |          |          |            |       |          |          |          |               |

Рисунок 2.7 – Датасет з відібраними показниками якості води з відповідних пунктів спостереження від 14-го до 16-го

Наступним кроком, за допомогою тесту «Augmented Dickey-Fuller (ADF) test» було перевірено ряд на стаціонарність та сезонність (рис. 2.8).

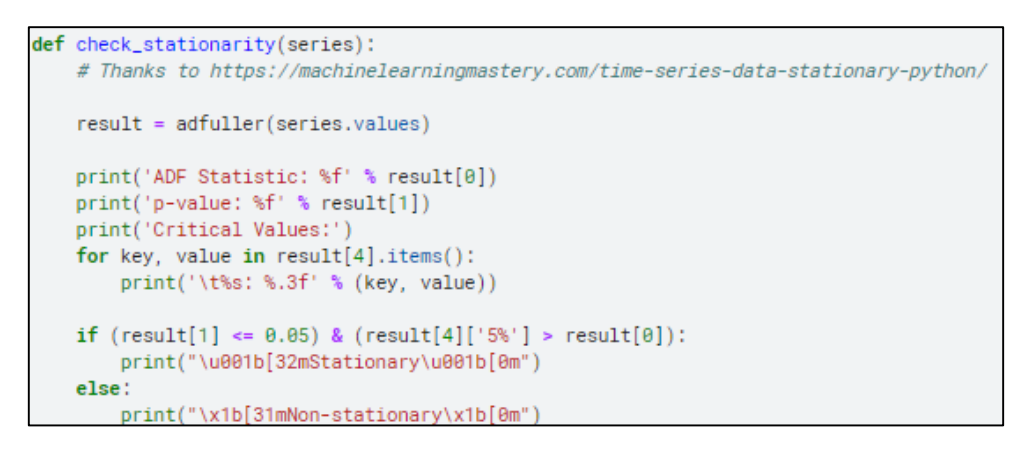

Рисунок 2.7 – Застосування тесту ADF

Для цього, функція була використана для самого ряду (рис. 2.9), потім для його першої різниці (рис.2.10), а далі для його другої різниці (рис. 2.11).
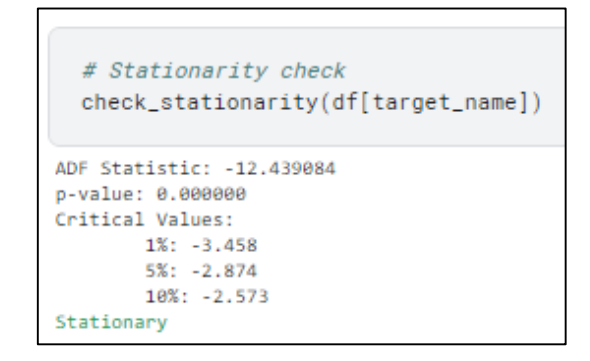

Рисунок 2.9 – Використання ф-ї для ряду

```
# Stationarity check of the first difference of time series
  check_stationarity(df[target_name].diff().dropna())
ADF Statistic: -8.606001
p-value: 0.000000
Critical Values:
      1\%: -3.460
       5\%: -2.875
       10%: -2.574
Stationary
```
Рисунок 2.10 – Використання ф-ї для першої різниці

```
# Stationarity check of the second difference of time series
  check_stationarity(df[target_name].diff().diff().dropna())
ADF Statistic: -8.976970
p-value: 0.000000
Critical Values:
      1\%: -3.4615\%: -2.875
      10%: -2.574
Stationary
```
Рисунок 2.11 – Використання ф-ї для другої різниці

Сенс криється в тому, що функція спів ставляє отримане значення з порогом -5, якщо значення ряду більше, то він є не стаціонарним, якщо ж більше, то навпаки. Як видно на рисунках, ряд є стаціонарним.

Щоб більш детально розглянути дані, їх було відображено у вигляді графіків. Для цього було використано бібліотеку Pandas Profiling. Інформація про показники нітратів та хлору з поста №14 зображена на рисунках 2.12 – 2.13.

| 14 NO3                                                | <b>Distinct</b>  | 135                   | <b>Minimum</b>                | $\bf{0}$                               |              |
|-------------------------------------------------------|------------------|-----------------------|-------------------------------|----------------------------------------|--------------|
| Real number (R <sub>20</sub> )                        | Distinct (%)     | 57.0%                 | <b>Maximum</b>                | 17.9                                   |              |
| HIGH CORRELATION                                      | <b>Missing</b>   | $\bf{0}$              | Zeros                         | 5                                      |              |
| HIGH CORRELATION<br>HIGH CORRELATION                  | Missing (%)      | 0.0%                  | Zeros $(\% )$                 | 2.1%                                   |              |
| HIGH CORRELATION                                      | <b>Infinite</b>  | 0                     | <b>Negative</b>               | 0                                      | G<br>ø       |
| <b>ZEROS</b>                                          | Infinite $(\% )$ | 0.0%                  | Negative (%)                  | 0.0%                                   |              |
|                                                       | Mean             | 3.259831224           | <b>Memory size</b>            | 2.0 KiB                                |              |
| <b>Statistics</b><br>Histogram<br>Quantile statistics | Common values    | <b>Extreme values</b> | Descriptive statistics        |                                        |              |
| <b>Minimum</b>                                        |                  | 0                     | <b>Standard deviation</b>     |                                        | 2.860585303  |
| 5-th percentile                                       |                  | 0.304                 | Coefficient of variation (CV) |                                        | 0.8775255855 |
| Q <sub>1</sub>                                        |                  | 1.13                  | <b>Kurtosis</b>               |                                        | 2.540548017  |
| median                                                |                  | 2.2                   | Mean                          |                                        | 3.259831224  |
| Q <sub>3</sub>                                        |                  | 4.77                  |                               | <b>Median Absolute Deviation (MAD)</b> | 1.3          |
|                                                       |                  |                       |                               |                                        |              |
| 95-th percentile                                      |                  | 8.62                  | <b>Skewness</b>               |                                        | 1.408252589  |

Рисунок 2.12 – Вміст нітратів

| 14 CL                                                                         | <b>Distinct</b>       | 149          | Minimum                                | $\bf{0}$ |                  |
|-------------------------------------------------------------------------------|-----------------------|--------------|----------------------------------------|----------|------------------|
| Real number (R <sub>&gt;0</sub> )                                             | Distinct (%)          | 62.9%        | <b>Maximum</b>                         | 23       |                  |
| HIGH CORRELATION                                                              | <b>Missing</b>        | 0            | <b>Zeros</b>                           | 6        |                  |
| HIGH CORRELATION<br>HIGH CORRELATION                                          | Missing (%)           | 0.0%         | Zeros $(\% )$                          | 2.5%     |                  |
| HIGH CORRELATION<br>ZEROS                                                     | Infinite              | 0            | <b>Negative</b>                        | 0        |                  |
|                                                                               | Infinite (%)          | 0.0%         | Negative (%)                           | 0.0%     | o<br>a<br>や<br>P |
|                                                                               | Mean                  | 3.162869198  | <b>Memory size</b>                     | 2.0 KiB  |                  |
| <b>Statistics</b><br>Histogram<br><b>Common values</b><br>Quantile statistics | <b>Extreme values</b> |              | Descriptive statistics                 |          |                  |
| Minimum                                                                       |                       | $\mathbf{0}$ | <b>Standard deviation</b>              |          | 3.138409028      |
| 5-th percentile                                                               |                       | 0.184        | Coefficient of variation (CV)          |          | 0.9922664615     |
| Q <sub>1</sub>                                                                |                       | 0.8          | <b>Kurtosis</b>                        |          | 6.481905739      |
| median                                                                        |                       | 2.1          | Mean                                   |          | 3.162869198      |
| Q <sub>3</sub>                                                                |                       | 4.6          | <b>Median Absolute Deviation (MAD)</b> |          | 1.52             |
| 95-th percentile                                                              |                       | 8.72         | <b>Skewness</b>                        |          | 1.89452059       |
| Maximum                                                                       |                       | 23           | Sum                                    |          | 749.6            |
| Range                                                                         |                       | 23           | Variance                               |          | 9.849611224      |
|                                                                               |                       |              |                                        |          |                  |

Рисунок 2.13 – Вміст хлору

Інформація про показники нітритів та амонію з поста №14 зображена на рисунках 2.14 – 2.15.

| 14 NO <sub>2</sub>                   | <b>Distinct</b>      | 147                   | Minimum                       | 0                                      |                     |
|--------------------------------------|----------------------|-----------------------|-------------------------------|----------------------------------------|---------------------|
| Real number (R <sub>&gt;0</sub> )    | Distinct (%)         | 62.0%                 | Maximum                       | 15.3                                   |                     |
| HIGH CORRELATION                     | <b>Missing</b>       | 0                     | <b>Zeros</b>                  | 5                                      |                     |
| HIGH CORRELATION<br>HIGH CORRELATION | Missing $(%)$        | 0.0%                  | Zeros $(% )$                  | 2.1%                                   |                     |
| HIGH CORRELATION                     | Infinite             | 0                     | <b>Negative</b>               | $\bf{0}$                               | ą,<br>$\sigma$<br>÷ |
| <b>ZEROS</b>                         | Infinite $(\%)$      | 0.0%                  | Negative (%)                  | 0.0%                                   |                     |
|                                      | Mean                 | 2.836050633           | <b>Memory size</b>            | 2.0 KiB                                |                     |
|                                      |                      |                       |                               |                                        |                     |
|                                      |                      |                       |                               |                                        | Toggle details      |
| <b>Statistics</b><br>Histogram       | <b>Common values</b> | <b>Extreme values</b> |                               |                                        |                     |
| Quantile statistics                  |                      |                       | Descriptive statistics        |                                        |                     |
| <b>Minimum</b>                       |                      | 0                     | <b>Standard deviation</b>     |                                        | 2.874930448         |
| 5-th percentile                      |                      | 0.128                 | Coefficient of variation (CV) |                                        | 1.01370914          |
| Q <sub>1</sub>                       |                      | 0.76                  | <b>Kurtosis</b>               |                                        | 2.055928084         |
| median                               |                      | 1.8                   | Mean                          |                                        | 2.836050633         |
| Q <sub>3</sub>                       |                      | 4.16                  |                               | <b>Median Absolute Deviation (MAD)</b> | 1.33                |
| 95-th percentile                     |                      | 8.86                  | <b>Skewness</b>               |                                        | 1.485320841         |
| Maximum                              |                      | 15.3                  | Sum                           |                                        | 672.144             |
| Range                                |                      | 15.3                  | Variance                      |                                        | 8.265225082         |
| Interquartile range (IQR)            |                      | 3.4                   | <b>Monotonicity</b>           |                                        | Not monotonic       |
|                                      |                      |                       |                               |                                        |                     |

Рисунок 2.14 – Вміст нітритів

| 14 NH4                               | <b>Distinct</b>      | 84                    | <b>Minimum</b>                | $\bf{0}$                               |   |                       |               |                |  |
|--------------------------------------|----------------------|-----------------------|-------------------------------|----------------------------------------|---|-----------------------|---------------|----------------|--|
| Real number (R <sub>&gt;0</sub> )    | Distinct (%)         | 35.4%                 | Maximum                       | 6.79                                   |   |                       |               |                |  |
| HIGH_CORRELATION                     | <b>Missing</b>       | $\bf{0}$              | Zeros                         | $\overline{2}$                         |   |                       |               |                |  |
| HIGH CORRELATION<br>HIGH CORRELATION | Missing $(%)$        | 0.0%                  | Zeros $(\%)$                  | 0.8%                                   |   |                       |               |                |  |
|                                      | Infinite             | 0                     | <b>Negative</b>               | 0                                      | a | $\boldsymbol{\gamma}$ | þ             | $\Phi_{\rm b}$ |  |
|                                      | Infinite $(% )$      | 0.0%                  | Negative (%)                  | 0.0%                                   |   |                       |               |                |  |
|                                      | Mean                 | 0.157278481           | <b>Memory size</b>            | 2.0 KiB                                |   |                       |               |                |  |
|                                      |                      |                       |                               |                                        |   |                       |               |                |  |
|                                      |                      |                       |                               |                                        |   |                       |               | Toggle details |  |
| <b>Statistics</b><br>Histogram       | <b>Common values</b> | <b>Extreme values</b> |                               |                                        |   |                       |               |                |  |
| Quantile statistics                  |                      |                       | Descriptive statistics        |                                        |   |                       |               |                |  |
| <b>Minimum</b>                       |                      | 0                     | <b>Standard deviation</b>     |                                        |   |                       | 0.5085110436  |                |  |
| 5-th percentile                      |                      | 0.0128                | Coefficient of variation (CV) |                                        |   |                       | 3.233188929   |                |  |
| Q <sub>1</sub>                       |                      | 0.034                 | <b>Kurtosis</b>               |                                        |   |                       | 125.7867441   |                |  |
| median                               |                      | 0.06                  | Mean                          |                                        |   |                       | 0.157278481   |                |  |
| Q <sub>3</sub>                       |                      | 0.11                  |                               | <b>Median Absolute Deviation (MAD)</b> |   | 0.03                  |               |                |  |
| 95-th percentile                     |                      | 0.436                 | <b>Skewness</b>               |                                        |   |                       | 10.28079127   |                |  |
| Maximum                              |                      | 6.79                  | Sum                           |                                        |   | 37.275                |               |                |  |
| Range                                |                      | 6.79                  | Variance                      |                                        |   |                       | 0.2585834814  |                |  |
| Interquartile range (IQR)            |                      | 0.076                 | <b>Monotonicity</b>           |                                        |   |                       | Not monotonic |                |  |

Рисунок 2.15 – Вміст амонію

Далі буде огляд інформації про вміст нітратів та хлору з поста №15 (рис.  $2.16 - 2.17$ ).

| <b>15 NO3</b>                        |                                         | <b>Distinct</b> | 86                    | <b>Minimum</b>                         | 0.01    |                                    |
|--------------------------------------|-----------------------------------------|-----------------|-----------------------|----------------------------------------|---------|------------------------------------|
| Real number (R <sub>20</sub> )       |                                         | Distinct (%)    | 36.3%                 | <b>Maximum</b>                         | 2.68    |                                    |
| HIGH CORRELATION                     |                                         | <b>Missing</b>  | 0                     | Zeros                                  | 0       |                                    |
| HIGH CORRELATION<br>HIGH CORRELATION |                                         | Missing (%)     | 0.0%                  | Zeros $(\%)$                           | 0.0%    |                                    |
| HIGH CORRELATION                     |                                         | Infinite        | 0                     | <b>Negative</b>                        | 0       | $v^5 - v^5$<br>o <sup>0</sup><br>ی |
|                                      |                                         | Infinite $(\%)$ | 0.0%                  | Negative (%)                           | 0.0%    |                                    |
|                                      |                                         | Mean            | 0.4210590717          | <b>Memory size</b>                     | 2.0 KiB |                                    |
|                                      |                                         |                 |                       |                                        |         | Toggle details                     |
| <b>Statistics</b>                    | Histogram<br><b>Quantile statistics</b> | Common values   | <b>Extreme values</b> | <b>Descriptive statistics</b>          |         |                                    |
| <b>Minimum</b>                       |                                         |                 | 0.01                  | <b>Standard deviation</b>              |         | 0.3769882274                       |
| 5-th percentile                      |                                         |                 | 0.0994                | Coefficient of variation (CV)          |         | 0.8953333457                       |
| Q <sub>1</sub>                       |                                         |                 | 0.18                  | <b>Kurtosis</b>                        |         | 7.831097181                        |
| median                               |                                         |                 | 0.29                  | Mean                                   |         | 0.4210590717                       |
| Q <sub>3</sub>                       |                                         |                 | 0.51                  | <b>Median Absolute Deviation (MAD)</b> |         | 0.13                               |
| 95-th percentile                     |                                         |                 | 1.156                 | <b>Skewness</b>                        |         | 2.383897653                        |
| <b>Maximum</b>                       |                                         |                 | 2.68                  | Sum                                    |         | 99.791                             |
| Range                                |                                         |                 | 2.67                  | Variance                               |         | 0.1421201236                       |
|                                      | Interquartile range (IQR)               |                 | 0.33                  | <b>Monotonicity</b>                    |         | Not monotonic                      |

Рисунок 2.16 – Вміст нітратів

| 15_CL                                                        | <b>Distinct</b>                        | 144         | <b>Minimum</b>                                   | 11       |                           |
|--------------------------------------------------------------|----------------------------------------|-------------|--------------------------------------------------|----------|---------------------------|
| Real number (R <sub>&gt;0</sub> )                            | Distinct (%)                           | 60.8%       | Maximum                                          | 71.7     |                           |
| HIGH CORRELATION                                             | <b>Missing</b>                         | $\bf{0}$    | <b>Zeros</b>                                     | $\bf{0}$ |                           |
| HIGH CORRELATION<br>HIGH CORRELATION                         | Missing (%)                            | 0.0%        | Zeros $(\% )$                                    | 0.0%     |                           |
| HIGH CORRELATION                                             | Infinite                               | $\bf{0}$    | <b>Negative</b>                                  | $\bf{0}$ |                           |
|                                                              | Infinite $(% )$                        | 0.0%        | Negative (%)                                     | 0.0%     | ą,<br>Q<br>اک             |
|                                                              | Mean                                   | 28.51278481 | Memory size                                      | 2.0 KiB  |                           |
| <b>Statistics</b><br>Histogram<br><b>Quantile statistics</b> | Common values<br><b>Extreme values</b> |             | Descriptive statistics                           |          |                           |
| Minimum                                                      |                                        |             | <b>Standard deviation</b>                        |          |                           |
|                                                              |                                        | 11<br>18.72 |                                                  |          | 8.276440159               |
| 5-th percentile<br>Q <sub>1</sub>                            |                                        | 22.8        | Coefficient of variation (CV)<br><b>Kurtosis</b> |          | 0.2902711964<br>3.6801282 |
| median                                                       |                                        | 27.3        | Mean                                             |          | 28.51278481               |
| Q <sub>3</sub>                                               |                                        | 31.8        | <b>Median Absolute Deviation (MAD)</b>           |          | 4.5                       |
| 95-th percentile                                             |                                        | 42.54       | <b>Skewness</b>                                  |          | 1.376094571               |
| Maximum                                                      |                                        | 71.7        | <b>Sum</b>                                       |          | 6757.53                   |
| Range                                                        |                                        | 60.7        | Variance                                         |          | 68.4994617                |

Рисунок 2.17 – Вміст хлору

Інформація про показники нітритів та амонію з поста №15 зображена на рисунках 2.18 – 2.19.

| 15 NO <sub>2</sub>                   | <b>Distinct</b> | 141                   | <b>Minimum</b>                | 9.2                                    |                                    |
|--------------------------------------|-----------------|-----------------------|-------------------------------|----------------------------------------|------------------------------------|
| Real number (R <sub>20</sub> )       | Distinct (%)    | 59.5%                 | <b>Maximum</b>                | 66.4                                   |                                    |
| HIGH CORRELATION                     | <b>Missing</b>  | 0                     | Zeros                         | $\bf{0}$                               |                                    |
| HIGH CORRELATION<br>HIGH CORRELATION | Missing (%)     | 0.0%                  | Zeros $(\%)$                  | 0.0%                                   |                                    |
| HIGH_CORRELATION                     | Infinite        | 0                     | <b>Negative</b>               | $\bf{0}$                               | $\mathcal{O}_\text{d}$<br>×P.<br>ŵ |
|                                      | Infinite $(% )$ | 0.0%                  | Negative (%)                  | 0.0%                                   |                                    |
|                                      | Mean            | 28.92548523           | <b>Memory size</b>            | 2.0 KiB                                |                                    |
|                                      |                 |                       |                               |                                        |                                    |
|                                      |                 |                       |                               |                                        | Toggle details                     |
| <b>Statistics</b><br>Histogram       | Common values   | <b>Extreme values</b> |                               |                                        |                                    |
|                                      |                 |                       |                               |                                        |                                    |
| <b>Quantile statistics</b>           |                 |                       | Descriptive statistics        |                                        |                                    |
| <b>Minimum</b>                       |                 | 9.2                   | <b>Standard deviation</b>     |                                        | 7.458564429                        |
| 5-th percentile                      |                 | 20.08                 | Coefficient of variation (CV) |                                        | 0.2578544273                       |
| Q <sub>1</sub>                       |                 | 23.9                  | <b>Kurtosis</b>               |                                        | 3.047973562                        |
| median                               |                 | 27.3                  | Mean                          |                                        | 28.92548523                        |
| Q <sub>3</sub>                       |                 | 32.3                  |                               | <b>Median Absolute Deviation (MAD)</b> | 4.28                               |
| 95-th percentile                     |                 | 42.56                 | <b>Skewness</b>               |                                        | 1.26810767                         |
| <b>Maximum</b>                       |                 | 66.4                  | Sum                           |                                        | 6855.34                            |
| Range                                |                 | 57.2                  | Variance                      |                                        | 55.63018334                        |
| Interquartile range (IQR)            |                 |                       |                               |                                        |                                    |

Рисунок 2.18 – Вміст нітритів

| <b>15 NH4</b>                        | <b>Distinct</b> | 151                   | Minimum                       | 12.8                                   |         |               |                |
|--------------------------------------|-----------------|-----------------------|-------------------------------|----------------------------------------|---------|---------------|----------------|
| Real number (R <sub>20</sub> )       | Distinct (%)    | 63.7%                 | Maximum                       | 228                                    |         |               |                |
| HIGH CORRELATION                     | <b>Missing</b>  | 0                     | Zeros                         | 0                                      |         |               |                |
| HIGH CORRELATION<br>HIGH CORRELATION | Missing (%)     | 0.0%                  | Zeros $(\% )$                 | 0.0%                                   |         |               |                |
|                                      | <b>Infinite</b> | 0                     | <b>Negative</b>               | 0                                      | Q,<br>ي | $\mathcal{S}$ | $q_{\rm p}$    |
|                                      | Infinite $(% )$ | 0.0%                  | Negative (%)                  | 0.0%                                   |         |               |                |
|                                      | Mean            | 30.40341772           | <b>Memory size</b>            | 2.0 KiB                                |         |               |                |
|                                      |                 |                       |                               |                                        |         |               |                |
|                                      |                 |                       |                               |                                        |         |               | Toggle details |
| <b>Statistics</b><br>Histogram       | Common values   | <b>Extreme values</b> |                               |                                        |         |               |                |
| Quantile statistics                  |                 |                       | Descriptive statistics        |                                        |         |               |                |
| <b>Minimum</b>                       |                 | 12.8                  | <b>Standard deviation</b>     |                                        |         | 15.55061045   |                |
| 5-th percentile                      |                 |                       |                               |                                        |         |               |                |
|                                      |                 | 19.88                 | Coefficient of variation (CV) |                                        |         | 0.5114757357  |                |
| Q <sub>1</sub>                       |                 | 23.7                  | <b>Kurtosis</b>               |                                        |         | 111.1809035   |                |
| median                               |                 | 28.2                  | Mean                          |                                        |         | 30.40341772   |                |
| Q <sub>3</sub>                       |                 | 33.3                  |                               | <b>Median Absolute Deviation (MAD)</b> | 4.7     |               |                |
| 95-th percentile                     |                 | 45.18                 | <b>Skewness</b>               |                                        |         | 9.062408788   |                |
| Maximum                              |                 | 228                   | Sum                           |                                        |         | 7205.61       |                |
| Range                                |                 | 215.2                 | Variance                      |                                        |         | 241.8214853   |                |

Рисунок 2.19 – Вміст амонію

Далі буде огляд інформації про вміст нітратів та хлору з поста №16 (рис.  $2.20 - 2.21$ .

| 16 NO3                               |                            | <b>Distinct</b>      | 84                    | <b>Minimum</b>                         | 0       |                                            |
|--------------------------------------|----------------------------|----------------------|-----------------------|----------------------------------------|---------|--------------------------------------------|
| Real number $(R_{\geq 0})$           |                            | Distinct (%)         | 35.4%                 | Maximum                                | 0.7     |                                            |
| HIGH CORRELATION                     |                            | <b>Missing</b>       | 0                     | Zeros                                  | 1       |                                            |
| HIGH_CORRELATION<br>HIGH CORRELATION |                            | Missing (%)          | 0.0%                  | Zeros $(\% )$                          | 0.4%    |                                            |
|                                      |                            | Infinite             | 0                     | <b>Negative</b>                        | 0       | o9<br>$\sigma^2$<br>$\mathfrak{g}_o$<br>۹, |
|                                      |                            | Infinite $(% )$      | 0.0%                  | Negative (%)                           | 0.0%    |                                            |
|                                      |                            | Mean                 | 0.09443459916         | <b>Memory size</b>                     | 2.0 KiB |                                            |
|                                      |                            |                      |                       |                                        |         |                                            |
|                                      |                            |                      |                       |                                        |         | Toggle details                             |
| <b>Statistics</b>                    | Histogram                  | <b>Common values</b> | <b>Extreme values</b> |                                        |         |                                            |
|                                      | <b>Quantile statistics</b> |                      |                       | Descriptive statistics                 |         |                                            |
| Minimum                              |                            |                      | 0                     | <b>Standard deviation</b>              |         | 0.1103937528                               |
|                                      | 5-th percentile            |                      | 0.015                 | Coefficient of variation (CV)          |         | 1.168996891                                |
| Q <sub>1</sub>                       |                            |                      | 0.031                 | <b>Kurtosis</b>                        |         | 11.55452762                                |
| median                               |                            |                      | 0.06                  | Mean                                   |         | 0.09443459916                              |
| Q <sub>3</sub>                       |                            |                      | 0.12                  | <b>Median Absolute Deviation (MAD)</b> |         | 0.03                                       |
|                                      | 95-th percentile           |                      | 0.302                 | <b>Skewness</b>                        |         | 3.117358323                                |
| <b>Maximum</b>                       |                            |                      | 0.7                   | Sum                                    |         | 22.381                                     |
| Range                                |                            |                      | 0.7                   | Variance                               |         | 0.01218678066                              |
|                                      | Interquartile range (IQR)  |                      | 0.089                 | <b>Monotonicity</b>                    |         | Not monotonic                              |

Рисунок 2.20 – Вміст нітратів

| 16 CL                                           | <b>Distinct</b>       | 84            | <b>Minimum</b>                         | $\bf{0}$ |                                               |
|-------------------------------------------------|-----------------------|---------------|----------------------------------------|----------|-----------------------------------------------|
| Real number (R <sub>&gt;0</sub> )               | Distinct (%)          | 35.4%         | Maximum                                | 0.66     |                                               |
| HIGH CORRELATION                                | <b>Missing</b>        | $\bf{0}$      | <b>Zeros</b>                           | 1        |                                               |
| HIGH CORRELATION<br>HIGH CORRELATION            | Missing (%)           | 0.0%          | Zeros $(%$                             | 0.4%     |                                               |
|                                                 | Infinite              | $\bf{0}$      | <b>Negative</b>                        | $\bf{0}$ |                                               |
|                                                 | Infinite $(%)$        | 0.0%          | Negative (%)                           | 0.0%     | $\mathcal{C}_{\mathcal{O}}$<br>Ŷ<br>$\circ^9$ |
|                                                 | Mean                  | 0.08782278481 | <b>Memory size</b>                     | 2.0 KiB  |                                               |
| <b>Statistics</b><br>Histogram<br>Common values | <b>Extreme values</b> |               |                                        |          | Toggle details                                |
| Quantile statistics                             |                       |               | Descriptive statistics                 |          |                                               |
| <b>Minimum</b>                                  |                       | $\bf{0}$      | <b>Standard deviation</b>              |          | 0.09457416955                                 |
| 5-th percentile                                 |                       | 0.0148        | Coefficient of variation (CV)          |          | 1.076875093                                   |
| Q <sub>1</sub>                                  |                       | 0.035         | <b>Kurtosis</b>                        |          | 12.16357468                                   |
| median                                          |                       | 0.06          | Mean                                   |          | 0.08782278481                                 |
| Q3                                              |                       | 0.1           | <b>Median Absolute Deviation (MAD)</b> |          | 0.029                                         |
| 95-th percentile                                |                       | 0.28          | <b>Skewness</b>                        |          | 3.086343612                                   |
| <b>Maximum</b>                                  |                       | 0.66          | Sum                                    |          | 20.814                                        |
| Range                                           |                       | 0.66          | Variance                               |          | 0.008944273546                                |
| Interquartile range (IQR)                       |                       | 0.065         | <b>Monotonicity</b>                    |          | Not monotonic                                 |

Рисунок 2.21 – Вміст хлору

Інформація про показники нітритів та амонію з поста №16 зображена на рисунках 2.22 – 2.23.

| <b>16 NO2</b>                        | <b>Distinct</b> | 103                   | <b>Minimum</b>                | 0                                      |                |
|--------------------------------------|-----------------|-----------------------|-------------------------------|----------------------------------------|----------------|
| Real number (R <sub>&gt;0</sub> )    | Distinct (%)    | 43.5%                 | Maximum                       | 3.6                                    |                |
| HIGH CORRELATION                     | <b>Missing</b>  | 0                     | <b>Zeros</b>                  | 1                                      |                |
| HIGH CORRELATION<br>HIGH CORRELATION | Missing $(%)$   | 0.0%                  | Zeros (%)                     | 0.4%                                   | ن ريانا        |
| HIGH CORRELATION                     | Infinite        | 0                     | <b>Negative</b>               | 0                                      | ۰,<br>5        |
|                                      | Infinite $(\%)$ | 0.0%                  | Negative (%)                  | 0.0%                                   |                |
|                                      | Mean            | 0.4538481013          | <b>Memory size</b>            | 2.0 KiB                                |                |
|                                      |                 |                       |                               |                                        |                |
|                                      |                 |                       |                               |                                        | Toggle details |
| <b>Statistics</b><br>Histogram       | Common values   | <b>Extreme values</b> |                               |                                        |                |
| <b>Quantile statistics</b>           |                 |                       | <b>Descriptive statistics</b> |                                        |                |
| <b>Minimum</b>                       |                 | 0                     | <b>Standard deviation</b>     |                                        | 0.5111241952   |
| 5-th percentile                      |                 | 0.07                  | Coefficient of variation (CV) |                                        | 1.126201021    |
| Q <sub>1</sub>                       |                 | 0.16                  | <b>Kurtosis</b>               |                                        | 8.923157456    |
| median                               |                 | 0.25                  | Mean                          |                                        | 0.4538481013   |
| Q <sub>3</sub>                       |                 | 0.52                  |                               | <b>Median Absolute Deviation (MAD)</b> | 0.12           |
| 95-th percentile                     |                 | 1.484                 | <b>Skewness</b>               |                                        | 2.665093216    |
| <b>Maximum</b>                       |                 | 3.6                   | Sum                           |                                        | 107.562        |
| Range                                |                 | 3.6                   | Variance                      |                                        | 0.2612479429   |
| Interquartile range (IQR)            |                 | 0.36                  | <b>Monotonicity</b>           |                                        | Not monotonic  |

Рисунок 2.22 – Вміст нітритів

| <b>16 NH4</b>                        |                     | <b>Distinct</b> | 93                    | Minimum                       | $\bf{0}$                               |                        |
|--------------------------------------|---------------------|-----------------|-----------------------|-------------------------------|----------------------------------------|------------------------|
| Real number (R <sub>20</sub> )       |                     | Distinct (%)    | 39.2%                 | Maximum                       | 3.5                                    |                        |
| HIGH_CORRELATION                     |                     | <b>Missing</b>  | 0                     | Zeros                         | 1                                      |                        |
| HIGH CORRELATION<br>HIGH CORRELATION |                     | Missing (%)     | 0.0%                  | Zeros $(\% )$                 | 0.4%                                   | alı L.                 |
| HIGH_CORRELATION                     |                     | <b>Infinite</b> | 0                     | <b>Negative</b>               | 0                                      | $\mathbf{r}$<br>٠<br>a |
|                                      |                     | Infinite $(\%)$ | 0.0%                  | Negative (%)                  | 0.0%                                   |                        |
|                                      |                     | Mean            | 0.4293248945          | <b>Memory size</b>            | 2.0 KiB                                |                        |
|                                      |                     |                 |                       |                               |                                        |                        |
|                                      |                     |                 |                       |                               |                                        | Toggle details         |
|                                      |                     |                 |                       |                               |                                        |                        |
|                                      |                     |                 |                       |                               |                                        |                        |
| <b>Statistics</b>                    | Histogram           | Common values   | <b>Extreme values</b> |                               |                                        |                        |
|                                      | Quantile statistics |                 |                       | Descriptive statistics        |                                        |                        |
| <b>Minimum</b>                       |                     |                 | 0                     | <b>Standard deviation</b>     |                                        | 0.4389699035           |
| 5-th percentile                      |                     |                 | 0.089                 | Coefficient of variation (CV) |                                        | 1.022465525            |
| Q <sub>1</sub>                       |                     |                 | 0.19                  | <b>Kurtosis</b>               |                                        | 14.28197247            |
| median                               |                     |                 | 0.28                  | Mean                          |                                        | 0.4293248945           |
| Q <sub>3</sub>                       |                     |                 | 0.47                  |                               | <b>Median Absolute Deviation (MAD)</b> | 0.12                   |
| 95-th percentile                     |                     |                 | 1.222                 | <b>Skewness</b>               |                                        | 3.177158329            |
| <b>Maximum</b>                       |                     |                 | 3.5                   | Sum                           |                                        | 101.75                 |
| Range                                |                     |                 | 3.5                   | Variance                      |                                        | 0.1926945762           |

Рисунок 2.23 – Вміст амонію

Проаналізувавши виведені графіки, можна зробити висновок, що концентрація нітратів у воді на постах №14, №15, №16 є приблизно однаковою. Це може свідчити про те, що вище по течії немає сильних забруднювачів.

Щоб мати остаточне розуміння того, чи взаємодіють речовини між собою, та чи є залежність в якості води одного поста від іншого, було розглянуто матрицю кореляції Спірмена, яка була побудована за допомогою тієї ж бібліотеки Pandas Profiling (рис. 2.24).

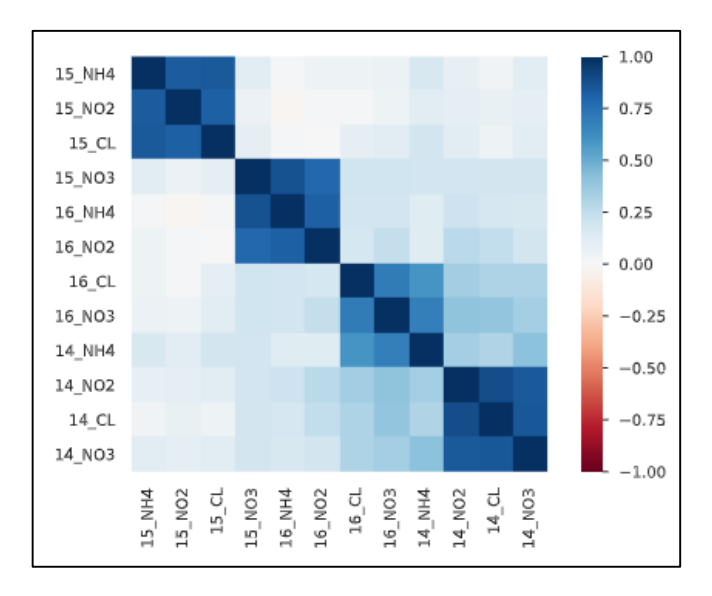

Рисунок 2.24 – Матриця кореляції

Розглянувши дану матрицю, помітно, що 0 вказує на те, що кореляція не відбувається. Проте наближуючись до 1 вона стає сильнішою. Тому судячи по кольору, можна зробити висновок, що деякі речовини досить сильно корелюють між собою. Проте кореляція, яка відбувається між фактором і цільовою змінною знаходиться в межах 45%.

Для того, щоб коректно зробити прогнозування, потрібно проаналізувати датасет на вміст аномальних даних. Для цього створюється таблиця, і з неї виділяються або занадто високі, або ж занадто низькі показники (рис. 2.25, 2.26).

|          | index    |                              | ds 15 NH4 |      |            |          | 15 NO2 15 CL 15 NO3 16 NH4 16 NO2 16 CL 16 NO3 14 NH4 14 NO2 |          |            |       |                          |          |          | 14 CL 14 NO3 |
|----------|----------|------------------------------|-----------|------|------------|----------|--------------------------------------------------------------|----------|------------|-------|--------------------------|----------|----------|--------------|
| 0        |          | 0 2000-01-02                 | 31.30     | 30.4 | 26.80      | 2.20     | 2.20                                                         | 2.40     | 0.270      | 0.130 | 0.130                    | 8.80     | 8.40     | 7.70         |
| 1        |          | 1 2000-01-03                 | 28.60     |      | 26.8 25.00 | 0.68     | 0.87                                                         |          | 0.54 0.090 | 0.170 | 0.270                    | 8.80     | 9.10     | 8.80         |
| 2        |          | 2 2000-01-08                 | 24.10     |      | 25.8 25.80 | 0.37     | 0.25                                                         | 0.14     | 0.240      | 0.150 | 0.160                    | 1.50     | 7.00     | 0.90         |
| 3        |          | 3 2000-04-04                 | 23.20     | 22.3 | 22.30      | 0.81     | 1.22                                                         | 0.51     | 0.090      | 0.140 | 0.090                    | 4.60     | 4.90     | 3.50         |
| 4        |          | 4 2000-04-07                 | 23.20     |      | 23.2 20.50 | 0.10     | 0.07                                                         | 0.14     | 0.170      | 0.320 | 0.360                    | 2.30     | 2.10     | 1.70         |
| $\cdots$ | $\cdots$ | $\cdots$                     | $\sim$    |      | $\cdots$   | $\cdots$ | $\sim$                                                       | $\cdots$ | $\cdots$   |       | $\overline{\phantom{a}}$ | $\cdots$ | $\cdots$ | $\cdots$     |
| 232      |          | 232 2020-09-15               | 36.70     |      | 34.2 31.70 | 0.26     | 0.25                                                         | 0.16     | 0.064      | 0.051 | 0.072                    | 1.03     | 0.57     | 0.84         |
| 233      |          | 233 2020-10-06               | 40.77     |      | 48.5 47.00 | 0.38     | 0.28                                                         |          | 0.30 0.037 | 0.038 | 0.052                    | 0.24     | 0.44     | 0.96         |
| 234      |          | 234 2020-12-08               | 29.62     | 38.9 | 29.61      | 0.57     | 0.28                                                         | 0.20     | 0.061      | 0.036 | 0.046                    | 0.68     | 1.03     | 0.71         |
| 235      |          | 235 2021-03-16               | 36.10     |      | 30.7 36.10 | 1.03     | 1.38                                                         | 2.29     | 0.122      | 0.134 | 6.790                    | 10.90    | 8.56     | 7.70         |
| 236      |          | 236 2021-06-04               | 38.80     |      | 39.7 37.90 | 0.43     | 0.17                                                         | 0.16     | 0.129      | 0.179 | 0.164                    | 6.57     | 8.07     | 6.38         |
|          |          | 237 rows $\times$ 14 columns |           |      |            |          |                                                              |          |            |       |                          |          |          |              |

Рисунок 2.25 – Таблиця з даними

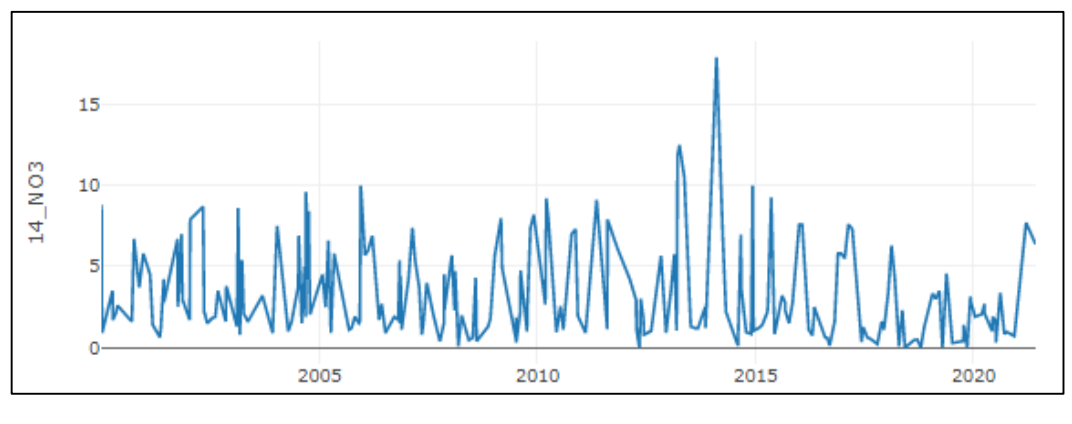

Рисунок 2.26 – Графік даних

Судячи з графіку, видно що за останній час є дві чітких аномальні дати (рис. 2.27, 2.28)

| if is anomalies: | display(holidays_df) | $anomalous\_dates = ['2014-02-09', '2013-04-04']$<br>$holdings_dff'ds'$ = anomalous_dates<br>$holdings_dff'holiday'$ = 'anomalous_dates'<br>$holdings_dff'lower_window'] = 0$<br>$holdings_dff'upper_window' = 0$<br>$holdings_dff'prior_scale' = 10$ | # Synthesis dataframe with anomalous dates for Facebook Prophet | holidays_df = pd.DataFrame(columns = ['ds', 'lower_window', 'upper_window', 'prior_scale']) |
|------------------|----------------------|----------------------------------------------------------------------------------------------------|-----------------------------------------------------------------|---------------------------------------------------------------------------------------------|
|                  |                      | ds lower window upper window prior scale                                                                                                    | holiday                                                         |                                                                                             |
| 2014-02-09       | ٥                    | o                                                                                                    | 10 anomalous_dates                                              |                                                                                             |
| 1 2013-04-04     | ٥                    | $\circ$                                                                                                    | 10 anomalous dates                                              |                                                                                             |

Рисунок 2.27 – Синтез аномальних даних

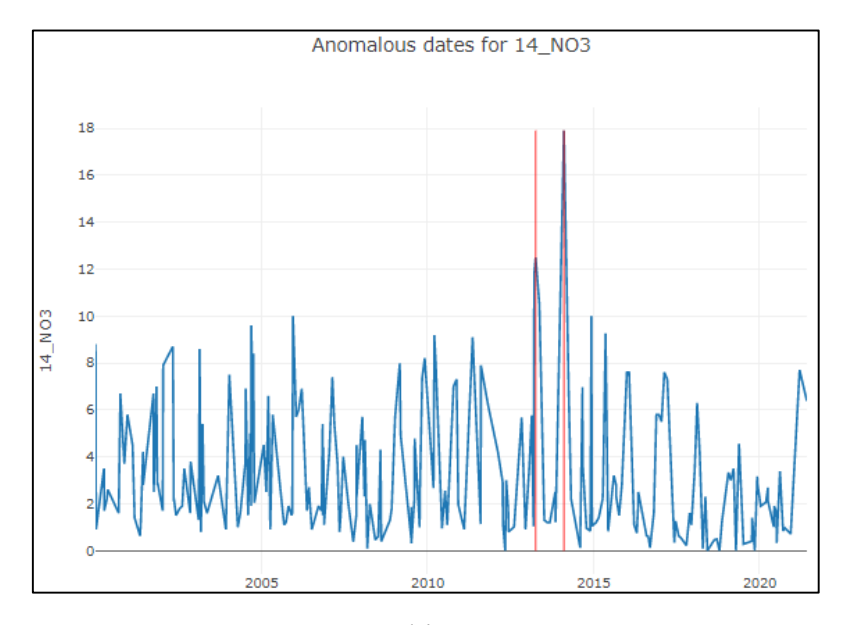

Рисунок 2.28 – Графік аномальних даних

Для того, щоб ще краще можна було провести аналіз даних, було створено два дата сети. Перший, в період з 2016 по 2018, а другий з 2019 по 2021. Порівнявши їх можна буде краще і зрозуміти тенденцію зміни концентрації нітратів у воді (рис. 2.29, 2.30).

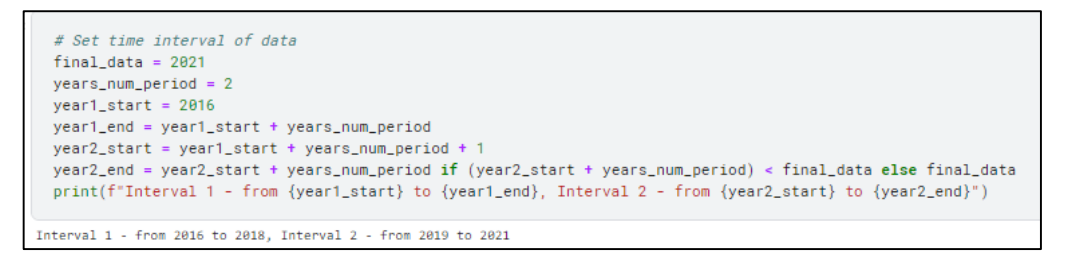

Рисунок 2.29 – Створення дата сетів

|    | <b>14 NH4</b> | 14 NO2 14 CL |      | <b>14 NO3</b> |    | <b>14 NH4</b> | 14 NO2 14 CL 14 NO3 |      |      |
|----|---------------|--------------|------|---------------|----|---------------|---------------------|------|------|
| 0  | 0.100         | 9.70         | 8.00 | 7.60          | 0  | 0.064         | 2.50                | 2.80 | 3.33 |
| 1  | 0.110         | 8.20         | 7.60 | 7.60          | 1  | 0.140         | 6.20                | 0.53 | 3.00 |
| 2  | 0.050         | 0.17         | 0.16 | 1.10          | 2  | 0.080         | 3.30                | 3.10 | 3.50 |
| з  | 0.038         | 0.53         | 0.47 | 0.75          | 3  | 0.072         | 0.00                | 0.00 | 0.00 |
| 4  | 0.070         | 1.20         | 0.20 | 1.91          | 4  | 0.330         | 3.68                | 3.18 | 4.56 |
| 5  | 0.140         | 3.30         | 3.00 | 2.50          | 5  | 0.047         | 0.28                | 0.27 | 0.28 |
| 6  | 0.000         | 0.38         | 0.55 | 0.63          | 6  | 0.075         | 0.25                | 0.28 | 0.40 |
| 7  | 0.040         | 0.24         | 0.46 | 0.60          | 7  | 0.083         | 4.70                | 5.70 | 1.40 |
| 8  | 0.040         | 0.24         | 0.30 | 0.12          | 8  | 0.017         | 0.23                | 0.15 | 0.81 |
| 9  | 0.020         | 0.84         | 1.30 | 1.61          | 9  | 0.010         | 0.00                | 0.00 | 0.00 |
| 10 | 0.050         | 2.90         | 4.03 | 5.80          | 10 | 0.950         | 5.52                | 4.37 | 3.16 |
| 11 | 0.060         | 5.60         | 6.80 | 5.80          | 11 | 0.060         | 2.20                | 1.50 | 2.80 |

Рисунок 2.30 – Згенеровані дата сети

Дані, які було виокремлено з спільного дата сету можна більш детально розглянути на наступному графіку (рис.2.31).

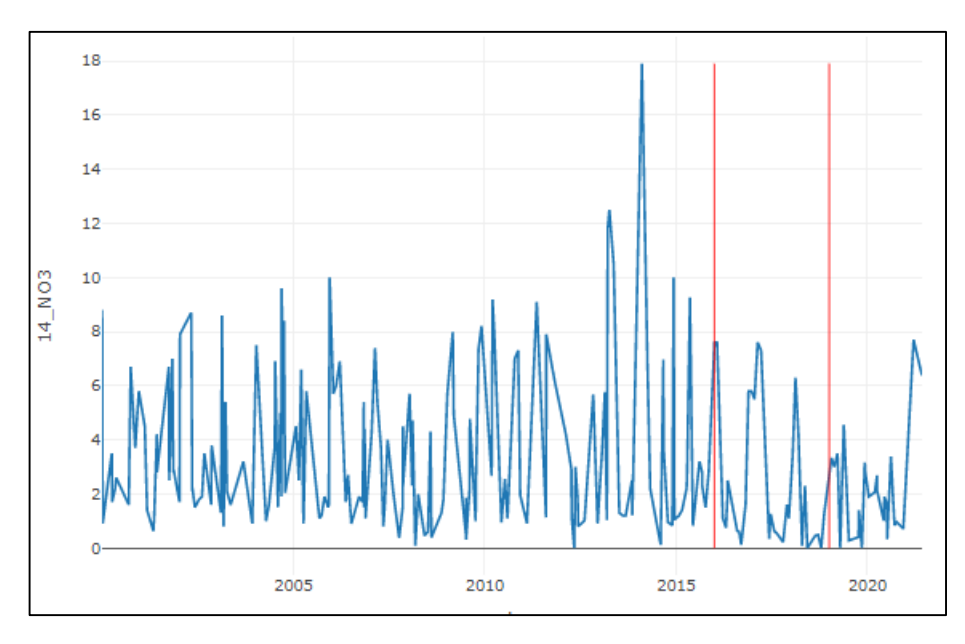

Рисунок 2.31 – Графік виокремлених даних

Розглянувши графік, можна побачити, з якого по який період було взято дані для порівняння.

Для того, щоб коректно візуалізувати, і одразу ж порівняти дані, було використано бібліотеку Sweetviz (рис. 2.32).

|   |                            |                          |                     |                       |              |              | DataFrame <b>mmm</b>      |               |                  | <b>Compared</b>    |                               |     |     |             |
|---|----------------------------|--------------------------|---------------------|-----------------------|--------------|--------------|---------------------------|---------------|------------------|--------------------|-------------------------------|-----|-----|-------------|
|   | <b>BB 14_NH4</b>           |                          |                     |                       |              |              |                           |               |                  |                    |                               |     |     |             |
|   | <b>VALUES:</b><br>MISSING: | 12 (100%)<br>$\cdots$    | 12 (100%)<br>$\sim$ |                       |              |              |                           |               |                  | 0%<br>0.05         | 20%<br>40%                    | 60% | 80% | 100%        |
|   | <b>DISTINCT:</b>           | 10 (83%)                 | 12 (100%)           |                       |              |              |                           |               |                  | 0.04<br>0.1        |                               |     |     |             |
|   |                            |                          |                     |                       |              |              |                           |               |                  | 0.11               |                               |     |     |             |
|   |                            |                          |                     |                       |              |              |                           |               |                  | (Other)            |                               |     |     |             |
|   | △ 14_N02                   |                          |                     |                       |              |              |                           |               |                  |                    |                               |     |     |             |
|   | VALUES:                    | 12 (100%)                | 12 (100%)           | MAX                   | 9.70         | 6.20         | RANGE                     | 9.53          | 6.20             |                    |                               |     |     |             |
|   | MISSING:                   | $\overline{\phantom{a}}$ | ш.                  | 95%<br>Q3             | 8.87<br>3.88 | 5.83<br>3.94 | <b>IQR</b><br><b>STD</b>  | 3.53<br>3.33  | 3.69<br>2.28     | 40%                |                               |     |     |             |
|   | <b>DISTINCT:</b>           | 11 (92%)                 | 11 (92%)            | AVG<br><b>MEDIAN</b>  | 2.77<br>1.02 | 2.40<br>2.35 | <b>VAR</b>                | 11.1          | 5.21             |                    |                               |     |     |             |
|   | ZEROES:                    |                          | 2(17%)              | 01<br>5%              | 0.34<br>0.21 | 0.24<br>0.00 | KURT.<br><b>SKEW</b>      | 0.348<br>1.26 | $-1.34$<br>0.386 | 20%                |                               |     |     |             |
|   |                            |                          |                     | MIN                   | 0.17         | 0.00         | <b>SUM</b>                | 33.3          | 28.9             | O%<br>$-2.0$       | 0.0 2.0 4.0 6.0 8.0 10.0 12.0 |     |     |             |
| 3 | <b>△ 14_CL</b>             |                          |                     |                       |              |              |                           |               |                  |                    |                               |     |     |             |
|   | VALUES:                    | 12 (100%)                | 12 (100%)           | MAX                   | 8.00         | 5.70         | <b>RANGE</b>              | 7.84          | 5.70             |                    |                               |     |     |             |
|   | MISSING:                   | $\overline{\phantom{a}}$ | $\sim$              | 95%<br>O <sub>3</sub> | 7.78<br>4.72 | 4.97<br>3.12 | <b>IOR</b><br><b>STD</b>  | 4.30<br>3.10  | 2.88<br>1.95     | 40%                |                               |     |     |             |
|   | DISTINCT:                  | 12 (100%)                | 11 (92%)            | AVG<br><b>MEDIAN</b>  | 2.74<br>0.93 | 1.82<br>1.02 | <b>VAR</b>                | 9.62          | 3.81             |                    |                               |     |     |             |
|   | ZEROES:                    | $\overline{\phantom{a}}$ | 2(17%)              | Q1                    | 0.42         | 0.24         | KURT.                     | $-0.965$      | $-0.577$         | $20\%$             |                               |     |     |             |
|   |                            |                          |                     | 5%<br><b>MIN</b>      | 0.18<br>0.16 | 0.00<br>0.00 | <b>SKEW</b><br><b>SUM</b> | 0.895<br>32.9 | 0.789<br>21.9    | O%                 |                               |     |     |             |
|   | <b>BB 14_N03</b>           |                          |                     |                       |              |              |                           |               |                  | $-2.0$             | 0.0<br>20                     | 40  | 6.0 | 8.0<br>10.0 |
|   | VALUES:                    | 12 (100%)                | 12 (100%)           |                       |              |              |                           |               |                  | 0%                 | 20%<br>40%                    | 60% | 80% | 100%        |
|   | MISSING:                   | $\overline{\phantom{a}}$ | $\sim$              |                       |              |              |                           |               |                  | 7.6                |                               |     |     |             |
|   | <b>DISTINCT:</b>           | 10 (83%)                 | 11 (92%)            |                       |              |              |                           |               |                  | $5.8 -$<br>$1.1 -$ |                               |     |     |             |
|   |                            |                          |                     |                       |              |              |                           |               |                  | $0.75 -$           |                               |     |     |             |
|   |                            |                          |                     |                       |              |              |                           |               |                  | (Other)            |                               |     |     |             |

Рисунок 2.32 – Графіки порівняння даних

Дивлячись на рисунок 2.32, можна зрозуміти, що в другому періоді вміст Амонію та нітратів у воді не змінився, фактично залишився таким же. Розглядаючи ж графіки інших речовин, можна побачити таку тенденцію, що концентрація їх, поступово збільшується.

Наступним кроком було використано бібліотеку AutoViz. Таким чином, Отримані два дата сети, об'єднуються в один спільний, і на основі нього, система генерує графіки (рис. 2.33 – 2.34).

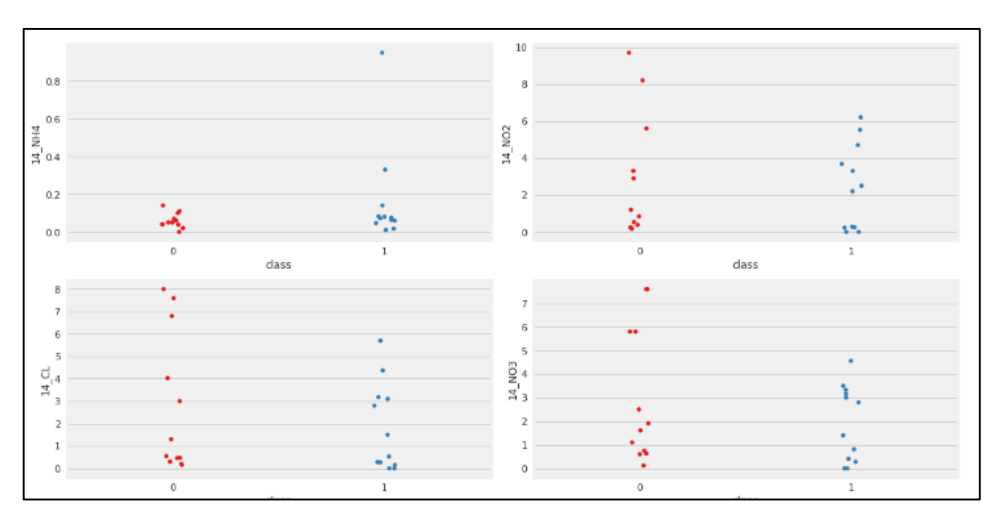

Рисунок 2.33 – Графіки розкиду значень

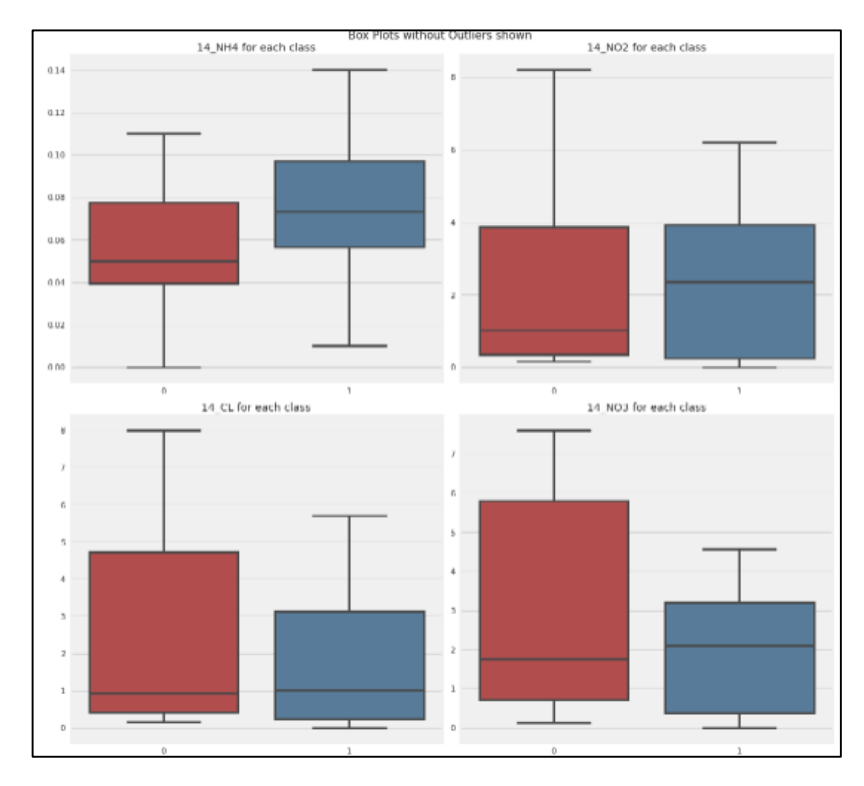

Рисунок 2.34 – Графіки розкиду значень

На останньому рисунку видно графіки у вигляді так званих «Вусатих» діаграм, краї яких відображають значення, які є аномальними. Далі було побудовано гістограми, на яких видно, що дані, які отримані за останній час є досить схожими (рис 2.35)

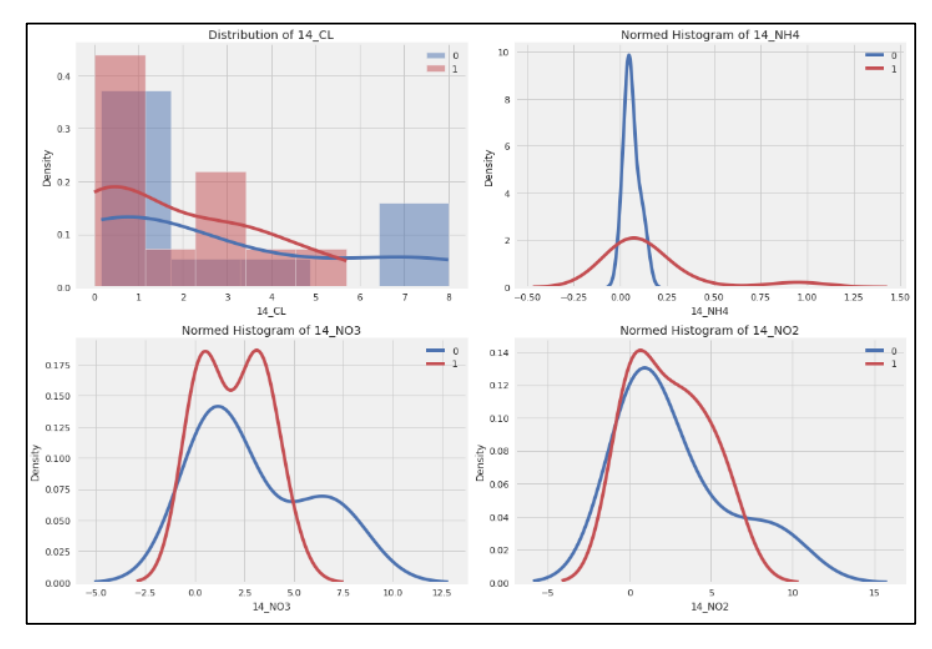

Рисунок 2.35 – Гістограми

Також, бібліотека згенерувала матрицю кореляції, яка показує взаємодію між речовинами (рис. 3.36).

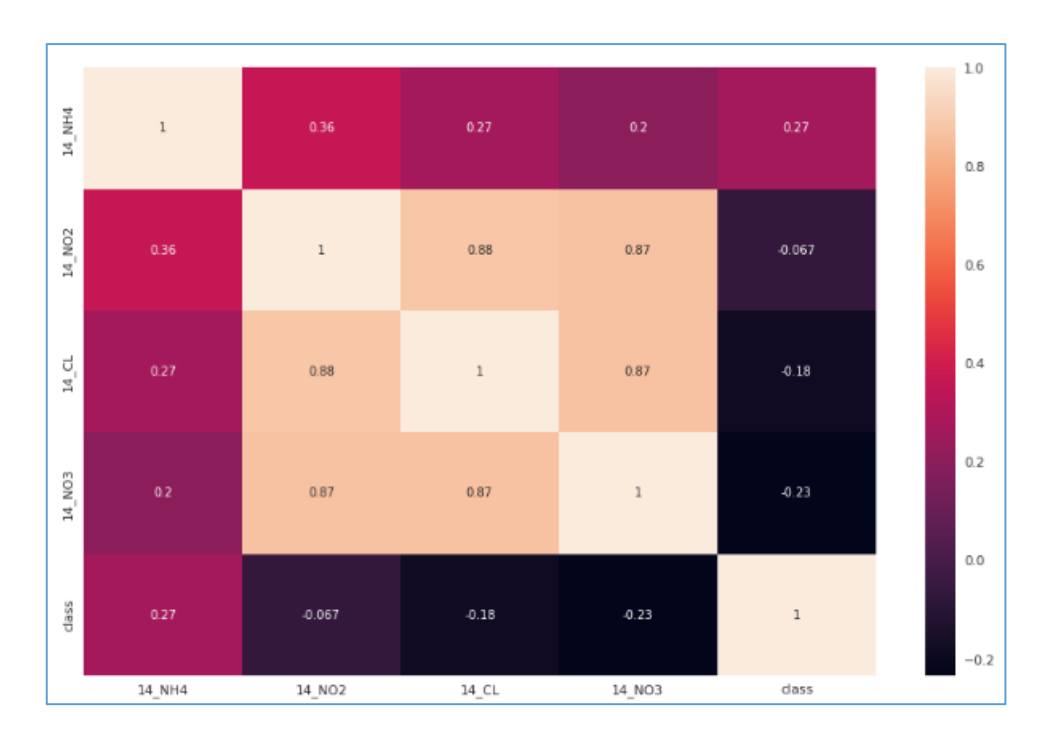

Рисунок 2.36 – Матриця коефіцієнта кореляції

На даній матриці, коефіцієнт кореляції тепловий, тому чим світліше область, тим сильнішою є кореляція. Як і на матриці кореляції Спірмена можна чітко побачити, що відбувається взаємодія між обраними речовинами NO3, NH4, NO2, CL.

#### **2.3 Висновки**

Провівши попередній аналіз даних, було визначено, що в наявному датасеті є аномалії та зашумлені дані. Відфільтрувавши їх було створено ще одну вибірку з даними, використавши яку, значно покращиться точність прогнозування.

Візуалізувавши дані у вигляді графіків, за допомогою бібліотек Auto Viz, Sweet Wiz та Pandas Profiling Report стало зрозуміло, що обрані для аналізу речовини ( NH4, NO2, CL) взаємодіють у воді з нітратами NO3 та між собою, також має місце незначне забруднення вниз по течії.

Отже, в даному розділі було підготовлено дані для подальшої роботи.

## **3 ПРОГНОЗУВАННЯ КОНЦЕНТРАЦІЇ НІТРАТІВ У РІЧКОВІЙ ВОДІ**

### **3.1 Створення архітектури інформаційної технології**

Для розробки інформаційної технології було створено наступний алгоритм (рис.3.1):

- Попередній аналіз даних;
- cтворення вибірки з цільовими ознаками;
- cтандартизація ознак;
- розподіл даних на тестові та валідаційні;
- навчання обраних моделей;
- вибір оптимальної моделі для прогнозування;
- тренування найкращої моделі;
- прогноз;
- проведення аналізу важливості ознак.

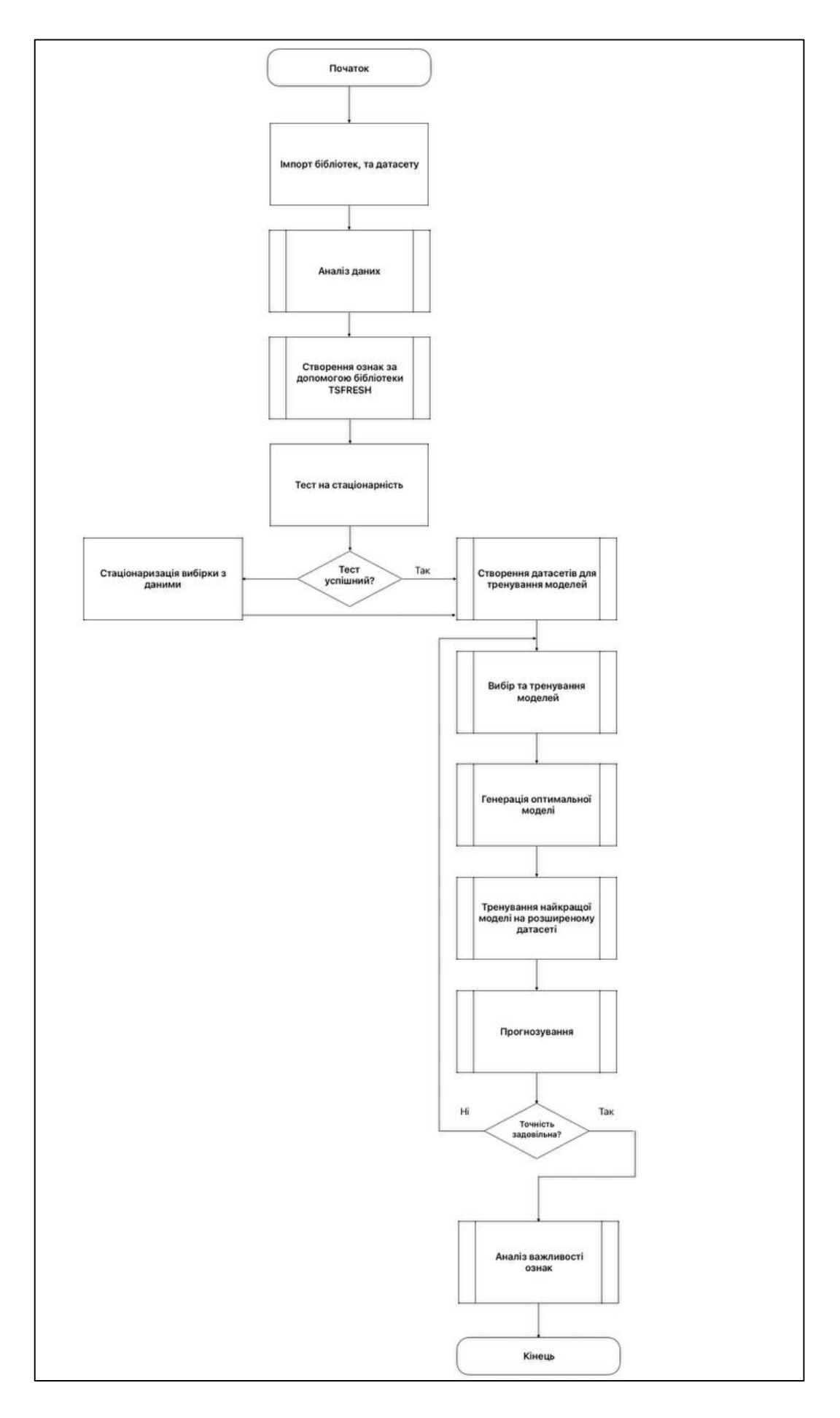

Рисунок 3.1 – Блок-схема інформаційної технології

#### **3.2 Тренування моделей**

Перш ніж розпочати тренування моделей штучного інтелекту, використавши бібліотеку TSFRESH, з датасету було автоматично згенеровано безліч статистичних ознак (рис 3.2, 3.3).

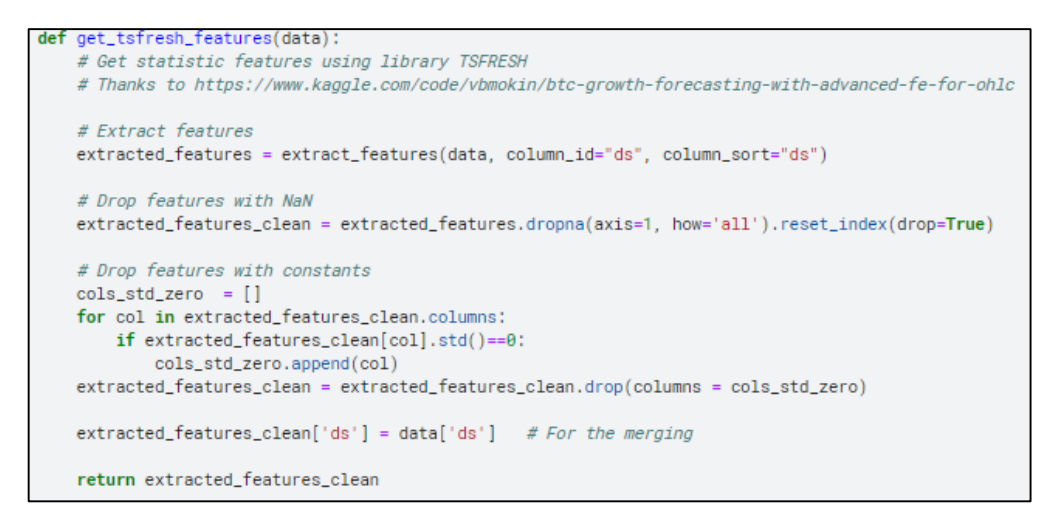

Рисунок 3.2 – Генерація статистичних ознак

|                |                       |         |      |      |      |      | 14_NO3_sum_values 14_NO3_abs_energy 14_NO3_median 14_NO3_mean 14_NO3_root_mean_square 14_NO3_maximum 14_NO3_absolute_maximum 14_NO3_minimum 14_NO3_benford_corr |      |       |
|----------------|-----------------------|---------|------|------|------|------|----------------------------------------------------------------------------------------------------|------|-------|
| $\mathbf 0$    | 7.70                  | 59.2900 | 7.70 | 7.70 | 7.70 | 7.70 | 7.70                                                                                                    | 7.70 | -0.   |
| 1              | 8.80                  | 77,4400 | 8.80 | 8.80 | 8.80 | 8.80 | 8.80                                                                                                    | 8.80 | $-0.$ |
| $\overline{2}$ | 0.90                  | 0.8100  | 0.90 | 0.90 | 0.90 | 0.90 | 0.90                                                                                                    | 0.90 | -0.   |
| 3              | 3.50                  | 12.2500 | 3.50 | 3.50 | 3.50 | 3.50 | 3.50                                                                                                    | 3.50 | 0.    |
| 4              | 1.70                  | 2,8900  | 1.70 | 1.70 | 1.70 | 1.70 | 1.70                                                                                                    | 1.70 | 0.    |
|                |                       |         |      |      |      |      |                                                                                                    |      |       |
| 232            | 0.84                  | 0.7056  | 0.84 | 0.84 | 0.84 | 0.84 | 0.84                                                                                                    | 0.84 | $-0.$ |
| 233            | 0.96                  | 0.9216  | 0.96 | 0.96 | 0.96 | 0.96 | 0.96                                                                                                    | 0.96 | $-0.$ |
| 234            | 0.71                  | 0.5041  | 0.71 | 0.71 | 0.71 | 0.71 | 0.71                                                                                                    | 0.71 | $-0.$ |
| 235            | 7.70                  | 59.2900 | 7.70 | 7.70 | 7.70 | 7.70 | 7.70                                                                                                    | 7.70 | $-0.$ |
| 236            | 6.38                  | 40.7044 | 6.38 | 6.38 | 6.38 | 6.38 | 6.38                                                                                                    | 6.38 | $-0.$ |
|                | 237 rows × 28 columns |         |      |      |      |      |                                                                                                    |      |       |

Рисунок 3.3 – Таблиця з статистичними ознаками

Як видно на рисунку 3.3, бібліотека згенерувала 28 ознак.

Продовжуючи роботу, датасет було розділено на три частини, тренувальні, валідаційні, та тестові дані. Оскільки, для аналізу і прогнозування

використовуються моделі часових рядів, і машинного навчання, які працюють по різному принципу, то потрібно створювати різні набори даних (рис. 3.4, 3.5).

```
def get_train_valid_test_ts(df, forecasting_days, target=target_name):
   # Get training, validation and test datasets with target for Time Series models
   # Data prepairing
   df = df.dropna(how="any").reset_index(drop=True)
   df = df[['ds', target_name]]
   df.columns = ['ds', 'y']y = None\vec{r}N = len(df)train, = = cut_data(df, y, 0, N-2*forceasting_days-1)valid, = cut_data(df, y, N-2*forecasting days, N-forecasting days-1)test, = cut_data(df, y, N-forceasting days, N)# Train+valid - for optimal model training
   train_valid = pd.concat([train, valid])
   print(f'Origin dataset has {len(df)} rows and {len(df.columns)} features')
   print(f'Get training dataset with {len(train)} rows')
   print(f'Get validation dataset with {len(valid)} rows')
   print(f'Get test dataset with {len(test)} rows')
    return train, valid, test, train_valid
```
Рисунок 3.4 – Розділення даних для моделей часових рядів

| # Get training, validation and test datasets with target for multi-features ML models                                                                                                    |
|----------------------------------------------------------------------------------------------------|
|                                                                                                    |
| $df = df.drop(columns = ['ds']). dropna(how="any").reset_index(drop=True)$                                                                                                    |
| # Save and drop target<br>$y = df.pop(target)$                                                                                                    |
| # Get starting points for the recovering target_name from target_name_shigted<br>$N = len(df)$<br>#print(f"Total - {N}, Valid start index = {N-forecasting_days-1}, Test start index = {N-1}")<br>start_points = $\{$ 'valid_start_point' : df.loc $[N$ -forecasting_days-1, target_name],<br>'test_start_point' : df.loc[N-1, target_name]} |
| # Standartization data<br>$scalar = StandardScalar()$<br>$df = pd.DataFrame(scaler.fit_transform(df), columns = df.columns)$                                                                                                    |
| train, ytrain = cut_data(df.copy(), y, 0, N-2*forecasting_days-1)<br>valid, yvalid = $cut_data(df.copy(), y, N-2*forecasting_days, N-forecasting_days-1)$<br>test, ytest = $cut_data(df.copy(), y, N-forecasting_days, N)$                                                                                                    |
| # Train+valid - for optimal model training<br>$train_value = pd.concat([train, valid])$<br>$y_train_value = pd.concat([ytrain, yvalid])$                                                                                                    |
| print(f'Origin dataset has {len(df)} rows and {len(df.columns)} features')<br>print(f'Get training dataset with {len(train)} rows')<br>print(f'Get validation dataset with {len(valid)} rows')<br>print(f'Get test dataset with {len(test)} rows')                                                                                           |
| return train, ytrain, valid, yvalid, test, ytest, train_valid, y_train_valid, start_points                                                                                                    |

Рисунок 3.5 – Розділення даних для моделей машинного навчання

Виділивши необхідні дані, можна перейти до тренування моделей.

Аналізуватись моделі будуть по таким трьом метрикам(рис.3.6):

- «r2\_score» дозволяє оцінити, в якому напрямку йде точність прогнозу;
- «rmse» корінь з квадрату середньої похибки;
- «mape» відносна похибка від значень у відсотках.

```
def calc_metrics(type_score, list_true, list_pred):
   # Calculation score with type=type_score for list_true and list_pred
   if type score=='r2 score':
       score = r2_score(list_true, list_pred)
   elif type_score=='rmse':
       score = mean_squared_error(list_true, list_pred, squared=False)
   elif type score=='mape':
       score = mean_absolute_percentage_error(list_true, list_pred)
   return score
def result_add_metrics(result, n, y_true, y_pred):
   # Calculation and addition metrics into dataframe result[n, :]
   result.loc[n,'r2_score'] = calc_metrics('r2_score', y_true, y_pred)
   result.loc[n,'rmse'] = calc_metrics('rmse', y_true, y_pred) # in coins
   result.loc[n,'mape'] = 100*calc_metrics('mape', y_true, y_pred) # in %
   return result
```
Рисунок 3.6 – Метрики для аналізу найкращої моделі

3.2.1 Тренування моделі Facebook Prophet

Першою моделлю, яка буде тренуватись буде Facebook Prophet. Для її тренування генеруються три дата сети (рис.3.7).

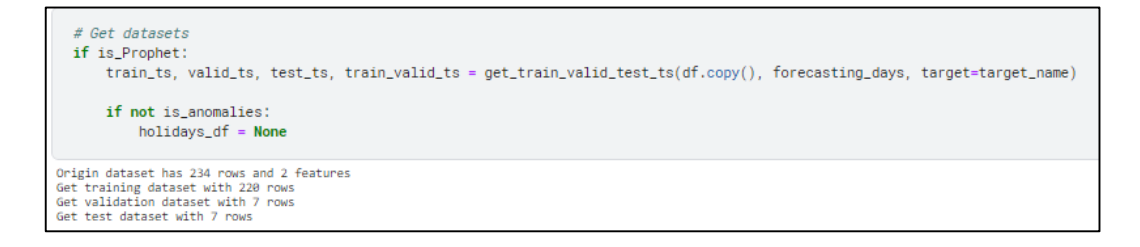

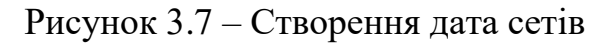

Як видно на рисунку 3.7, набір даних було поділено на три частини, серед яких 7 – тестові, 7 – валідаційні, решта призначені для навчання.

На відмінну від моделей машинного навчання, для дослідження часових рядів системою Facebook Prophet, не достатньо, просто виділити якийсь відсоток даних для тренування, потрібно знати що буде потім, а не що було колись, за якийсь період. Тому тестові і валідаційні дані обираються саме вкінці діапазону.

Далі було запущено прямий перебір, де 2, 3, 5, 10 – це сезонність, а 3, 12 – порядок Фур'є (рис. 3.8).

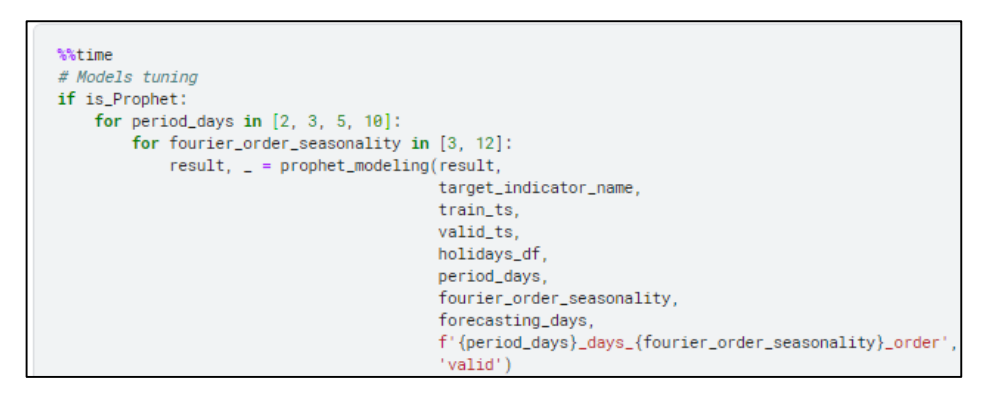

Рисунок 3.8 – Запуск перебору

Після чого модель видає набір даних у вигляді графіків. Перший набір графіків, за два дні (рис. 3.9 – 3.12).

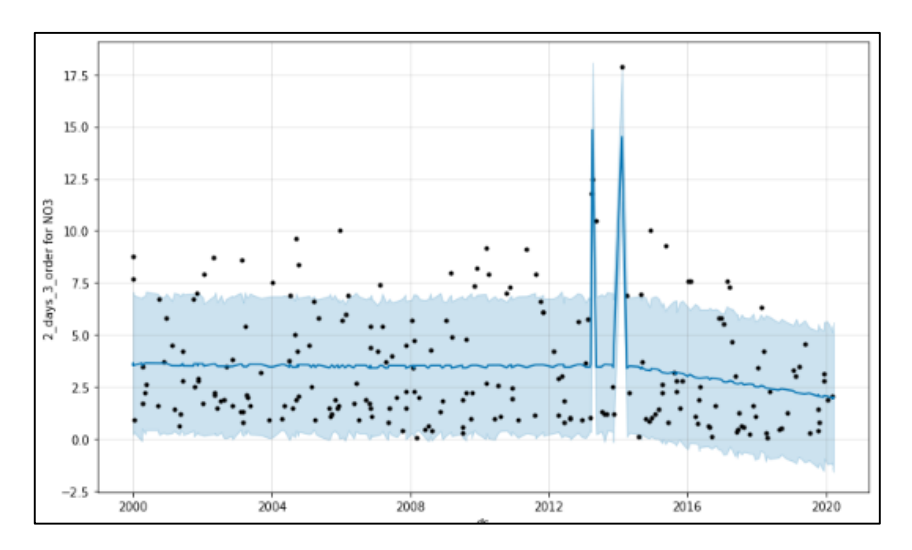

Рисунок 3.9 – Опис набору даних

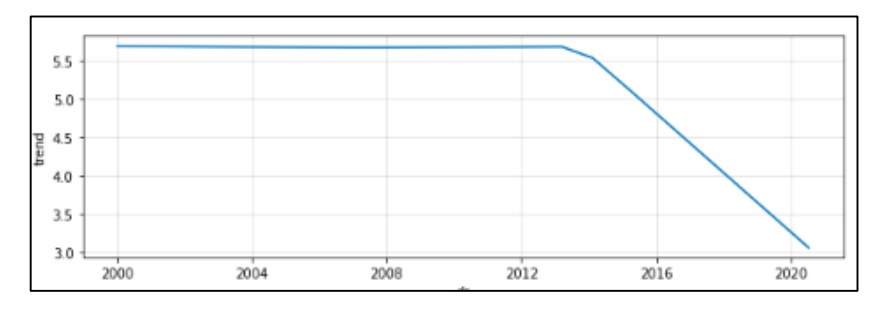

Рисунок 3.10 – Опис тренду

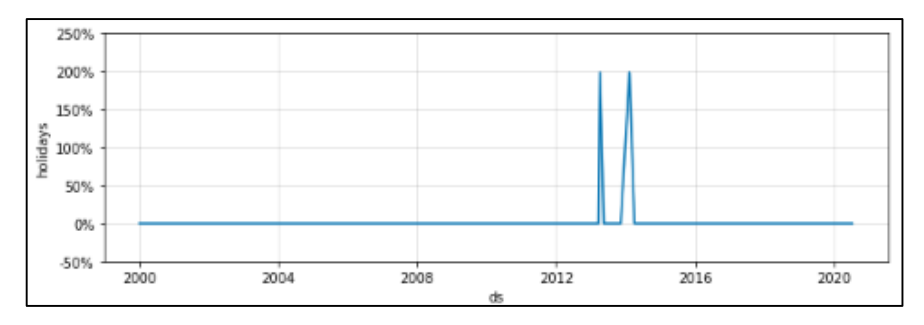

Рисунок 3.11 – Опис аномальних дат

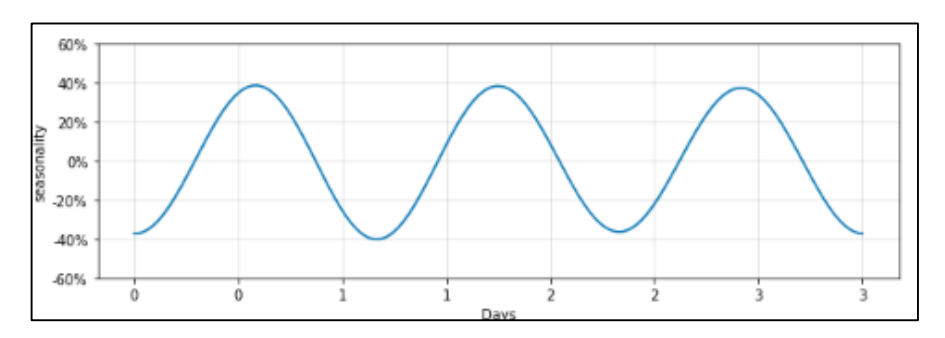

Рисунок 3.12 – Опис сезонності

### Наступний набір графіків, показує дані за три дні (рис. 3.13 – 3.16).

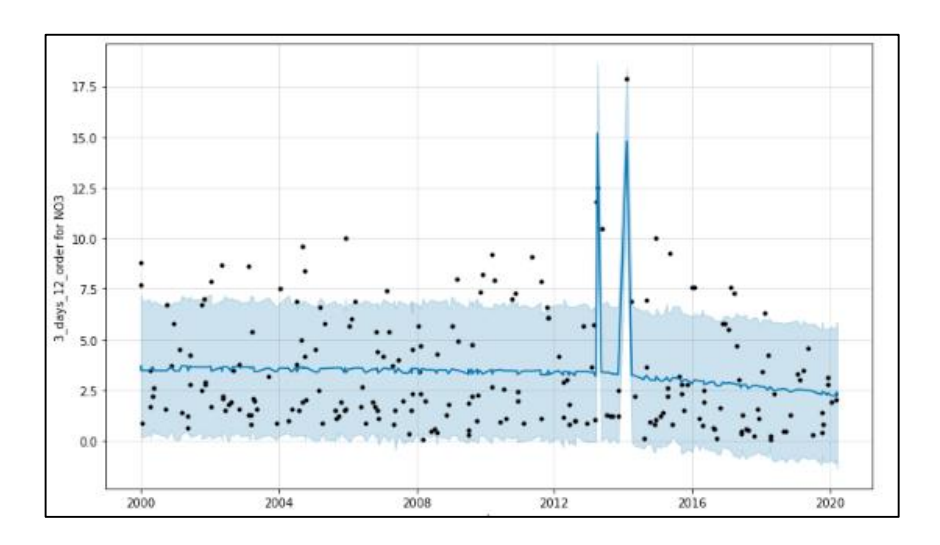

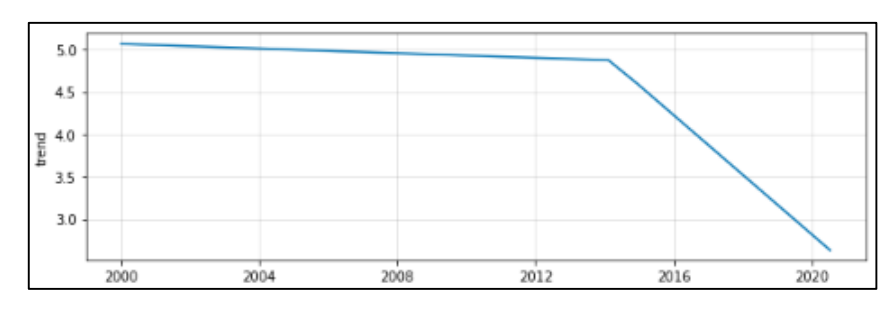

Рисунок 3.13 – Опис набору даних

Рисунок 3.14 – Опис тренду

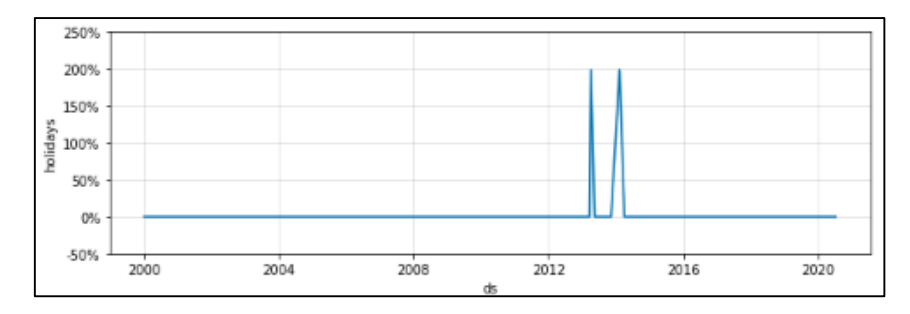

Рисунок 3.15 – Опис аномальних дат

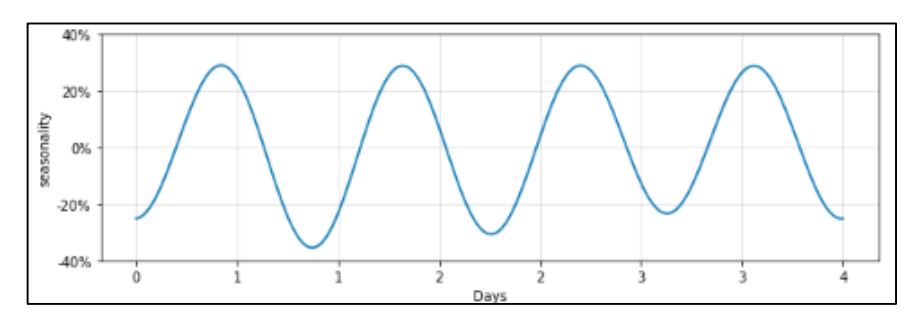

Рисунок 3.16 – Опис сезонності

Далі, буде доцільним розглянути набір даних, які зображені у вигляді графіків, за 5 днів (рис.3.17 – 3.18).

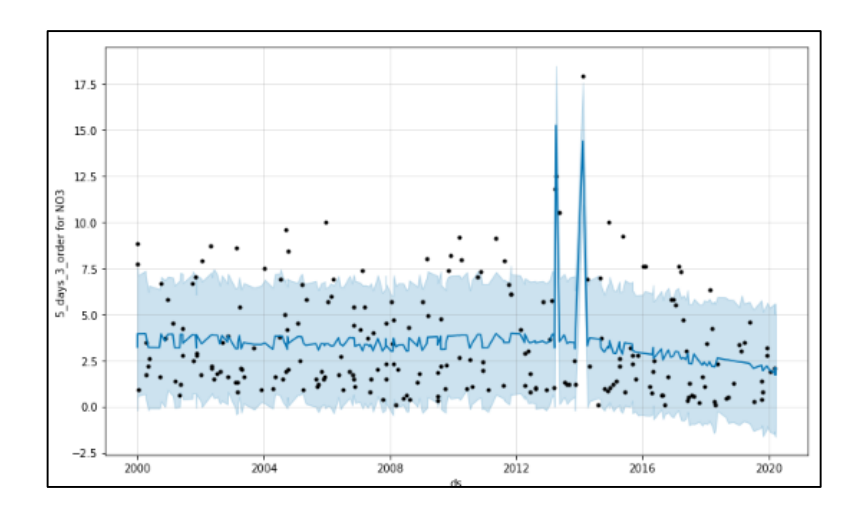

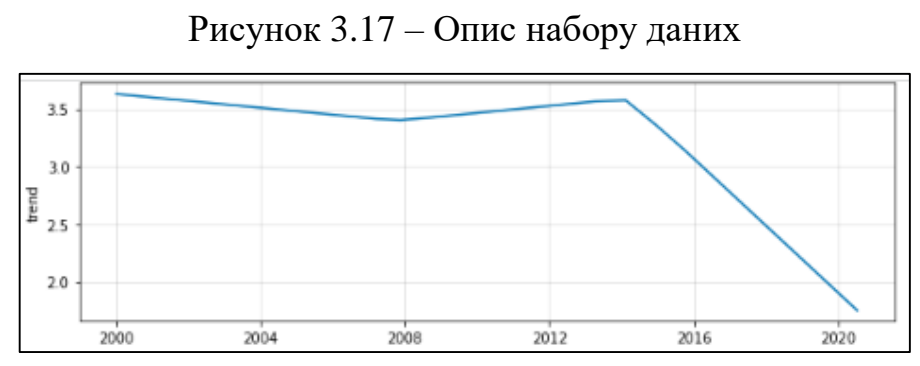

Рисунок 3.18 – Опис тренду

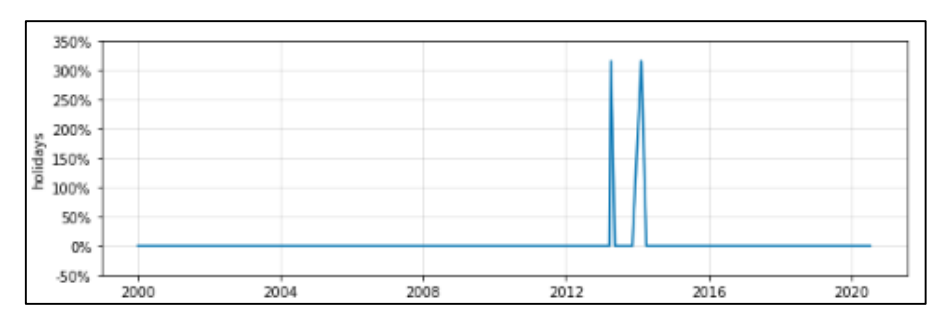

Рисунок 3.19 – Опис аномальних дат

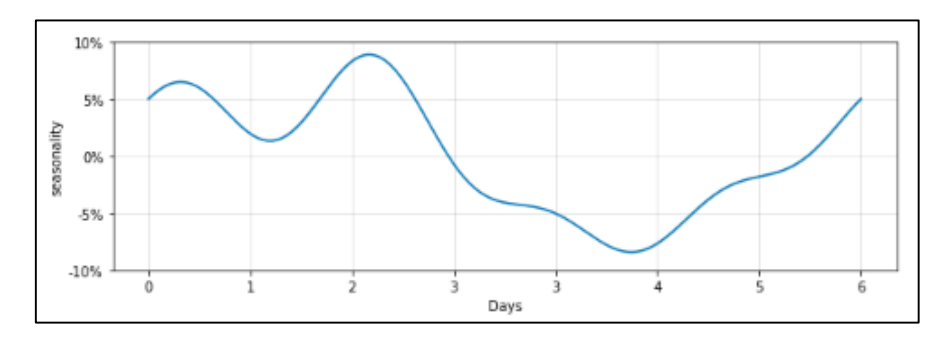

Рисунок 3.20 - Опис сезонності

Слідуючим етапом, розглянуто набір даних, які зображені у вигляді графіків, за 12 днів (рис.3.21 – 3.24).

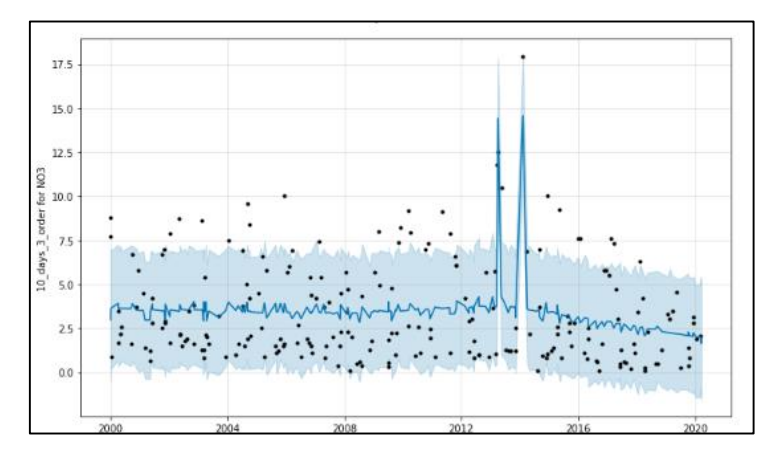

Рисунок 3.21 – Опис набору даних

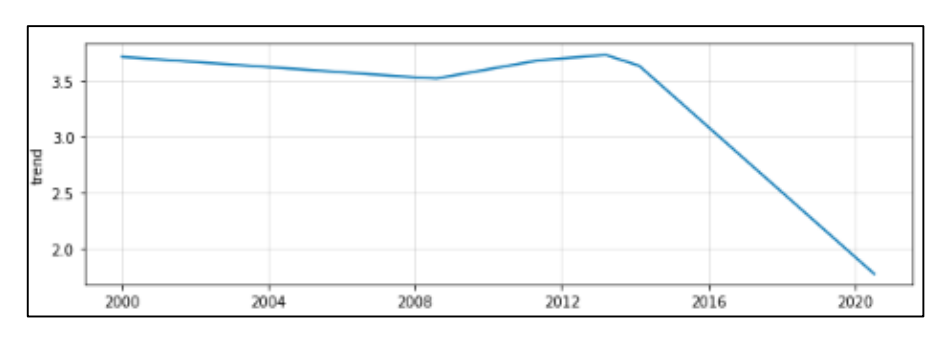

Рисунок 3.22 – Опис тренду

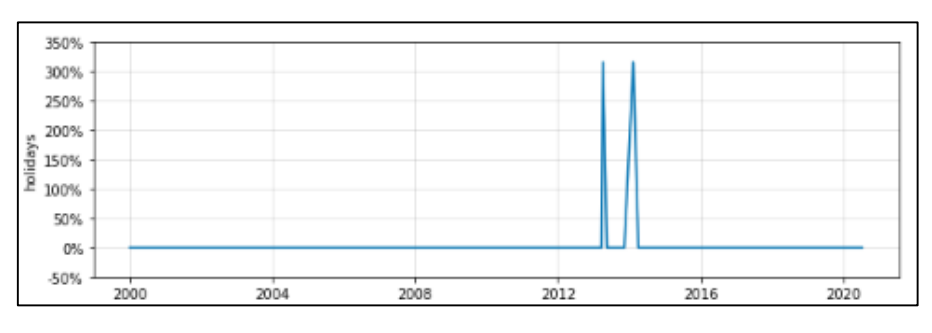

Рисунок 3.23 – Опис аномальних дат

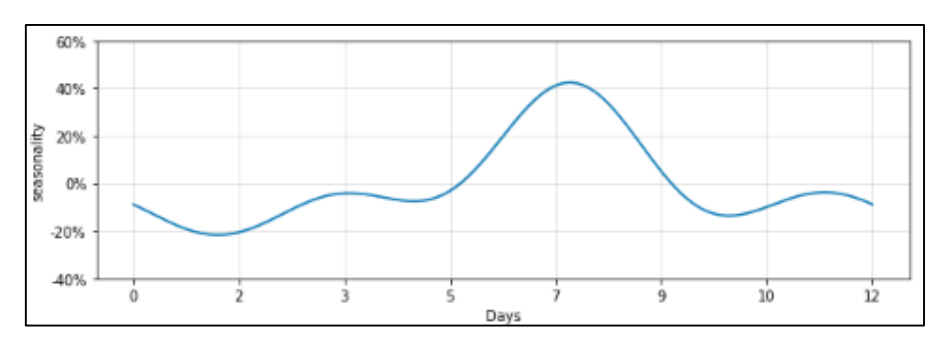

Рисунок 3.24 – Опис сезонності

Проглянувши, та порівнявши дані графіки на початку роботи, було визначено, що точність є не достатньо гарною, тому підправивши сезонність вдалось отримати кращі результати прогнозування.

#### 3.2.2 Тренування моделі ARIMA

Наступною буде тренуватись модель ARIMA. Аналогічно з системою Facebook Prophet, щоб зробити аналіз часових рядів за допомогою системи ARIMA, створюються три дата сети, де виділяється: 7 – тестових, 7 – валідаційних даних та інші, які призначені для навчання моделі (рис.3.25).

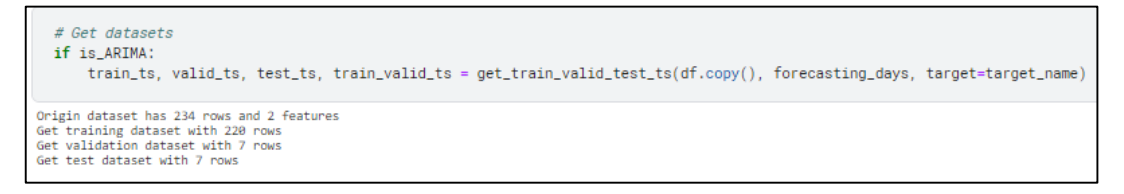

Рисунок 3.25 – Генерація даних

Запустивши модель, після раніше уже згадуваного тесту «Augmented Dickey Fuller test», будується авто кореляційна, та частково кореляційна функції, з яких видно, що і при першій і при другій різниці, дані не чітко потрапляють в діапазон 5%. Проте порівнявши їх, можна зробити висновок, що перша різниця є кращою (рис. 3.26 – 3.28).

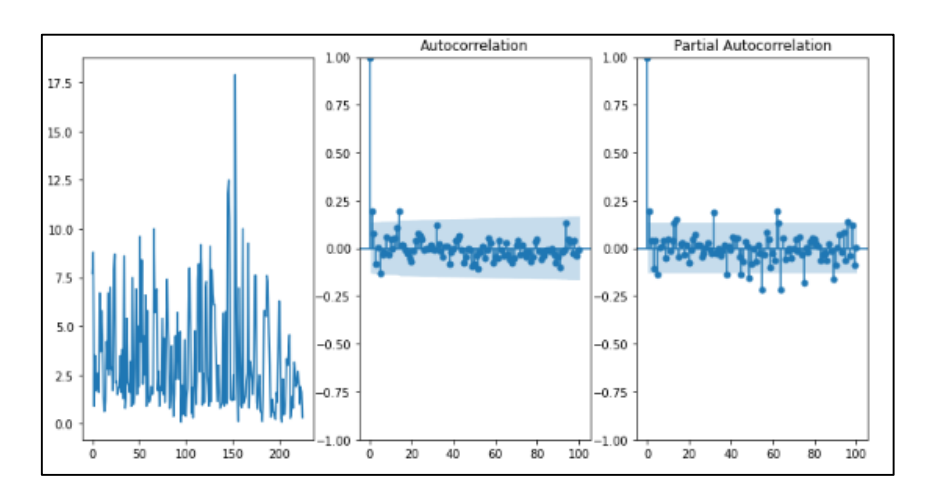

Рисунок 3.26 – Кореляційна і частково кореляційна функції

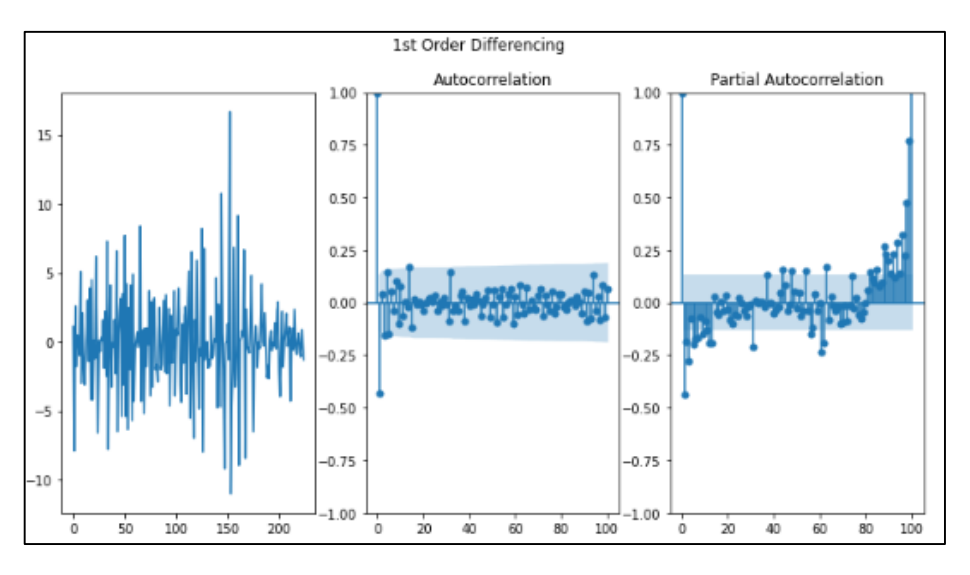

Рисунок 3.27 – Перша різниця

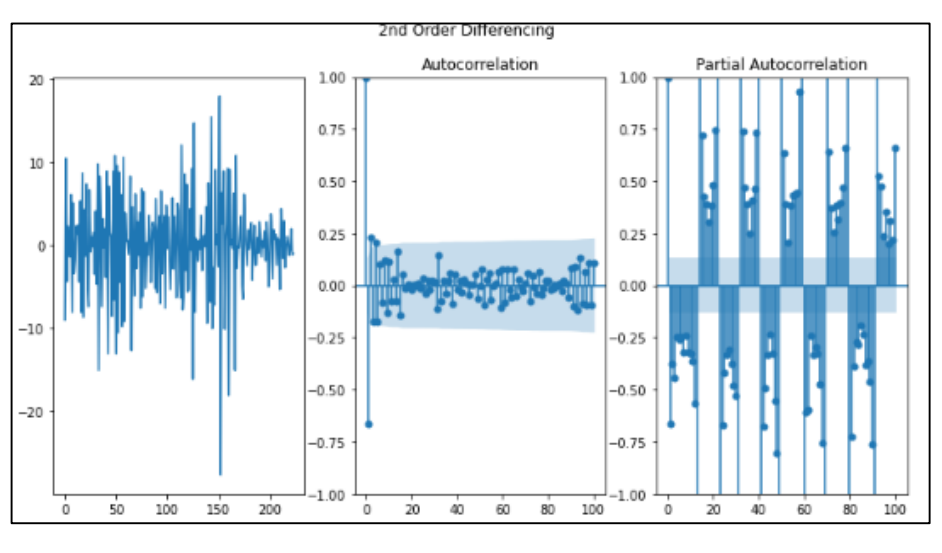

Рисунок 3.28 – Друга різниця

Після чого було отримано результат ручного налаштування моделі ARIMA (рис. 3.29).

| Best model: ARIMA(1,0,2)(0,0,0)[0] intercept       |                                 |                 |                                          |                     |                                                                                       |  |
|----------------------------------------------------|---------------------------------|-----------------|------------------------------------------|---------------------|---------------------------------------------------------------------------------------|--|
| Total fit time: 9.852 seconds                      |                                 |                 |                                          |                     |                                                                                       |  |
|                                                    |                                 | SARIMAX Results |                                          |                     |                                                                                       |  |
|                                                    |                                 |                 |                                          |                     |                                                                                       |  |
| Dep. Variable:                                     |                                 | v               | No. Observations:                        |                     | 220                                                                                   |  |
| Model:                                             | SARIMAX(1, 0, 2) Log Likelihood |                 |                                          |                     | $-536.979$                                                                            |  |
| Date:                                              | Sun, 04 Dec 2022 AIC            |                 |                                          |                     | 1083.957                                                                              |  |
| Time:                                              | 03:46:25                        | <b>BIC</b>      |                                          |                     | 1100.925                                                                              |  |
| Sample:                                            |                                 | 0 HOIC          |                                          |                     | 1090.809                                                                              |  |
|                                                    | $-220$                          |                 |                                          |                     |                                                                                       |  |
| Covariance Type:                                   |                                 | opg             |                                          |                     |                                                                                       |  |
|                                                    |                                 |                 |                                          |                     |                                                                                       |  |
|                                                    | coef stderr to                  | z               |                                          | P> z  [0.025 0.975] |                                                                                       |  |
|                                                    |                                 |                 |                                          |                     |                                                                                       |  |
| intercept 6.3221 0.709 8.915 0.000 4.932 7.712     |                                 |                 |                                          |                     |                                                                                       |  |
| an.L1 -0.8699 0.111 -7.860 0.000 -1.087 -0.653     |                                 |                 |                                          |                     |                                                                                       |  |
| ma.L1 1.0720 0.115 9.310 0.000 0.846 1.298         |                                 |                 |                                          |                     |                                                                                       |  |
| ma.12                                              |                                 |                 |                                          |                     |                                                                                       |  |
| sigma2 7.7142 0.631 12.234 0.000 6.478 8.950       |                                 |                 |                                          |                     |                                                                                       |  |
|                                                    |                                 |                 |                                          |                     | 145.84                                                                                |  |
| Ljung-Box $(L1)$ $(Q)$ :                           |                                 |                 | 0.00 Jarque-Bera (JB):<br>0.99 Prob(JB): |                     | 0.00                                                                                  |  |
| $Prob(0)$ :<br>Heteroskedasticity (H):             |                                 | 1.26 Skew:      |                                          |                     | 1.37                                                                                  |  |
| Prob(H) (two-sided):                               |                                 | 0.33            | Kurtosis:                                |                     | 5.90                                                                                  |  |
|                                                    |                                 |                 |                                          |                     |                                                                                       |  |
|                                                    |                                 |                 |                                          |                     |                                                                                       |  |
| Warnings:                                          |                                 |                 |                                          |                     |                                                                                       |  |
|                                                    |                                 |                 |                                          |                     | [1] Covariance matrix calculated using the outer product of gradients (complex-step). |  |
| CPU times: user 20.4 s, sys: 16.4 s, total: 36.8 s |                                 |                 |                                          |                     |                                                                                       |  |
| Wall time: 9.86 s                                  |                                 |                 |                                          |                     |                                                                                       |  |
|                                                    |                                 |                 |                                          |                     |                                                                                       |  |

Рисунок 3.29 – Результат

На рисунку 3.29 можна побачити, що отримана модель є ( 1, 0, 2 ). Якщо ж подивитись на параметр P, то можна побачити, що він є меншим за 0.005, отже модель нормальна.

Далі запускається діагностика, яка виводить графіки похибок (3.30).

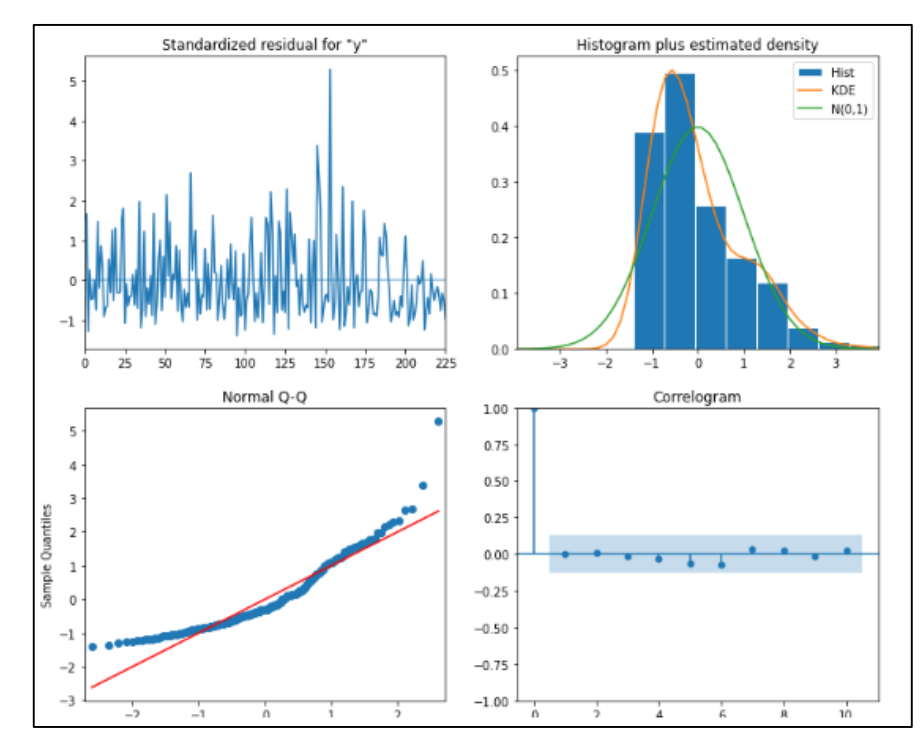

Рисунок 3.30 – Графіки похибок

Дивлячись на рисунок 3.30, можна зробити висновок, що похибки знаходяться приблизно навколо нуля, проте має місце деякі викиди, що може свідчити про те, що дисперсія не всюди однакова. Дивлячись на графік нормального закону розподілу, видно, що похибки вписуються в нормальний закон розподілу, проте досить добре видно, що є зміщення вправо. Якщо ж розглядати, на скільки квантилів похибки зміщені вздовж червоної лінії, можна сказати, що є відхилення. Розглядаючи ж корелограму, видно, що палички на ній не виходять з заданого діапазону. Тому можна зробити висновок, що для даного завдання модель ARIMA не дасть високу точність.

#### 3.2.3 Тренування ML моделей

Наступним кроком було обрано п'ять моделей машинного навчання, які будуть використовуватись для аналізу даних. Серед них: Linear Regression, Support Vector Machines, Random Forest Regressor, Bagging Regressor, XGB Regressor (рис. 3.31, 3.32).

```
# Linear Regression
n = len(nodels):<br>models.loc[n, 'name'] = 'Linear Regression'<br>models.at[n, 'name'] = LinearRegression()<br>models.at[n, 'param_grid'] = {'fit_intercept' : [True, False]}
# Support Vector Machines
n = len(nodels)models.loc[n, 'name'] = 'Support Vector Machines'
models, at[n, 'model'] = SVR()models.at[n, 'param_grid'] = {'kernel': ['linear', 'poly', 'rbf', 'sigmoid'],<br>"C': np.linspace(1, 15, 15),
                                            "tol": [1e-3, 1e-4]
                                           À
     # Random Forest Classifier
n = len(nodels)models.loc[n, 'name'] = 'Random Forest Regressor
models.at[n, 'model'] = RandomForestRegression()models.at[n, 'paran_grid'] = {'n_estimators': [48, 58, 68, 88],
                                             'min_samples_split': [30, 40, 58, 68],
                                            "min_samples_leaf": [10, 12, 15, 20, 50],
                                             'max_features': ['auto'],
                                             "max_depth": [3, 4, 5, 6]
                                           \lambda# Bagging Classifier
n = len(nodels)\begin{array}{ll} \mathsf{models}, \mathsf{loc}[\mathsf{n}, \lceil \mathsf{name}' \rceil] = \lceil \mathsf{Bagging Regression} \rceil \\ \mathsf{models}, \mathsf{at}[\mathsf{n}, \lceil \mathsf{models} \rceil] = \mathsf{BaggingRegression}() \end{array}models.at[n, 'param_grid'] = {'max_fedures': np.linspace(0.85, 0.8, 1),}"n_estimators': [3, 4, 5, 6],<br>"warm_start': [False]
                                           \overline{\phantom{a}}# XGB Classifier
n = len(nodels)n = ren(models)<br>models.loc[n, 'name'] = 'XGB Regressor'<br>models.at[n, 'model'] = xgb.XGBRegressor()<br>models.at[n, 'param_grid'] = {'n_estimators': [50, 70, 90],
                                              'learning_rate': [0.01, 0.05, 0.1, 0.2],
                                             'max_depth': [3, 4, 5]
                                           y
```
#### Рисунок 3.31 – Моделі машинного навчання

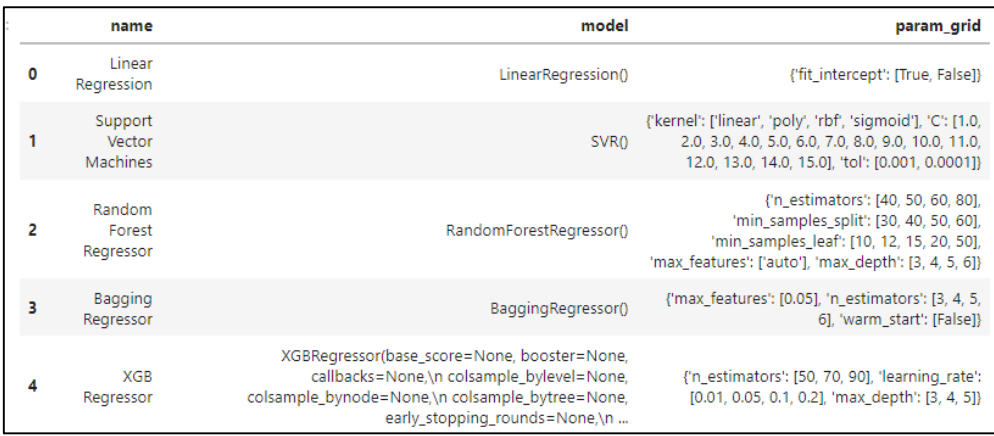

Рисунок 3.32 – Додавання моделей

На рисунку 3.31, можна побачити лістинг коду, в якому видно, які моделі додаються, та налаштовуються параметри їх аналізу та прогнозування.

Далі відбувається прогноз на основі валідаційних даних, який згодом складається в один дата фрейм (рис. 3.33).

```
Tuning model 'Linear Regression'<br>Best parameters: {'fit_intercept': True}
Tuning model 'Support Vector Machines'<br>Best parameters: {'C': 3.0, 'kernel': 'rbf', 'tol': 0.0001}
 Tuning model 'Random Forest Regressor'
vering modern in the first of the state of the samples leaf': 12, 'min_samples_split': 50, 'n_estimators': 50}<br>Best parameters: {'max_depth': 6, 'max_features': 'auto', 'min_samples_leaf': 12, 'min_samples_split': 50, 'n_e
Tuning model 'Bagging Regressor'
Best parameters: {'max_features': 0.05, 'n_estimators': 4, 'warm_start': False}
Tuning model 'XGB Regressor'
Best parameters: {'learning_rate': 0.05, 'max_depth': 3, 'n_estimators': 50}
CPU times: user 5min 45s, sys: 2.84 s, total: 5min 48s<br>Wall time: 3min 41s
```
Рисунок 3.33 – Дата фрейм з результатами прогнозу

### **3.3 Вибір оптимальної моделі.**

Щоб обрати оптимальну модель для розв'язання поставленої задачі, а саме зробити прогноз концентрації нітратів у річковій воді Південного Бугу, всі дані, які було отримано в результаті роботи з моделями: машинного навчання, моделлю ARIMA та Facebook Prophet було поєднано в один дата фрейм. В якому, за трьома основними метриками було обрано найкращу, та найточнішу модель, яку можна використовувати в даному випадку (рис. 3.34).

|    | name_model                  | type data | r <sub>2</sub> score | rmse      | mape       |
|----|-----------------------------|-----------|----------------------|-----------|------------|
| 6  | Prophet_10_days_3_order     | valid     | 0.092209             | 0.449807  | 20.182881  |
| 7  | Prophet_10_days_12_order    | valid     | $-0.033513$          | 0.479945  | 22.262139  |
| 4  | Prophet_5_days_3_order      | valid     | $-0.138636$          | 0.503762  | 23 691246  |
| 2  | Prophet_3_days_3_order      | valid     | $-0.343909$          | 0.547291  | 28.841     |
| 5  | Prophet_5_days_12_order     | valid     | $-0.457495$          | 0.56995   | 28 945301  |
| 0  | Prophet_2_days_3_order      | valid     | $-0.470179$          | 0.572425  | 32.297175  |
| 3  | Prophet_3_days_12_order     | valid     | -1.228396            | 0.704741  | 40.400179  |
| 1  | Prophet_2_days_12_order     | valid     | $-2.188942$          | 0.843056  | 49590321   |
| 9  | Support Vector Machines     | valid     | -545.849335          | 11.039947 | 609 034317 |
| 12 | XGB Regressor               | valid     | -909.302139          | 14.243803 | 789.981221 |
| 10 | Random Forest Regressor     | valid     | $-949259586$         | 14553059  | 801 972235 |
| 11 | <b>Bagging Regressor</b>    | valid     | -986.785947          | 14.837632 | 819.560146 |
| 8  | Linear Regression           | valid     | -1156.331621         | 16.060611 | 874 565124 |
|    | Number of models built - 13 |           |                      |           |            |

Рисунок 3.34 – Фрейм з даними про моделі

В результаті обробки даних, і порівняння всіх моделей, була обрана найкраща, це модель Facebook Prophet.

Після чого модель було перетреновано на збільшеному дата сеті, який складається із навчальних і валідаційних даних. Оптимальною для прогнозу обрано «Prophet\_10\_days\_3\_order». За метрикою r2score вона показала точність 0,09, за метрикою rmse 0,44 моль/м<sup>3</sup>, за метрикою МАРЕ 20% (рис 3.35).

| Optimal model by metrics "r2_score" is "Prophet 10_days_3_order" with type "Prophet" parameters [10, 3]<br>18:00:15 - cmdstanpy - INFO - Chain [1] start processing<br>18:00:15 - cmdstanpy - INFO - Chain [1] done processing |
|----------------------------------------------------------------------------------------------------|
| name model r2 score mmse<br>mape params                                                                                                    |
| 6 Prophet_10_days_3_order 0.092209 0.449807 20.182881 [10, 3]                                                                                                    |
| 18:00:17 - cmdstanpy - INFO - Chain [1] start processing<br>18:00:17 - cmdstanpy - INFO - Chain [1] done processing                                                                                                    |
| Optimal model by metrics "rmse" is "Prophet 10 days 3 order" with type "Prophet" parameters [10, 3]                                                                                                    |
| name_model r2_score rmse<br>mape params                                                                                                    |
| 6 Prophet_10_days_3_order 0.092209 0.449807 20.182881 [10, 3]                                                                                                    |
| 18:00:18 - cmdstanpy - INFO - Chain [1] start processing<br>18:00:18 - cmdstanpy - INFO - Chain [1] done processing                                                                                                    |
| Optimal model by metrics "mape" is "Prophet 10 days 3 order" with type "Prophet" parameters [10, 3]                                                                                                    |

Рисунок 3.35 – Виведення найкращої моделі

Отримані результати було візуалізовано для кращого сприйняття, (рис 3.36 - 3.38).

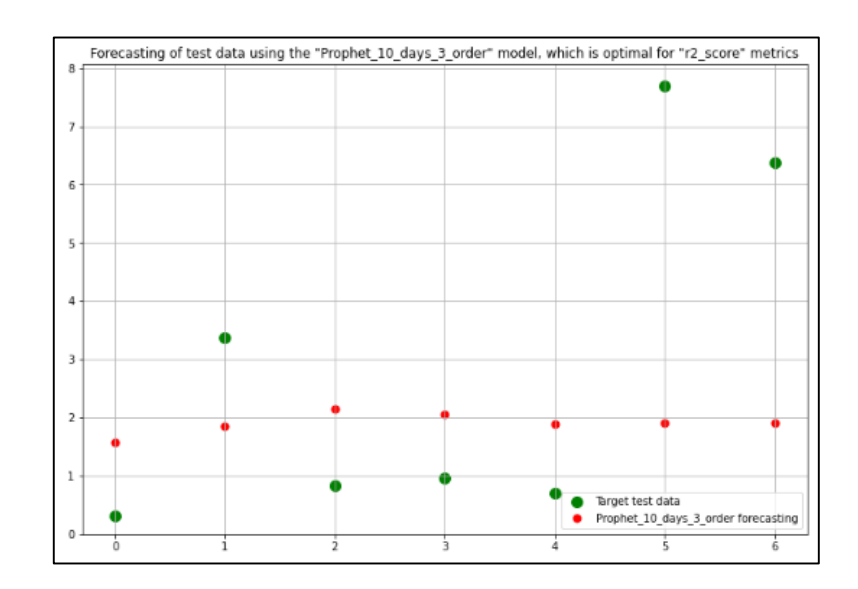

Рисунок 3.36 – Графік прогнозу концентрації нітратів за моделлю, оптимальною за метрикою r2score

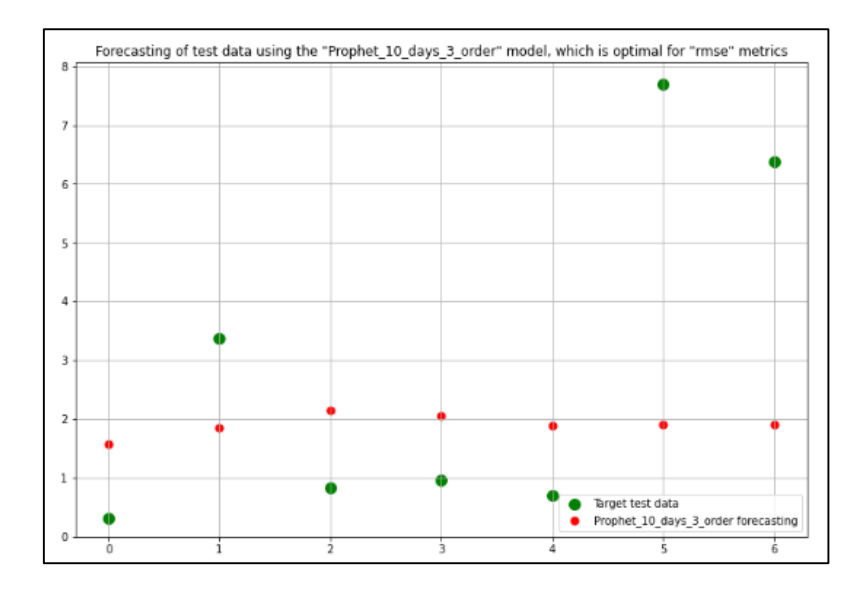

Рисунок 3.37 – Графік прогнозу концентрації нітратів за моделлю, оптимальною за метрикою rmse

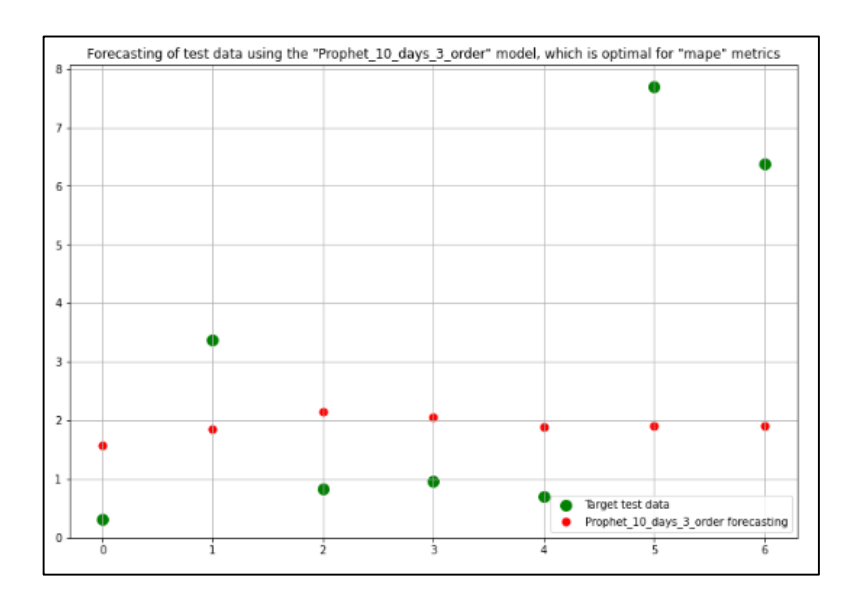

Рисунок 3.38 – Графік прогнозу концентрації нітратів за моделлю, оптимальною за метрикою mape

Дивлячись на графіки прогнозу, можна побачити, що непогано передбачається значення за перші 5 днів, проте напрямок зміни не вгадується. Тому можна зробити висновок, що дані, які були отримані з порталу моніторингу водних ресурсів, хоч і відносно свіжі, проте досить сильно зашумлені, і на основі них досить важко зробити гарний прогноз. Тому для отримання кращого рішення даної проблеми, потрібні або нові фічери або ж дані за нові дати.

Наступним кроком було проведено аналіз важливості ознак. Це було зроблено для того, щоб оцінити важливість та цінність ознак для моделі, яка була обрана найкращою.

Для цього, за допомогою бібліотеки SHAP були побудовані діаграми важливості ознак, щоб змоделювати вміст нітратів у воді (рис.3.39, 3.40).

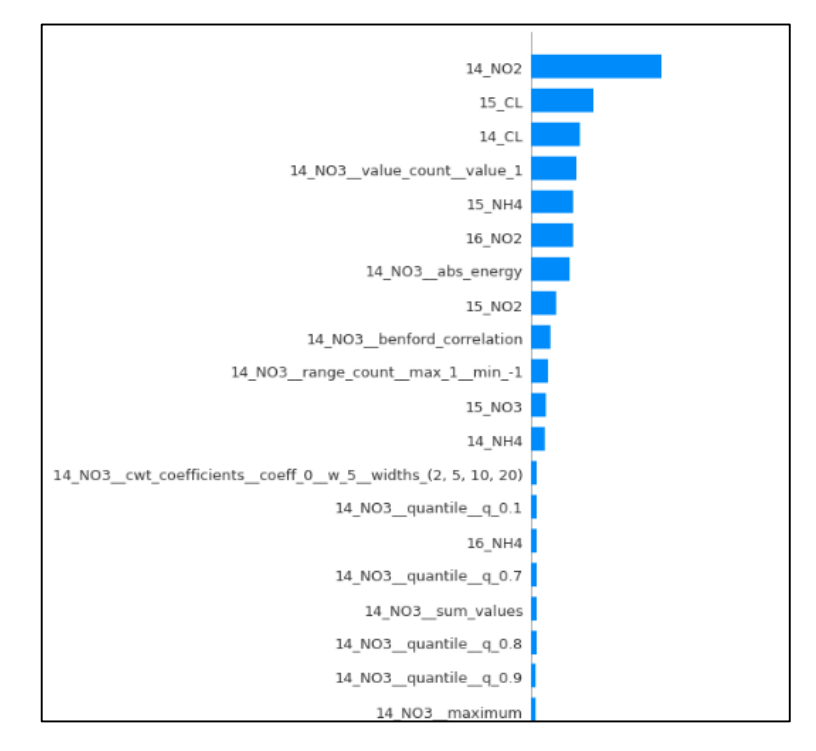

Рисунок 3.39 – Діаграма важливості ознак

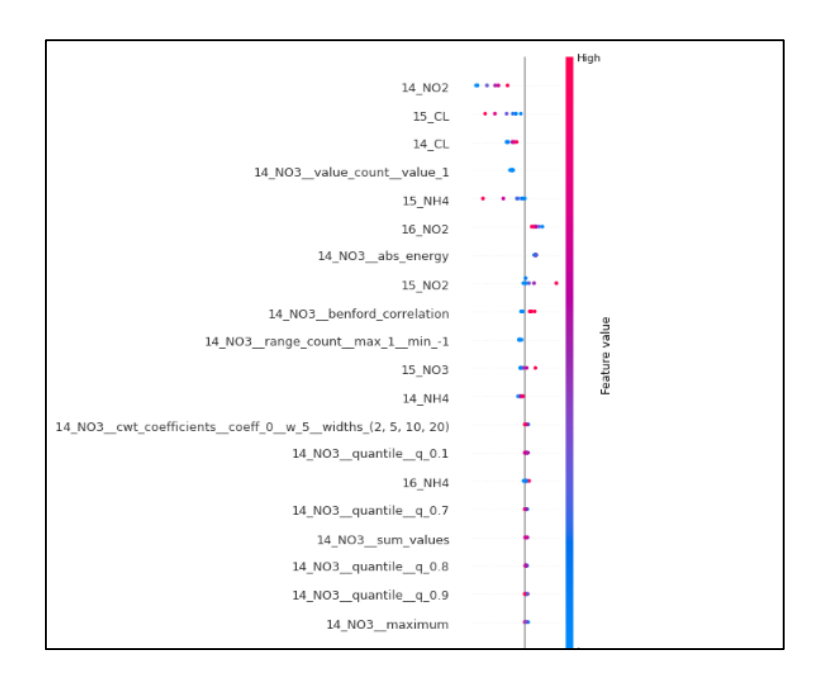

Рисунок 3.40 - Детальна діаграма важливості ознак

Далі, за допомогою бібліотеки ELI5 було побудовано діаграму перестановки для найкращої моделі, для того, щоб змоделювати вміст нітратів у воді (рис.3.41)

| Weight              | <b>Feature</b>                                              |
|---------------------|-------------------------------------------------------------|
| $0.0040 \pm 0.0067$ | 14_NO3_benford_correlation                                  |
| $0.0035 + 0.0084$   | <b>15 NO3</b>                                               |
| $0.0026 \pm 0.0059$ | <b>14 NH4</b>                                               |
| $0.0009 \pm 0.0011$ | 14_NO3_minimum                                              |
| $0.0008 \pm 0.0013$ | 14_NO3_cwt_coefficients__coeff_0_w_10_widths_(2, 5, 10, 20) |
| $0.0007 + 0.0079$   | 16 NO <sub>2</sub>                                          |
| $0.0006 \pm 0.0010$ | 14_NO3_median                                               |
| $0.0006 \pm 0.0015$ | 14 NO3 maximum                                              |
| $0.0005 \pm 0.0011$ | 14_NO3_quantile_q_0.4                                       |
| $0.0005 \pm 0.0018$ | 14 NO3 quantile q 0.8                                       |
| $0.0004 \pm 0.0012$ | 14_NO3_cwt_coefficients_coeff_0_w_20_widths_(2, 5, 10, 20)  |
| $0.0004 \pm 0.0020$ | 14_NO3_sum_values                                           |
| $0.0004 \pm 0.0024$ | 14 NO3 mean                                                 |
| $0.0003 + 0.0016$   | 14_NO3_quantile_q_0.7                                       |
| $0.0002 \pm 0.0015$ | 14_NO3_cwt_coefficients_coeff_0_w_2_widths_(2, 5, 10, 20)   |
| $0.0002 \pm 0.0012$ | <b>14 NO3</b>                                               |
| $0.0002 \pm 0.0004$ | 14_NO3_abs_energy                                           |
| $0.0002 \pm 0.0013$ | 14 NO3 quantile q 0.6                                       |
| $0.0001 + 0.0006$   | 14_NO3_quantile_q_0.1                                       |
| $0.0001 + 0.0019$   | 14_NO3_quantile_q_0.2                                       |
|                     | 19 more                                                     |

Рисунок 3.41 – Таблиця важливості ознак

Дивлячись на рисунок 3.41, можна зробити такий висновок, що на даній діаграмі, ознака, яка має найбільшу важливість, це «14\_NO3», «15\_NO3», «14\_NH4», проте найменш цінною виявилась «16\_NO2».

# **3.4 Прогнозування концентрації нітратів у Ладижинському водосховищі, на якому розташований спортивний табір ВНТУ**

Оскільки завданням роботи було спрогнозувати якість води на вміст нітратів у воді річки Південний Буг, тому доцільно буде проаналізувати, та спрогнозувати ще й якість води на території спортивного табору ВНТУ «Супутник», який знаходиться біля с. Степашки. Тому було обрано пост №9, який знаходиться поблизу м. Ладижин як цільовий, який буде досліджуватись за постом №10, який знаходиться вище по течії. Так буде можливість зрозуміти, чи є забруднювачі нижче по течії річки, які впливають на якість води. За досліджувані речовини було обрано: NO3, NH4, NO2, CL. Цільовою речовиною виступили нітрати NO3, а інші було обрано, через те, що вони взаємодіють між собою у воді.

Першим кроком було проведено аналіз даних, який показав, що за останній період з 2019 року на посту №9 замірів не проводилось, тобто дані в дата сеті застарівші. Зробивши візуалізацію згенерованої таблиці з даними, за допомогою бібліотеки Pandas Profiling, стало зрозуміло, що хоча даних і не достатньо, проте досить чітко видно, концентрація нітратів у воді на посту №9 є більшою за концентрацію на посту під номером №10. Це може свідчити про те, що вище по течії є підприємство, або ж сільськогосподарське угіддя, яке забруднює воду шкідливими хімікатами. Інформація про нітрати та хлор з поста №9 зображена на рисунках (3.42, 3.43).

| 9 NO3                                           | <b>Distinct</b>       | 57           | Minimum                                | $\bf{0}$       |                                                                                                  |
|-------------------------------------------------|-----------------------|--------------|----------------------------------------|----------------|--------------------------------------------------------------------------------------------------|
| Real number (R <sub>20</sub> )                  | Distinct (%)          | 78.1%        | Maximum                                | 11.7           |                                                                                                  |
| HIGH CORRELATION<br><b>Missing</b>              |                       | $\bf{0}$     | Zeros                                  | $\overline{2}$ |                                                                                                  |
| HIGH CORRELATION<br>HIGH CORRELATION            | Missing (%)           | 0.0%         | Zeros (%)                              | 2.7%           |                                                                                                  |
| HIGH CORRELATION<br><b>ZEROS</b>                | <b>Infinite</b>       | $\mathbf{0}$ | <b>Negative</b>                        | $\bf{0}$       |                                                                                                  |
|                                                 | Infinite $(% )$       | 0.0%         | Negative (%)                           | 0.0%           | $\mathbf{v}^2$<br>$\sigma_{\rho}$<br>$\frac{1}{2}$<br>$\mathcal{O}_{\mathcal{O}}$<br>$\Lambda^2$ |
|                                                 | Mean                  | 3.009452055  | <b>Memory size</b>                     | 712.0 B        |                                                                                                  |
| <b>Statistics</b><br>Histogram<br>Common values | <b>Extreme values</b> |              |                                        |                | Toggle details                                                                                   |
| <b>Quantile statistics</b>                      |                       |              | Descriptive statistics                 |                |                                                                                                  |
| <b>Minimum</b>                                  |                       | $\bf{0}$     | <b>Standard deviation</b>              |                | 2.596730792                                                                                      |
| 5-th percentile                                 |                       | 0.226        | Coefficient of variation (CV)          |                | 0.8628583359                                                                                     |
| Q <sub>1</sub>                                  |                       | 1.24         | <b>Kurtosis</b>                        |                | 1.592464597                                                                                      |
| median                                          |                       | 2.1          | Mean                                   |                | 3.009452055                                                                                      |
| Q3                                              |                       | 4.1          | <b>Median Absolute Deviation (MAD)</b> |                | 1.04                                                                                             |
| 95-th percentile                                |                       |              |                                        |                |                                                                                                  |
|                                                 |                       | 8.92         | <b>Skewness</b>                        |                | 1.451467767                                                                                      |
| Maximum                                         |                       | 11.7         | Sum                                    |                | 219.69                                                                                           |
| Range                                           |                       | 11.7         | Variance                               |                | 6.743010807                                                                                      |

Рисунок 3.42 – Вміст нітратів
| 9 CL<br>Real number (R <sub>&gt;0</sub> )       | <b>Distinct</b>       | 56          | <b>Minimum</b>                         | $\bf{0}$       |                                    |
|-------------------------------------------------|-----------------------|-------------|----------------------------------------|----------------|------------------------------------|
|                                                 | Distinct (%)          | 76.7%       | <b>Maximum</b>                         | 17.2           |                                    |
| HIGH CORRELATION                                | <b>Missing</b>        | $\bf{0}$    | Zeros                                  | $\overline{a}$ |                                    |
| HIGH CORRELATION<br>HIGH CORRELATION            | Missing (%)           | 0.0%        | Zeros (%)                              | 2.7%           |                                    |
| HIGH CORRELATION<br>ZEROS                       | Infinite              | $\mathbf 0$ | <b>Negative</b>                        | $\bf{0}$       |                                    |
|                                                 | Infinite $(\%)$       | 0.0%        | Negative (%)                           | 0.0%           | $\ddot{\varphi}$<br>ą,<br>$\sigma$ |
|                                                 | Mean                  | 3.289452055 | <b>Memory size</b>                     | 712.0 B        |                                    |
| <b>Statistics</b><br>Histogram<br>Common values | <b>Extreme values</b> |             |                                        |                | Toggle details                     |
| <b>Quantile statistics</b>                      |                       |             | Descriptive statistics                 |                |                                    |
| <b>Minimum</b>                                  |                       | $\bf{0}$    | <b>Standard deviation</b>              |                | 3.11818541                         |
| 5-th percentile                                 |                       | 0.278       | Coefficient of variation (CV)          |                | 0.9479345976                       |
| Q <sub>1</sub>                                  |                       | 1.1         | <b>Kurtosis</b>                        |                | 4.270549146                        |
| median                                          |                       | 2.1         | Mean                                   |                | 3.289452055                        |
| Q <sub>3</sub>                                  |                       | 4.2         | <b>Median Absolute Deviation (MAD)</b> |                | 1.37                               |
| 95-th percentile                                |                       | 8.52        | <b>Skewness</b>                        |                | 1.748658067                        |
| Maximum                                         |                       | 17.2        | Sum                                    |                | 240.13                             |
| Range                                           |                       | 17.2        | Variance                               |                | 9.723080251                        |
| Interquartile range (IQR)                       |                       | 3.1         | <b>Monotonicity</b>                    |                | Not monotonic                      |

Рисунок 3.43 – Вміст хлору

Інформація про нітрити та амоній з поста №9 зображена на рисунках (3.44, 3.45).

| 9 NO <sub>2</sub>                               | <b>Distinct</b>       | 36           | Minimum                                | 0.012    |                                                                                         |
|-------------------------------------------------|-----------------------|--------------|----------------------------------------|----------|-----------------------------------------------------------------------------------------|
| Real number (R <sub>20</sub> )                  | Distinct (%)          | 49.3%        | Maximum                                | 0.53     |                                                                                         |
| HIGH CORRELATION                                | <b>Missing</b>        | 0            | <b>Zeros</b>                           | $\bf{0}$ |                                                                                         |
|                                                 | Missing (%)           | 0.0%         | Zeros (%)                              | 0.0%     |                                                                                         |
|                                                 | Infinite              | 0            | <b>Negative</b>                        | $\bf{0}$ |                                                                                         |
|                                                 | Infinite $(%)$        | 0.0%         | Negative (%)                           | 0.0%     | $\sigma^{\circ}$<br>$\circ$<br>$e^{i\theta}$<br>$c_o$<br>$\sigma^2$<br>$\alpha^{\rm p}$ |
|                                                 | Mean                  | 0.1055753425 | <b>Memory size</b>                     | 712.0 B  |                                                                                         |
|                                                 |                       |              |                                        |          | Toggle details                                                                          |
| <b>Statistics</b><br>Histogram<br>Common values | <b>Extreme values</b> |              |                                        |          |                                                                                         |
| Quantile statistics                             |                       |              | Descriptive statistics                 |          |                                                                                         |
| Minimum                                         |                       | 0.012        | <b>Standard deviation</b>              |          | 0.0864964543                                                                            |
| 5-th percentile                                 |                       | 0.0212       | Coefficient of variation (CV)          |          | 0.819286514                                                                             |
| Q <sub>1</sub>                                  |                       | 0.05         | <b>Kurtosis</b>                        |          | 9 455044367                                                                             |
| median                                          |                       | 0.09         | Mean                                   |          | 0.1055753425                                                                            |
| Q <sub>3</sub>                                  |                       | 0.13         | <b>Median Absolute Deviation (MAD)</b> |          | 0.04                                                                                    |
| 95-th percentile                                |                       | 0.25         | <b>Skewness</b>                        |          | 2.608748714                                                                             |
| Maximum                                         |                       | 0.53         | Sum                                    |          | 7.707                                                                                   |
| Range                                           |                       | 0.518        | Variance                               |          | 0.007481636606                                                                          |

Рисунок 3.44 – Вміст нітритів

| 9 NH4                                           | <b>Distinct</b>       | 40            | <b>Minimum</b>                         | 0.001    |                                                               |
|-------------------------------------------------|-----------------------|---------------|----------------------------------------|----------|---------------------------------------------------------------|
| Real number (R <sub>20</sub> )                  | Distinct (%)          | 54.8%         | Maximum                                | 0.36     |                                                               |
| HIGH CORRELATION                                | <b>Missing</b>        | $\bf{0}$      | Zeros                                  | $\bf{0}$ |                                                               |
|                                                 | Missing (%)           | 0.0%          | Zeros (%)                              | 0.0%     |                                                               |
|                                                 | Infinite              | $\bf{0}$      | <b>Negative</b>                        | 0        |                                                               |
|                                                 | Infinite $(%)$        | 0.0%          | Negative (%)                           | 0.0%     | $\sigma^{\circ}_{\mathcal{O}}$<br>Š,<br>$\sigma^2$<br>$\circ$ |
|                                                 | Mean                  | 0.09909589041 | <b>Memory size</b>                     | 712.0 B  |                                                               |
| <b>Statistics</b><br>Histogram<br>Common values | <b>Extreme values</b> |               |                                        |          | Toggle details                                                |
| <b>Quantile statistics</b>                      |                       |               | <b>Descriptive statistics</b>          |          |                                                               |
| <b>Minimum</b>                                  | 0.001                 |               | <b>Standard deviation</b>              |          | 0.07346279565                                                 |
| 5-th percentile                                 |                       | 0.02          | Coefficient of variation (CV)          |          | 0.7413303956                                                  |
| Q <sub>1</sub>                                  |                       | 0.043         | <b>Kurtosis</b>                        |          | 1.974406555                                                   |
| median                                          |                       | 0.086         | Mean                                   |          | 0.09909589041                                                 |
| Q3                                              |                       | 0.13          | <b>Median Absolute Deviation (MAD)</b> |          | 0.044                                                         |
| 95-th percentile                                |                       | 0.24          | <b>Skewness</b>                        |          | 1.351266942                                                   |
| Maximum                                         |                       | 0.36          | <b>Sum</b>                             |          | 7.234                                                         |
| Range                                           |                       | 0.359         | Variance                               |          | 0.005396782344                                                |
| Interquartile range (IQR)                       |                       | 0.087         | <b>Monotonicity</b>                    |          | Not monotonic                                                 |
|                                                 |                       |               |                                        |          |                                                               |

Рисунок 3.45 – Вміст амонію

Далі буде огляд інформації про нітратів та хлору з поста №10 (рис. 3.46 – 3.47).

| <b>10 NO3</b>                                                                                                    | <b>Distinct</b>       | 47                                | <b>Minimum</b>                                                                                                  | 0              |                                                                             |
|----------------------------------------------------------------------------------------------------|-----------------------|-----------------------------------|----------------------------------------------------------------------------------------------------|----------------|-----------------------------------------------------------------------------|
| Real number (R <sub>&gt;0</sub> )                                                                                                    | Distinct (%)          | 64.4%                             | Maximum                                                                                                    | 2.2            |                                                                             |
| HIGH CORRELATION                                                                                                    | <b>Missing</b>        | $\bf{0}$                          | <b>Zeros</b>                                                                                                    | $\overline{2}$ |                                                                             |
| HIGH CORRELATION<br>HIGH CORRELATION                                                                                                    | Missing $(%)$         | 0.0%                              | Zeros $(\% )$                                                                                                   | 2.7%           |                                                                             |
| HIGH CORRELATION                                                                                                    | Infinite              | 0                                 | <b>Negative</b>                                                                                                 | $\bf{0}$       |                                                                             |
| ZEROS                                                                                                    | Infinite $(\%)$       | 0.0%                              | Negative $(\%)$                                                                                                 | 0.0%           | $\ddot{\phantom{1}}$<br>$\sim$<br>$\mathcal{O}_{\mathcal{O}}$<br>ي<br>ి     |
|                                                                                                    | Mean                  | 0.3474794521                      | <b>Memory size</b>                                                                                              | 712.0 B        |                                                                             |
| <b>Statistics</b><br>Histogram<br>Common values<br><b>Quantile statistics</b><br><b>Minimum</b><br>5-th percentile<br>Q <sub>1</sub><br>median | <b>Extreme values</b> | $\bf{0}$<br>0.038<br>0.15<br>0.26 | Descriptive statistics<br><b>Standard deviation</b><br>Coefficient of variation (CV)<br><b>Kurtosis</b><br>Mean |                | Toggle details<br>0.3553639414<br>1.02269052<br>10.60495763<br>0.3474794521 |
| Q <sub>3</sub>                                                                                                    |                       | 0.42                              | <b>Median Absolute Deviation (MAD)</b>                                                                          |                | 0.12                                                                        |
| 95-th percentile                                                                                                    |                       | 0.992                             | <b>Skewness</b>                                                                                                 |                | 2.799129113                                                                 |
| Maximum                                                                                                    |                       | 2.2                               | Sum                                                                                                    |                | 25.366                                                                      |
| Range                                                                                                    |                       | 2.2                               | Variance                                                                                                    |                | 0.1262835308                                                                |
| Interquartile range (IQR)                                                                                                    |                       | 0.27                              | <b>Monotonicity</b>                                                                                             |                | Not monotonic                                                               |

Рисунок 3.46 – Вміст нітратів

| 10_CL<br>Real number (R <sub>&gt;0</sub> )      | <b>Distinct</b>       | 47           | <b>Minimum</b>                         | $\bf{0}$ |                                                                          |
|-------------------------------------------------|-----------------------|--------------|----------------------------------------|----------|--------------------------------------------------------------------------|
|                                                 | Distinct (%)          | 64.4%        | Maximum                                | 2.2      |                                                                          |
| HIGH CORRELATION                                | <b>Missing</b>        | 0            | <b>Zeros</b>                           | 3        |                                                                          |
| HIGH CORRELATION<br>HIGH CORRELATION            | Missing (%)           | 0.0%         | Zeros (%)                              | 4.1%     |                                                                          |
| HIGH CORRELATION<br>ZEROS                       | Infinite              | 0            | <b>Negative</b>                        | 0        |                                                                          |
|                                                 | Infinite $(\%)$       | 0.0%         | Negative $(\%)$                        | 0.0%     | $\ddot{\phantom{1}}$<br>$\gamma^0$<br>$\sigma^{\circ}$<br>$\circ^5$<br>ي |
|                                                 | Mean                  | 0.3169863014 | <b>Memory size</b>                     | 712.0 B  |                                                                          |
| <b>Statistics</b><br>Histogram<br>Common values | <b>Extreme values</b> |              |                                        |          | Toggle details                                                           |
| <b>Quantile statistics</b>                      |                       |              | <b>Descriptive statistics</b>          |          |                                                                          |
| <b>Minimum</b>                                  |                       | $\mathbf{0}$ | <b>Standard deviation</b>              |          | 0.3510877341                                                             |
| 5-th percentile                                 |                       | 0.0376       | Coefficient of variation (CV)          |          | 1.107580146                                                              |
| Q <sub>1</sub>                                  |                       | 0.11         | <b>Kurtosis</b>                        |          | 12.26594943                                                              |
| median                                          |                       | 0.23         | Mean                                   |          | 0.3169863014                                                             |
| Q <sub>3</sub>                                  |                       | 0.36         | <b>Median Absolute Deviation (MAD)</b> |          | 0.12                                                                     |
| 95-th percentile                                |                       | 0.984        | <b>Skewness</b>                        |          | 3.049807558                                                              |
| Maximum                                         |                       | 2.2          | Sum                                    |          | 23.14                                                                    |
| Range                                           |                       | 2.2          | Variance                               |          | 0.123262597                                                              |
|                                                 |                       |              |                                        |          |                                                                          |
| Interquartile range (IQR)                       |                       | 0.25         | <b>Monotonicity</b>                    |          | Not monotonic                                                            |

Рисунок 3.47 – Вміст хлору

Інформація про нітрити та амоній з поста №10 зображена на рисунках (3.48, 3.49)

| <b>10 NO2</b>                                   | <b>Distinct</b>       | 60          | <b>Minimum</b>                         | 16.3                                             |                                 |  |
|-------------------------------------------------|-----------------------|-------------|----------------------------------------|--------------------------------------------------|---------------------------------|--|
| Real number (R <sub>&gt;0</sub> )               | Distinct (%)          | 82.2%       | Maximum                                | 53.2                                             |                                 |  |
| HIGH CORRELATION                                |                       |             |                                        |                                                  |                                 |  |
| HIGH CORRELATION                                | Missing               | $\bf{0}$    | <b>Zeros</b>                           | $\bf{0}$                                         |                                 |  |
| HIGH CORRELATION                                | Missing (%)           | 0.0%        | Zeros $(%$                             | 0.0%                                             |                                 |  |
| HIGH CORRELATION                                | Infinite              | $\bf{0}$    | <b>Negative</b>                        | $\bf{0}$                                         |                                 |  |
|                                                 | Infinite $(%)$        | 0.0%        | Negative (%)                           | 0.0%                                             | n <sup>52</sup><br>ø<br>ŵ<br>o, |  |
|                                                 | Mean                  | 30.35972603 | <b>Memory size</b>                     | 712.0 B                                          |                                 |  |
|                                                 |                       |             |                                        |                                                  |                                 |  |
|                                                 |                       |             |                                        |                                                  | Toggle details                  |  |
| <b>Statistics</b><br>Histogram<br>Common values | <b>Extreme values</b> |             |                                        |                                                  |                                 |  |
| Quantile statistics                             |                       |             | Descriptive statistics                 |                                                  |                                 |  |
| Minimum                                         |                       | 16.3        | <b>Standard deviation</b>              | 7.533745928                                      |                                 |  |
| 5-th percentile                                 |                       | 18.86       |                                        | Coefficient of variation (CV)<br><b>Kurtosis</b> |                                 |  |
| Q <sub>1</sub>                                  |                       | 25.4        |                                        |                                                  |                                 |  |
| median                                          |                       | 29.8        | Mean                                   | 30.35972603                                      |                                 |  |
| Q <sub>3</sub>                                  |                       | 33.7        | <b>Median Absolute Deviation (MAD)</b> |                                                  | 4.4                             |  |
| 95-th percentile                                |                       | 43.9        | <b>Skewness</b>                        |                                                  |                                 |  |
| Maximum                                         |                       | 53.2        | Sum                                    |                                                  |                                 |  |
| Range                                           |                       | 36.9        | Variance                               |                                                  | 56.7573277                      |  |
| Interquartile range (IQR)                       |                       | 8.3         | <b>Monotonicity</b>                    |                                                  | Not monotonic                   |  |

Рисунок 3.48 – Вміст нітритів

| 10_NH4                                                 | <b>Distinct</b>       | 58          | Minimum                                | 12.7     |                |
|--------------------------------------------------------|-----------------------|-------------|----------------------------------------|----------|----------------|
| Real number (R <sub>&gt;0</sub> )                      | Distinct (%)          | 79.5%       | <b>Maximum</b>                         | 45.9     |                |
| HIGH CORRELATION                                       | <b>Missing</b>        | $\bf{0}$    | <b>Zeros</b>                           | $\bf{0}$ |                |
| HIGH CORRELATION<br>HIGH CORRELATION                   | Missing (%)           | 0.0%        | Zeros $(\%)$                           | 0.0%     |                |
| HIGH CORRELATION                                       | Infinite              | 0           | <b>Negative</b>                        | 0        |                |
|                                                        | Infinite $(\%)$       | 0.0%        | Negative (%)                           | 0.0%     | ą,<br>o,<br>P  |
|                                                        | Mean                  | 30.04465753 | <b>Memory size</b>                     | 712.0 B  |                |
|                                                        |                       |             |                                        |          |                |
|                                                        |                       |             |                                        |          | Toggle details |
| <b>Statistics</b><br>Histogram<br><b>Common values</b> | <b>Extreme values</b> |             |                                        |          |                |
| Quantile statistics                                    |                       |             | Descriptive statistics                 |          |                |
| Minimum                                                |                       | 12.7        | <b>Standard deviation</b>              |          | 6.930044709    |
| 5-th percentile                                        |                       | 22.68       | Coefficient of variation (CV)          |          | 0.2306581362   |
| Q <sub>1</sub>                                         |                       | 25.4        | <b>Kurtosis</b>                        |          | 0.4430823905   |
| median                                                 |                       | 29.5        | Mean                                   |          | 30.04465753    |
| Q <sub>3</sub>                                         |                       |             |                                        |          |                |
|                                                        |                       | 33.2        | <b>Median Absolute Deviation (MAD)</b> |          | 3.8            |
| 95-th percentile                                       |                       | 44.06       | <b>Skewness</b>                        |          | 0.2664320677   |
| <b>Maximum</b>                                         |                       | 45.9        | Sum                                    |          | 2193.26        |
| Range                                                  |                       | 33.2        | Variance                               |          | 48.02551967    |
| Interquartile range (IQR)                              |                       | 7.8         | <b>Monotonicity</b>                    |          | Not monotonic  |

Рисунок 3.49 – Вміст амонію

Проаналізувавши виведені графіки, можна зробити висновок, що концентрація нітратів у воді на посту №9 є більшою за концентрацію на посту під номером №10. Це може свідчити про те, що вище по течії є підприємство, або ж сільськогосподарське угіддя, яке забруднює воду шкідливими хімікатами.

Наступним кроком, відбулась перевірка дата сету на вміст аномальних дат. Для цього створюється таблиця, і з неї виділяються або занадто високі, або ж занадто низькі показники (рис. 3.50).

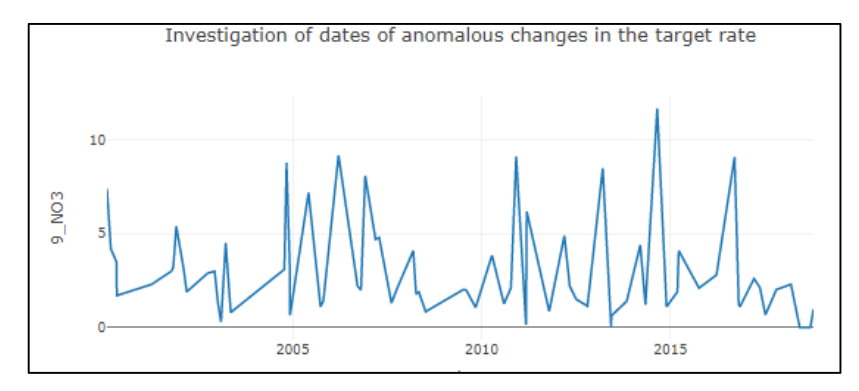

Рисунок 3.50– Графік даних

Судячи з графіку, видно що за останній час є п'ять чітких аномальних дат (рис. 3.51, 3.52)

| # Synthesis dataframe with anomalous dates for Facebook Prophet<br>if is anomalies:<br>anomalous_dates = ['2016-09-02', '2014-08-04', '2013-03-04', '2010-12-04', '2006-03-15']<br>holidays_df = pd.DataFrame(columns = ['ds', 'lower_window', 'upper_window', 'prior_scale'])<br>$h$ olidays_df $\lceil$ 'ds' $\rceil$ = anomalous_dates<br>$holdings_dff['holiday'] = 'anomalous_data'$<br>$holdings_dff['lower_window'] = 0$<br>$holdings_dff'upper_window' = 0$<br>$holdings_dff['prior\_scale'] = 10$<br>display(holidays_df) |          |              |            |                                                  |  |  |  |
|----------------------------------------------------------------------------------------------------|----------|--------------|------------|--------------------------------------------------|--|--|--|
|                                                                                                    |          |              |            | ds lower window upper window prior scale holiday |  |  |  |
| 0 2016-09-02                                                                                                    | $\circ$  |              | $0<\infty$ | 10 anomalous dates                               |  |  |  |
| 1 2014-08-04                                                                                                    | $\theta$ | $\mathbf{0}$ |            | 10 anomalous dates                               |  |  |  |
| $\circ$<br>2 2013-03-04<br>$\Omega$<br>10 anomalous dates                                                                                                    |          |              |            |                                                  |  |  |  |
| 3 2010-12-04                                                                                                    | $\Omega$ | $\circ$      |            | 10 anomalous dates                               |  |  |  |
| 4 2006-03-15                                                                                                    | 0        | $\Omega$     |            | 10 anomalous dates                               |  |  |  |

Рисунок 3.51 – Синтез аномальних даних

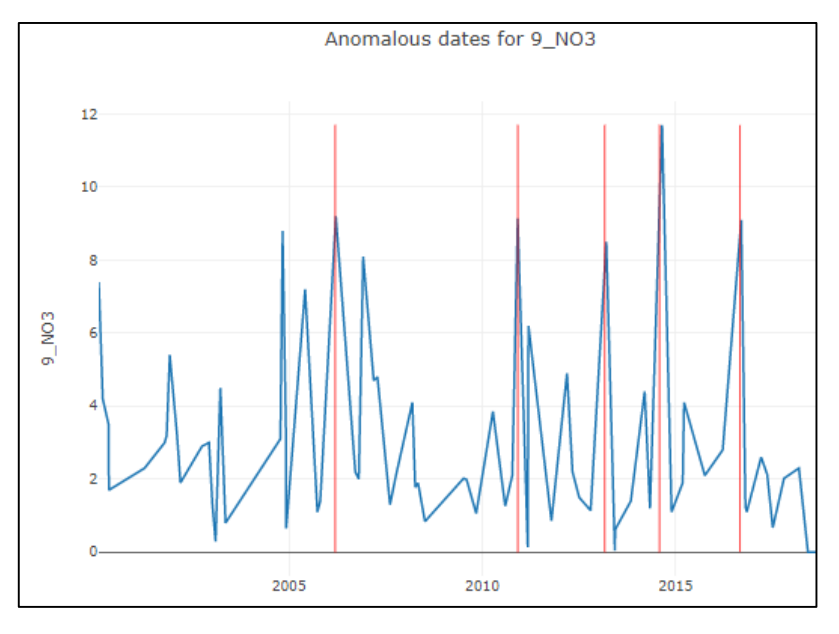

Рисунок 3.52 – Графік аномальних даних

За проаналізованими даними проведено навчання моделей, та зроблено прогноз використовуючи такі моделі, як ARIMA, Facebook Prophet, та моделей машинного навчання, так як Linear Regression, Support Vector Machines, Random Forest Regressor, Bagging Regressor, XGB Regressor.

В результаті, модель ARIMA не змогла запуститись, через малу кількість наявних даних, тому довелось її відключити. Проте моделі машинного навчання, та Facebook Prophet змогли дати певний результат (рис. 3.53)

|                | name_model               | type data | r <sub>2</sub> score | rmse         | mape       |
|----------------|--------------------------|-----------|----------------------|--------------|------------|
| 6              | Prophet_10_days_3_order  | valid     | 0.197355             | 2 22 4 2 4 6 | 48.620928  |
| 1              | Prophet_2_days_12_order  | valid     | 0.051431             | 2.417995     | 52.760426  |
| 0              | Prophet_2_days_3_order   | valid     | 0.050465             | 2 419226     | 52822802   |
| $\overline{2}$ | Prophet_3_days_3_order   | valid     | $-0.048348$          | 2541989      | 54944578   |
| 3              | Prophet_3_days_12_order  | valid     | $-0.049375$          | 2.543233     | 54950177   |
| 7              | Prophet_10_days_12_order | valid     | 0.163517             | 2.270646     | 54.96594   |
| 4              | Prophet_5_days_3_order   | valid     | $-0.04068$           | 2532675      | 63.726221  |
| 5              | Prophet_5_days_12_order  | valid     | $-0.063076$          | 2559782      | 66.379203  |
| 12             | XGB Regressor            | valid     | $-13.999587$         | 9615251      | 414 227708 |
| 9              | Support Vector Machines  | valid     | $-22.304243$         | 11985012     | 517.751066 |
| 8              | Linear Regression        | valid     | $-29.12435$          | 13.626358    | 575.126259 |
| 11             | <b>Bagging Regressor</b> | valid     | $-34.541706$         | 14,800967    | 621.177079 |
| 10             | Random Forest Regressor  | valid     | -35.748466           | 15.050141    | 641179689  |

Рисунок 3.53 – Результат прогнозування

В результаті обробки даних, і порівняння всіх моделей, була обрана найкраща, це модель Facebook Prophet. Дані виявились дуже зашумлені, тому за метрикою r2score, показник склав – 0.19, за метрикою rmse – 2.22м<sup>3</sup>, а відносна похибка mape – 48.6% (рис. 3.54)

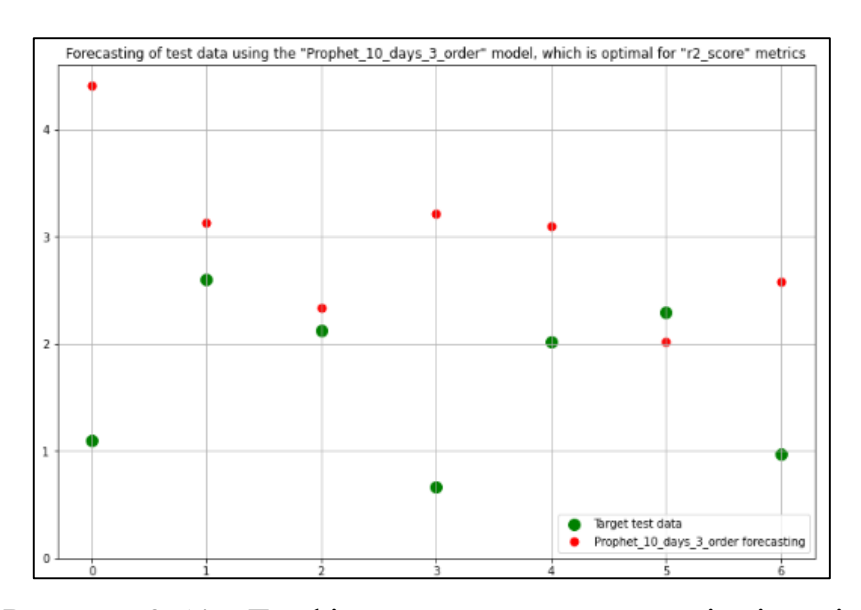

Рисунок 3.54 – Графік прогнозу концентрації нітратів

Провівши аналіз важливості ознак, за допомогою діаграми важливості ознак стало зрозуміло, що найбільшу важливість, має «10\_NO3», «10CL», «9NH4» проте найменш цінною виявилась «10\_NO2» (рис. 3.55)

| Weight              | Feature                                      |
|---------------------|----------------------------------------------|
| $0.0748 \pm 0.2028$ | 10 NO3                                       |
| $0.0550 \pm 0.0745$ | 9 NH4                                        |
| $0.0227 \pm 0.3479$ | 10 <sub>1</sub>                              |
| $0.0006 + 0.0093$   | 10 NO <sub>2</sub>                           |
| $0 + 0.0000$        | 9_NO3__value_count__value_0                  |
| $0 + 0.0000$        | 9 CL                                         |
| $0 + 0.0000$        | 9_NO3__sum_values                            |
| $0 + 0.0000$        | 9_NO3__abs_energy                            |
| $0 + 0.0000$        | 9 NO3 median                                 |
|                     | 0 ± 0.0000 9 NO3 mean                        |
| $0 + 0.0000$        | 9 NO3_maximum                                |
| $0 + 0.0000$        | 9 NO3 absolute maximum                       |
| $0 + 0.0000$        | 9 NO3_minimum                                |
| $0 + 0.0000$        | 9_NO3_quantile_q_0.1                         |
| $0 + 0.0000$        | 9_NO3_quantile_q_0.2                         |
| $0 + 0.0000$        | 9_NO3_benford_correlation                    |
| $0 + 0.0000$        | 9_NO3_quantile_q_0.4                         |
| $0 + 0.0000$        | 9_NO3__fft_coefficient__attr_"real"__coeff_0 |
| $0 + 0.0000$        | 9_NO3_root_mean_square                       |
| $0 + 0.0000$        | 9_NO3__count_below_t_0                       |
|                     | 14 more                                      |

Рисунок 3.55 – Таблиця важливості ознак

#### **3.5 Висновки**

Для того, щоб краще зрозуміти принцип дії інформаційної технології, розроблено алгоритм роботи, та побудовано його блок-схему.

Реалізувавши технологію по прогнозуванню концентрації нітратів у воді річки Південний Буг, було виявлено оптимальну модель для вирішення цієї задачі. Нею виявилась Facebook Prophet, яка показала за метрикою r2score точність 0,09, за метрикою rmse 0,44 моль/м<sup>3</sup>, за метрикою МАРЕ 20%. Візуалізувавши графіки прогнозу, зроблено висновки, що непогано передбачається значення за перші 5 днів, проте напрямок зміни не вгадується. Це пов'язано з тим, що дані, які були отримані з порталу моніторингу водних ресурсів, хоч і відносно свіжі, проте досить сильно зашумлені і на основі цих даних досить важко зробити гарний прогноз. Також було побудовано діаграми важливості ознак для визначення того, які з ознак найбільше впливають на результат, щоб згодом відсіяти непотрібні. Найважливішими ознаками виявились «14\_NO3», «15\_NO3», «14\_NH4», проте найменш цінною виявилась «16\_NO2».

Паралельно з цим було проведено розвідувальний аналіз даних та прогнозування концентрації нітратів нітратів у Ладижинському водосховищі, на якому розташований спортивний табір ВНТУ «Супутник». Попередній аналіз даних показав, що дані є застарілими, зашумленими та мають велику кількість аномалій. Зробивши прогноз, найкраща модель для прогнозування Facebook Prophet показала низьку точність, що підтвердило результати попереднього аналізу. Провівши аналіз важливості ознак, стало зрозуміло, які з ознак найбільше впливають на результат, а саме «10\_NO3», «10\_CL», «9\_NH4», проте найменш цінною виявилась «10\_NO2»

### **4 ЕКОНОМІЧНА ЧАСТИНА**

#### **4.1 Комерційний та технологічний аудит науково-технічної розробки**

Метою даного розділу є проведення технологічного аудиту, в даному випадку нової інформаційної технології прогнозування концентрації нітратів у річковій воді Південного Бугу. Особливістю розробки є те, що інформаційна технологія прогнозування концентрації нітратів у воді басейну річки Південний Буг на території Вінницької області дозволяє, завдяки методам машинного навчання, підвищити точність цього прогнозування, що було досягнуто за рахунок використання складніших бібліотек для попереднього аналізу даних та складніших моделей з використанням часових рядів на основі заданого датасету. За аналог було взято технологію аналізу концентрації амонію у річковій воді Південного Бугу «WQ SB river : EDA and Forecasting» з використанням 3х моделей машинного навчання. Таких як: Linear Regression, Random Forest Regressor, XGBoost Regressor. Орієнтовна вартість розробки такої систем 1500\$ або 60000 грн.

Для проведення комерційного та технологічного аудиту залучають не менше 3-х незалежних експертів. Оцінювання науково-технічного рівня розробки та її комерційного потенціалу рекомендується здійснювати із застосуванням п'ятибальної системи оцінювання за 12-ма критеріями, у відповідності із табл. 4.1 [28].

Таблиця 4.1 – Рекомендовані критерії оцінювання комерційного потенціалу розробки та їх можлива бальна оцінка

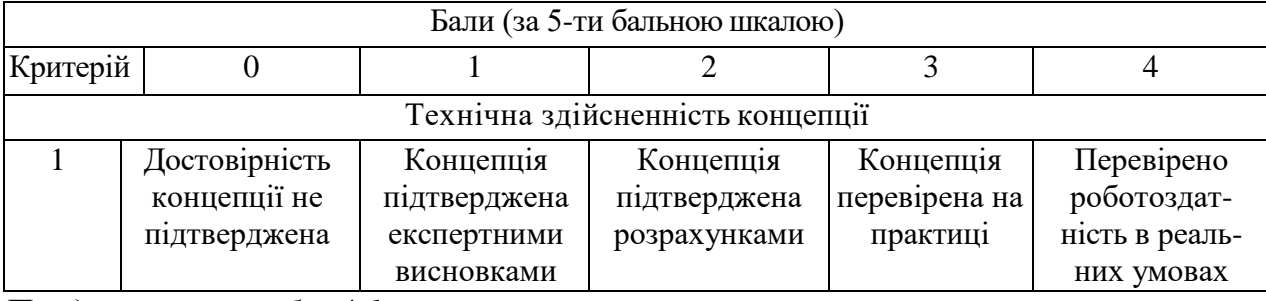

*Продовження табл. 4.1*

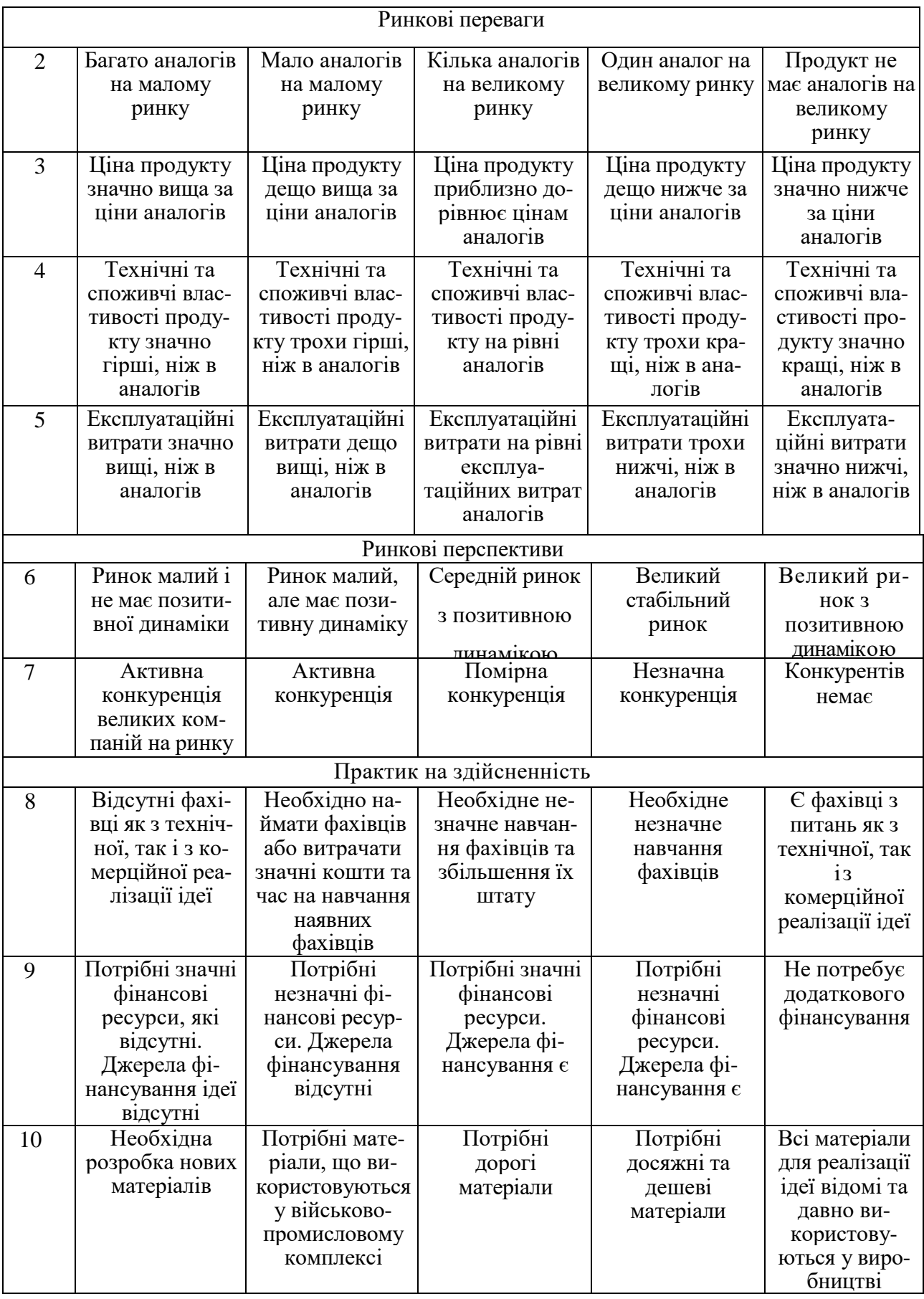

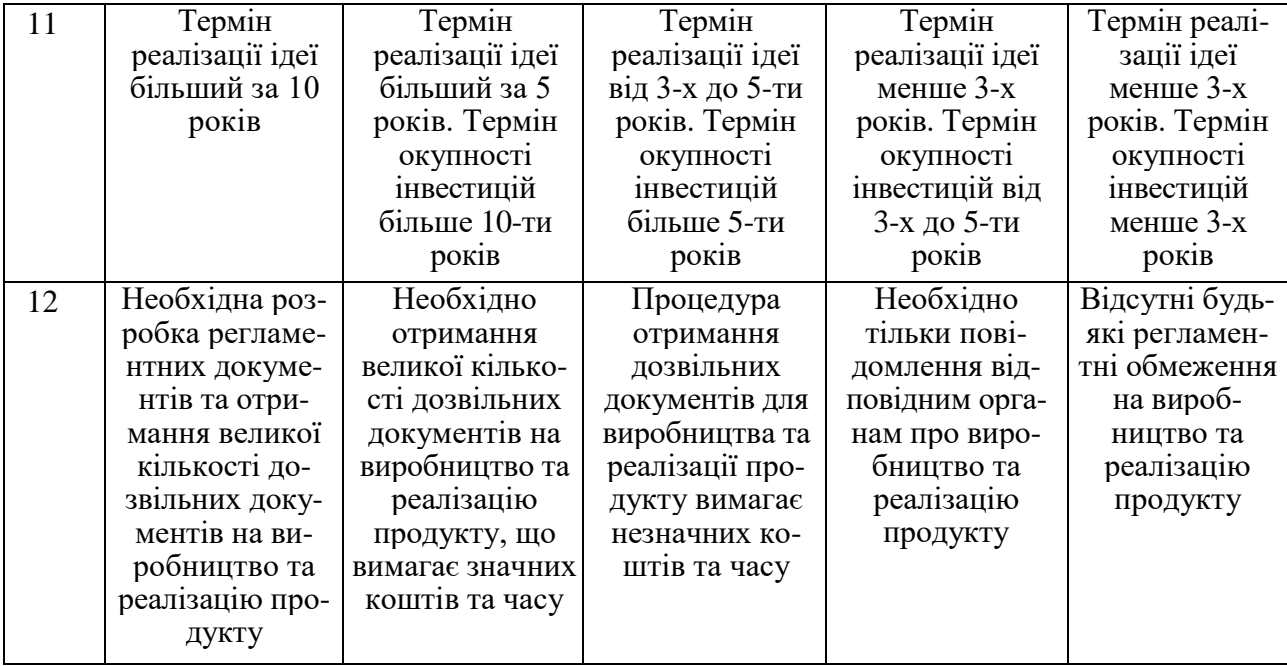

# Усі дані по кожному параметру занесено в таблиці 4.2

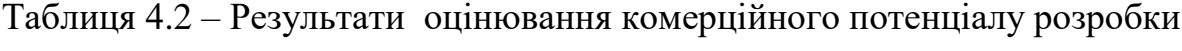

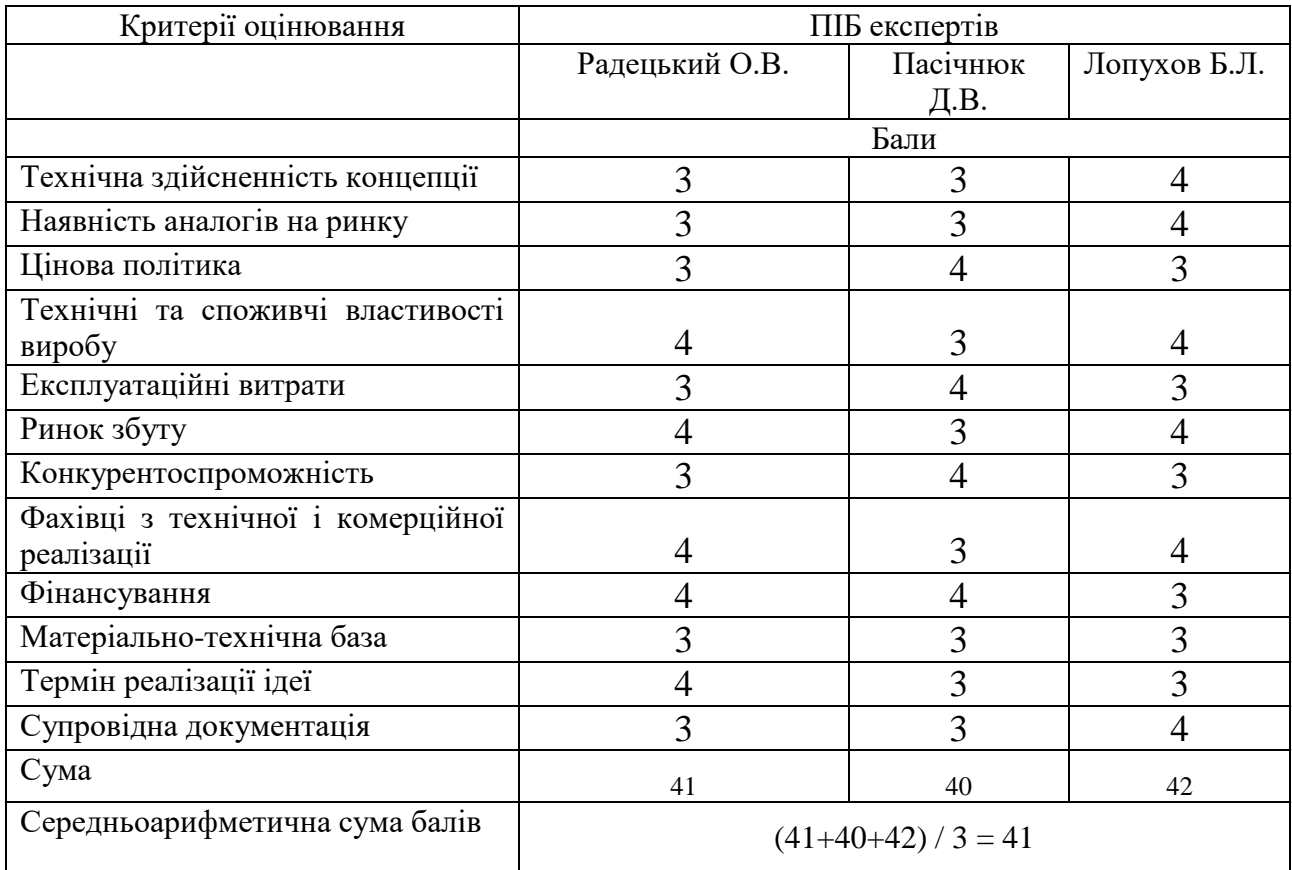

За даними таблиці 4.2 можна зробити висновок щодо рівня комерційного потенціалу даної розробки. Для цього доцільно скористатись рекомендаціями, наведеними в таблиці 4.3.

| Середньоарифметична                       | cyma | балів, Рівень комерційного потенціалу розробки |
|-------------------------------------------|------|------------------------------------------------|
| розрахована на основі висновків експертів |      |                                                |
| $0 - 10$                                  |      | Низький                                        |
| $11 - 20$                                 |      | Нижче середнього                               |
| $21 - 30$                                 |      | Середній                                       |
| $31 - 40$                                 |      | Вище середнього                                |
| $41 - 48$                                 |      | Високий                                        |

Таблиця 4.3 - Рівні комерційного потенціалу розробки

Як видно з таблиці, рівень комерційного потенціалу розроблюваного нового програмного продукту є високим, що досягається за рахунок того, що інформаційна технологія прогнозування концентрації нітратів у воді басейну річки Південний Буг на території Вінницької області дозволяє, завдяки методам машинного навчання, підвищити точність цього прогнозування, що було досягнуто за рахунок використання складніших бібліотек для попереднього аналізу даних та складніших моделей з використанням часових рядів на основі заданого датасету з використанням моделей часових рядів.

# **4.2 Прогнозування витрат на виконання науково-дослідної (дослідноконструкторської) роботи**

Основна заробітна плата розробників, яка розраховується за формулою:

$$
3_o = \frac{M}{T_p} \cdot t \,,\tag{4.1}
$$

де М – місячний посадовий оклад конкретного розробника (дослідника), грн.;

Т<sup>р</sup> – число робочих днів за місяць, 22 днів;

t – число днів роботи розробника (дослідника).

Результати розрахунків зведемо до таблиці 4.4.

Таблиця 4.4 – Основна заробітна плата розробників

| Найменування     | Місячний    | Оплата за     | Число днів | Витрати на  |
|------------------|-------------|---------------|------------|-------------|
| посади           | посадовий   | робочий день, | роботи     | заробітну   |
|                  | оклад, грн. | грн.          |            | плату, грн. |
| Керівник проекту | 35000       | 1590,91       | 38         | 60454,545   |
|                  |             |               |            |             |
| Програміст       | 32000       | 1454,55       | 38         | 55272,727   |
| Всього           |             |               |            | 115727,27   |

Так як в даному випадку розробляється програмний продукт, то розробник виступає одночасно і основним робітником, і тестувальником розроблюваного програмного продукту.

Додаткова заробітна плата розробників, які брати участь в розробці обладнання/програмного продукту.

Додаткову заробітну плату прийнято розраховувати як 11 % від основної заробітної плати розробників та робітників:

$$
3_{\pi} = 3_{\text{o}} \cdot 11 \, \text{%} \, / \, 100 \, \text{%} \tag{4.2}
$$

 $B_{\text{I}} = (115727.27 \cdot 11\% / 100\%) = 12730.00$  (грн.)

Нарахування на заробітну плату розробників.

Згідно діючого законодавства нарахування на заробітну плату складають 22 % від суми основної та додаткової заробітної плати.

$$
H_3 = (3_o + 3_A) \cdot 22\% / 100\%
$$
\n
$$
H_3 = (115727, 27 + 12730, 00) \cdot 22\% / 100\% = 28260, 60 (rph.)
$$
\n(4.3)

Оскільки для розроблювального пристрою не потрібно витрачати матеріали та комплектуючи, то витрати на матеріали і комплектуючі дорівнюють нулю.

Амортизація обладнання, яке використовувалось для проведення розробки.

Амортизація обладнання, що використовувалось для розробки в спрощеному вигляді розраховується за формулою:

$$
A = \frac{II}{T\epsilon} \cdot \frac{t_{\text{aux}}}{12} \quad \text{[FPH.]}.
$$

де Ц – балансова вартість обладнання, грн.;

Т – термін корисного використання обладнання згідно податкового законодавства, років

t<sub>вик</sub> – термін використання під час розробки, місяців

Розрахуємо, для прикладу, амортизаційні витрати на комп'ютер балансова вартість якого становить 22500 грн., термін його корисного використання згідно податкового законодавства – 2 роки, а термін його фактичного використання – 1,73 міс.

$$
A_{o6n} = \frac{22500}{2} \times \frac{1,73}{12} = 1919,318 \text{ zph.}
$$

Аналогічно визначаємо амортизаційні витрати на інше обладнання та приміщення. Розрахунки заносимо до таблиці 4.5.

Так як вартість ліцензійної ОС та спеціалізованих ліцензійних нематеріальних активів є безкоштовною, то *Внем.ак. =* 0 грн.

Таблиця 4.5 – Амортизаційні відрахування на матеріальні та нематеріальні ресурси для розробників

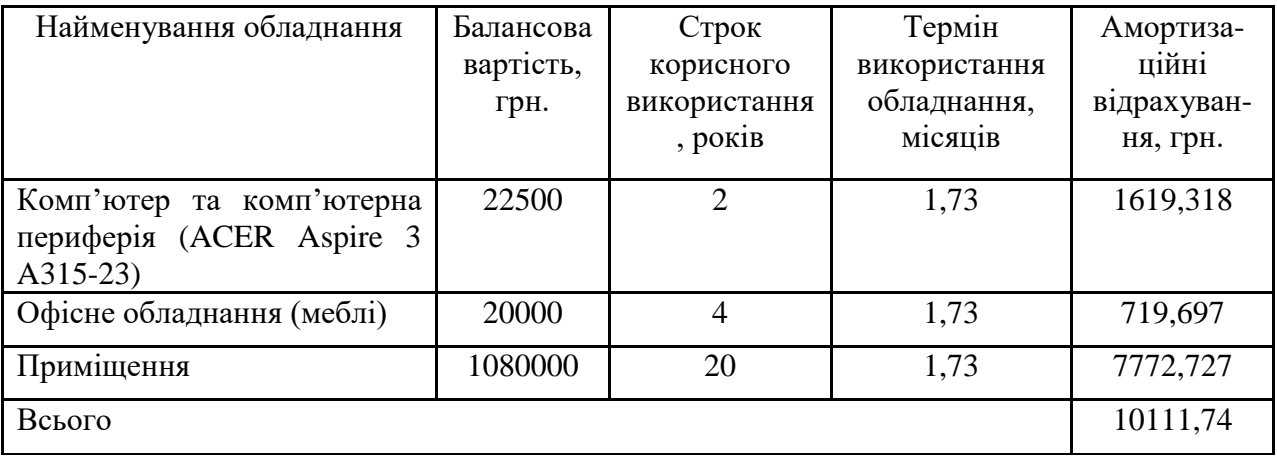

Тарифи на електроенергію для непобутових споживачів (промислових підприємств) відрізняються від тарифів на електроенергію для населення. При цьому тарифи на розподіл електроенергії у різних постачальників (енергорозподільних компаній), будуть різними. Крім того, розмір тарифу залежить від класу напруги (1-й або 2-й клас). Тарифи на розподіл електроенергії для всіх енергорозподільних компаній встановлює Національна комісія з регулювання енергетики і комунальних послуг (НКРЕКП). Витрати на силову електроенергію розраховуються за формулою:

$$
B_e = B \cdot \Pi \cdot \Phi \cdot K_\pi, \qquad (4.5)
$$

де В – вартість 1 кВт-години електроенергії для 1 класу підприємства, В = 6,2 грн./кВт;

 $\Pi$  – встановлена потужність обладнання, кВт.  $\Pi$  = 0,4 кВт;

Ф – фактична кількість годин роботи обладнання, годин.

 $K_{\text{n}}$  – коефіцієнт використання потужності,  $K_{\text{n}} = 0.9$ .

 $B_e = 0.9 \cdot 0.4 \cdot 8 \cdot 38 \cdot 6.2 = 678,528$  (грн.)

Інші витрати та загальновиробничі витрати.

До статті «Інші витрати» належать витрати, які не знайшли відображення у зазначених статтях витрат і можуть бути віднесені безпосередньо на собівартість досліджень за прямими ознаками. Витрати за статтею «Інші витрати» розраховуються як 50…100% від суми основної заробітної плати дослідників:

$$
I_e = (3_o + 3_p) \cdot \frac{H_{\text{in}}}{100\%},\tag{4.6}
$$

де *Нів* – норма нарахування за статтею «Інші витрати».

*І<sup>в</sup>* = 115727,27 \* 58% / 100% = 67121,82 (грн.)

До статті «Накладні (загальновиробничі) витрати» належать: витрати, пов'язані з управлінням організацією; витрати на винахідництво та раціоналізацію; витрати на підготовку (перепідготовку) та навчання кадрів; витрати, пов'язані з набором робочої сили; витрати на оплату послуг банків; витрати, пов'язані з освоєнням виробництва продукції; витрати на науковотехнічну інформацію та рекламу та ін. Витрати за статтею «Накладні (загальновиробничі) витрати» розраховуються як 100…150% від суми основної заробітної плати дослідників:

$$
H_{_{H36}} = (3_o + 3_p) \cdot \frac{H_{_{H3B}}}{100\%},\tag{4.7}
$$

де *Ннзв* – норма нарахування за статтею «Накладні (загальновиробничі) витрати».

*Ннзв* = 115727,27 \* 122 % / 100 % = 141187 (грн.)

4.2.9 Витрати на проведення науково-дослідної роботи.

Сума всіх попередніх статей витрат дає загальні витрати на проведення науково-дослідної роботи:

$$
B_{\text{342}} = 115727,27+12730,00+28260,60+10111,74+678,53+67121,82++141187 = 375817,23 \text{ rph.}
$$

Розрахунок загальних витрат на науково-дослідну (науково-технічну) роботу та оформлення її результатів.

Загальні витрати на завершення науково-дослідної (науково-технічної) роботи та оформлення її результатів розраховуються за формулою:

$$
3B = \frac{B_{\text{3a2}}}{\eta} \quad \text{(rph)}, \tag{4.8}
$$

де η – коефіцієнт, який характеризує етап (стадію) виконання науководослідної роботи.

Так, якщо науково-технічна розробка знаходиться на стадії: науководослідних робіт, то η=0,1; технічного проектування, то η=0,2; розробки конструкторської документації, то  $\eta=0,3$ ; розробки технологій, то  $\eta=0,4$ ; розробки дослідного зразка, то η=0,5; розробки промислового зразка, то η=0,7; впровадження, то  $\eta=0.9$ . Оберемо  $\eta=0.5$ , так як розробка, на даний момент, знаходиться на стадії дослідного зразка:

 $3B = 375817,23 / 0.5 = 751634$  грн.

# **4.3 Розрахунок економічної ефективності науково-технічної розробки за її можливої комерціалізації потенційним інвестором**

В ринкових умовах узагальнювальним позитивним результатом, що його може отримати потенційний інвестор від можливого впровадження результатів тієї чи іншої науково-технічної розробки, є збільшення у потенційного інвестора величини чистого прибутку. Саме зростання чистого прибутку забезпечить потенційному інвестору надходження додаткових коштів, дозволить покращити фінансові результати його діяльності, підвищить конкурентоспроможність та може позитивно вплинути на ухвалення рішення щодо комерціалізації цієї розробки.

Для того, щоб розрахувати можливе зростання чистого прибутку у потенційного інвестора від можливого впровадження науково-технічної розробки необхідно:

*а)* вказати, з якого часу можуть бути впроваджені результати науковотехнічної розробки;

*б)* зазначити, протягом скількох років після впровадження цієї науковотехнічної розробки очікуються основні позитивні результати для потенційного інвестора (наприклад, протягом 3-х років після її впровадження);

*в)* кількісно оцінити величину існуючого та майбутнього попиту на цю або аналогічні чи подібні науково-технічні розробки та назвати основних суб'єктів (зацікавлених осіб) цього попиту;

*г)* визначити ціну реалізації на ринку науково-технічних розробок з аналогічними чи подібними функціями.

При розрахунку економічної ефективності потрібно обов'язково враховувати зміну вартості грошей у часі, оскільки від вкладення інвестицій до отримання прибутку минає чимало часу. При оцінюванні ефективності інноваційних проектів передбачається розрахунок таких важливих показників:

абсолютного економічного ефекту (чистого дисконтованого доходу);

внутрішньої економічної дохідності (внутрішньої норми дохідності);

терміну окупності (дисконтованого терміну окупності).

Аналізуючи напрямки проведення науково-технічних розробок, розрахунок економічної ефективності науково-технічної розробки за її можливої комерціалізації потенційним інвестором можна об'єднати, враховуючи визначені ситуації з відповідними умовами.

Розробка чи суттєве вдосконалення програмного засобу (програмного забезпечення, програмного продукту) для використання масовим споживачем.

В цьому випадку майбутній економічний ефект буде формуватися на основі таких даних:

$$
\Delta \Pi_i = (\pm \Delta H_0 \cdot N + \Pi_0 \cdot \Delta N)_i \cdot \lambda \cdot \rho \cdot (1 - \frac{9}{100}), \tag{4.9}
$$

 де ±∆*Ц<sup>о</sup>* – зміна вартості програмного продукту (зростання чи зниження) від впровадження результатів науково-технічної розробки в аналізовані періоди часу;

*N* – кількість споживачів які використовували аналогічний продукт у році до впровадження результатів нової науково-технічної розробки;

*Ц<sup>о</sup>* – основний оціночний показник, який визначає діяльність підприємства у даному році після впровадження результатів наукової розробки,  $U_o = U_o \pm \Delta U_o$ ;

*Цб* – вартість програмного продукту у році до впровадження результатів розробки;

∆*N* – збільшення кількості споживачів продукту, в аналізовані періоди часу, від покращення його певних характеристик;

*λ* – коефіцієнт, який враховує сплату податку на додану вартість. Ставка податку на додану вартість дорівнює 20%, а коефіцієнт  $\lambda = 0.8333$ .

*р* – коефіцієнт, який враховує рентабельність продукту;

*ϑ* – ставка податку на прибуток, у 2022 році *ϑ* =18%.

Припустимо, що при прогнозованій ціні 25000 грн. за одиницю виробу, термін збільшення прибутку складе 3 роки. Після завершення розробки і її вдосконалення, можна буде підняти її ціну на *2000* грн. Кількість одиниць реалізованої продукції також збільшиться: протягом першого року – на 850 шт., протягом другого року – на 550 шт., протягом третього року на 300 шт. До моменту впровадження результатів наукової розробки реалізації продукту не було:

$$
\Delta\Pi_1 = (0*2000 + (25000 + 2000) * 850)*0,8333*0,27)* (1 - 0,18) = 3920624,843
$$
 zph.  
\n
$$
\Delta\Pi_2 = (0*2000 + (25000 + 2000) * (850 + 550) * 0,8333*0,27) * (1 - 0,18) = 6974099,721
$$
 zph.  
\n
$$
\Delta\Pi_3 = (0*2000 + (25000 + 2000) * (850 + 550 + 300) * 0,8333*0,27) * (1 - 0,18) = 8468549,661
$$
 zph.

Отже, комерційний ефект від реалізації результатів розробки за три роки складе 19363274,23 грн.

Розрахунок ефективності вкладених інвестицій та періоду їх окупності. Розраховуємо приведену вартість збільшення всіх чистих прибутків *ПП*, що їх може отримати потенційний інвестор від можливого впровадження та комерціалізації науково-технічної розробки:

$$
\Pi \Pi = \sum_{1}^{T} \frac{\Delta \Pi_i}{\left(1 + \tau\right)^t},\tag{5.10}
$$

де *П<sup>і</sup>* збільшення чистого прибутку у кожному із років, протягом яких виявляються результати виконаної та впровадженої науково-дослідної (науковотехнічної) роботи, грн;

Т період часу, протягом якою виявляються результати впровадженої науково-дослідної (науково-технічної) роботи, роки;

 $\tau$  - ставка дисконтування, за яку можна взяти щорічний прогнозований рівень інфляції в країні,  $\tau = 0.05...0.15$ ;

 $t$  – період часу (в роках).

Збільшення прибутку ми отримаємо, починаючи з першого року:

$$
\Pi\Pi = (3920624,843/(1+0,1)^1) + (6974099,721/(1+0,1)^2) + (8468549,661/(1+0,1)^3) = 3564204,40 + 5763718,778 + 6362546,703 = 15690469,88
$$
 rph.

Далі розраховують величину початкових інвестицій *PV*, які потенційний інвестор має вкласти для впровадження і комерціалізації науково-технічної розробки. Для цього можна використати формулу:

$$
PV = k_{\text{line}} \cdot 3B, \tag{4.11}
$$

де *kінв* – коефіцієнт, що враховує витрати інвестора на впровадження науково-технічної розробки та її комерціалізацію. Це можуть бути витрати на підготовку приміщень, розробку технологій, навчання персоналу, маркетингові заходи тощо; зазвичай *kінв=2...5*, але може бути і більшим;

*ЗВ* – загальні витрати на проведення науково-технічної розробки та оформлення її результатів, грн.

$$
PV = 2 * 751634 = 1503268,94
$$

Тоді абсолютний економічний ефект *Еабс* або чистий приведений дохід *(NPV, Net Present Value)* для потенційного інвестора від можливого впровадження та комерціалізації науково-технічної розробки становитиме:

$$
E_{a\bar{b}c} = \Pi\Pi - PV,\tag{4.12}
$$

*Еабс =* 15690469,88 – 1503268,94 = 14187200,95 грн.

Оскільки  $E_{\alpha \hat{i} c} > 0$ то вкладання коштів на виконання та впровадження результатів даної науково-дослідної (науково-технічної) роботи може бути доцільним.

Для остаточного прийняття рішення з цього питання необхідно розрахувати внутрішню економічну дохідність або показник внутрішньої но-рми дохідності *(IRR, Internal Rate of Return)* вкладених інвестицій та порівняти її з так

90

званою бар'єрною ставкою дисконтування, яка визначає ту мінімальну внутрішню економічну дохідність, нижче якої інвестиції в будь-яку науковотехнічну розробку вкладати буде економічно недоцільно.

Розрахуємо відносну (щорічну) ефективність вкладених в наукову розробку інвестицій *Ев* . Для цього використаємо формулу:

$$
E_{\rm e} = \sqrt[T_{\rm e}]{1 + \frac{E_{\rm a6c}}{PV}} - 1,\tag{4.13}
$$

 $T_{\nu c}$  – життєвий цикл наукової розробки, роки.

$$
E_e = \sqrt{3 \cdot (1 + 14187200,95/1503268,94 - 1} = 1,185
$$

Визначимо мінімальну ставку дисконтування, яка у загальному вигляді визначається за формулою:

$$
\tau = d + f,\tag{4.14}
$$

де d – середньозважена ставка за депозитними операціями в комерційних банках; в 2022 році в Україні *d* = (0,09…0,14);

f показник, що характеризує ризикованість вкладень; зазвичай, величина  $f = (0.05...0.5)$ .

$$
\tau_{\min} = 0.14 + 0.05 = 0.19.
$$

Так як  $E_B > \tau_{min}$ , то інвестор може бути зацікавлений у фінансуванні даної наукової розробки.

Розрахуємо термін окупності вкладених у реалізацію наукового проекту інвестицій за формулою:

$$
T_{o\kappa} = \frac{1}{E_e},\tag{4.15}
$$

 $T_{\alpha\kappa} = 1 / 1,185 = 0,84 \text{ p}.$ 

Оскільки *Ток* < 3-х років, а саме термін окупності рівний 0,84 роки, то фінансування даної наукової розробки є доцільним.

#### **4.4 Висновки**

Економічна частина даної роботи містить розрахунок витрат на розробку нового програмного продукту, сума яких складає 751634 гривень. Було спрогнозовано орієнтовану величину витрат по кожній з статей витрат. Також розраховано чистий прибуток, який може отримати виробник від реалізації нового технічного рішення, розраховано період окупності витрат для інвестора та економічний ефект при використанні даної розробки. В результаті аналізу розрахунків можна зробити висновок, що розроблений програмний продукт за ціною дешевший за аналог і є висококонкурентоспроможним. Період окупності складе близько 0,84 роки.

#### **ВИСНОВКИ**

В магістерській кваліфікаційній роботі розроблено інформаційну технологію аналізу та прогнозування концентрації нітратів у воді річки Південний Буг.

Проведено аналіз предметної області, розглянуто аналогічні рішення наявні на даний момент, обґрунтувано доцільність створення технології для прогнозування концентрації нітратів у воді річки Південний Буг.

Проведено аналіз інформаційних технологій які дозволяють виконати поставлену задачу. Обрано мову програмування Python, оскільки вона є досить популярною на даний момент, має велику кількість бібліотек для аналізу, обробки та прогнозування даних. Визначено бібліотеки, методи, та моделі які використовувались для аналізу даних та прогнозування концентрації нітратів у воді річки Південний Буг.

Так, для аналізу даних використано бібліотеки: NumPy, Pandas, Matplotlib, Sweetviz та Autoviz. Для прогнозування використано моделі Facebook Prophet, ARIMA/SARIMA, Linear Regression, Support Vector Machines, Random Forest Regressor, Bagging Regressor, XGB Regressor.

Проведено попередній аналіз даних, в результаті чого виявлено, що в наявному датасеті є аномалії та зашумлені дані. Відфільтрувавши їх створено ще одну вибірку з даними, використавши яку, отримано точніший результат.

Візуалізовано дані у вигляді графіків, за допомогою бібліотек Auto Viz, Sweet Wiz та Pandas Profiling Report по яким стало зрозуміло, що обрані для аналізу речовини ( NH4, NO2, CL) взаємодіють у воді з нітратами NO3 та між собою, також мало місце незначне забруднення вниз по течії.

Для того, щоб краще зрозуміти принцип дії інформаційної технології, розроблено алгоритм роботи, та побудовано його блок-схему.

Реалізовано інформаційну технологію по прогнозуванню концентрації нітратів у воді річки Південний Буг. За результатами прогнозування визначено оптимальну модель для вирішення цієї задачі. Нею виявилась Facebook Prophet, яка показала за метрикою r2score точність 0.09, за метрикою rmse 0.44 моль/ $\mathsf{M}^3$ , за метрикою MAPE 20%. Візуалізувавши графіки прогнозу, зроблено висновки, що непогано передбачається значення за перші 4 дні, проте напрямок зміни не вгадується. Це пов'язано з тим, що дані, які були отримані з порталу моніторингу водних ресурсів, хоч і відносно свіжі, проте досить сильно зашумлені і на основі цих даних досить важко зробити гарний прогноз. Також було побудовано діаграми важливості ознак. Найважливішими ознаками виявились «14\_NO3», «15\_NO3», «14\_NH4», проте найменш цінною виявилась «16\_NO2».

Також проведено розвідувальний аналіз даних та прогнозування концентрації нітратів на території спортивного табору ВНТУ «Супутник». Попередній аналіз даних показав, що дані є застарілими, зашумленими та мають велику кількість аномалій. Зробивши прогноз, найкраща модель для прогнозування Facebook Prophet показала доволі низьку точність, що підтвердило результати попереднього аналізу. Провівши аналіз важливості ознак, стало зрозуміло, які з ознак найбільше впливають на результат, ними виявились: «10 NO3», «10CL», «9NH4», проте найменш цінною виявилась «10 NO2».

Отже, з використанням розробленої інформаційної технології вдалось підвищити точність прогнозування концентрації нітратів у річковій воді Південного Бугу на основі заданого датасету з використанням моделей часових рядів. Але отримана точність свідчить про необхідність залучення більш точних, актуальних та регулярних даних моніторингу.

Проведено розрахунок витрат на розробку нового програмного продукту, сума яких складає 751634 гривень. Спрогнозовано орієнтовану величину витрат по кожній з статей витрат. Також розраховано чистий прибуток, який може отримати виробник від реалізації нового технічного рішення. В результаті, можна зробити висновок, що розроблений програмний продукт за ціною дешевший за аналог і є висококонкурентоспроможним. Період окупності складе близько 0,84 роки.

За результатами даної роботи була зроблена доповідь на тему «Ідентифікація та вибір оптимальної моделі для прогнозування концентрації нітратів у річковій воді Південного Бугу» на Всеукраїнській науково-практичній інтернет-конференції «Молодь в науці: дослідження, проблеми, перспективи (Вінниця, 2022-2023 рр.)» з публікацією тез.

### **СПИСОК ВИКОРИСТАНИХ ДЖЕРЕЛ**

- 1. Лісовський Р.Р., Жуков С.О. Ідентифікація та вибір оптимальної моделі для прогнозування концентрації нітратів у річковій воді Південного Бугу. *Всеукраїнська науково-практична інтернет-конференція «Молодь в науці: дослідження, проблеми, перспективи (Вінниця, 2022-2023 рр.)»*. URL: <https://conferences.vntu.edu.ua/index.php/mn/mn2023/author/submission/16828>
- 2. Водний баланс Землі URL: [https://uk.wikipedia.org/wiki/Водний\\_баланс\\_Землі](https://uk.wikipedia.org/wiki/Водний_баланс_Землі)
- 3. Водні ресурси України URL: https://uk.wikipedia.org/wiki/Водні ресурси України
- 4. Скільки води треба пити дорослим і дітям URL : <https://moz.gov.ua/article/health/skilki-vodi-treba-piti-doroslim-i-ditjam>
- 5. AI-ML-DS Training. L1T: NH4 linear regression URL: <https://www.kaggle.com/vbmokin/ai-ml-ds-training-l1t-nh4-linear-regression>
- 6. Моніторинг та екологічна оцінка водних ресурсів України URL: <http://monitoring.davr.gov.ua/EcoWaterMon/GDKMap/Index>
- 7. Аналіз даних URL: [https://uk.wikipedia.org/wiki/Аналіз\\_даних](https://uk.wikipedia.org/wiki/Аналіз_даних)
- 8. Кореляційний аналіз URL: [https://uk.wikipedia.org/wiki/Кореляційний\\_аналіз](https://uk.wikipedia.org/wiki/Кореляційний_аналіз)
- 9. Bruce E. Pease Leading Intelligence Analysis / Pease. E. Bruce Leading Analysis. 2019.
- 10.Аналіз часових рядів URL: [https://uk.wikipedia.org/wiki/Аналіз\\_часових\\_рядів](https://uk.wikipedia.org/wiki/Аналіз_часових_рядів)
- 11.Регресійний аналіз URL: [https://uk.wikipedia.org/wiki/Регресіний\\_аналіз](https://uk.wikipedia.org/wiki/Регресіний_аналіз)
- 12.Python URL: <https://ru.wikipedia.org/wiki/Python>
- 13.NumPy URL: <https://ru.wikipedia.org/wiki/NumPy>
- 14.Pandas URL: <https://ru.wikipedia.org/wiki/Pandas>
- 15.Matplotlib URL: <https://ru.wikipedia.org/wiki/Matplotlib>
- 16.Sweetviz: Automated EDA in Python URL: [https://towardsdatascience.com/sweetviz](https://towardsdatascience.com/sweetviz-automated-eda-in-python-a97e4cabacde)[automated-eda-in-python-a97e4cabacde](https://towardsdatascience.com/sweetviz-automated-eda-in-python-a97e4cabacde)
- 17.Autoviz: Automatically Visualize any Dataset URL: [https://towardsdatascience.com/autoviz-automatically-visualize-any-dataset-](https://towardsdatascience.com/autoviz-automatically-visualize-any-dataset-75876a4eede4)[75876a4eede4](https://towardsdatascience.com/autoviz-automatically-visualize-any-dataset-75876a4eede4)
- 18.Scikit-learn URL: <https://uk.wikipedia.org/wiki/Scikit-learn>
- 19.Машинне навчання URL: [https://ru.wikipedia.org/wiki/Машинное\\_обучение](https://ru.wikipedia.org/wiki/Машинное_обучение)
- 20.Дерева рішень URL: [https://ru.wikipedia.org/wiki/Дерево\\_Решений](https://ru.wikipedia.org/wiki/Дерево_Решений)
- 21.Random Forest URL: [https://ru.wikipedia.org/wiki/Random\\_forest](https://ru.wikipedia.org/wiki/Random_forest)
- 22.Feng D. C. et al. Interpretable XGBoost-SHAP machine-learning model for shear strength prediction of squat RC walls : *Journal of Structural Engineering*. 2021. Т. 147. №. 11. P. 1173.
- 23.Лінійна регресія URL: [https://ru.wikipedia.org/wiki/Линейная\\_регрессия](https://ru.wikipedia.org/wiki/Линейная_регрессия)
- 24.Kadiyala, Akhil, and Ashok Kumar. "Applications of python to evaluate the performance of bagging methods."*Environmental Progress & Sustainable Energy* 37.5 (2018):P.155-159.
- 25.Garlapati, Anusha, et al. "Stock Price Prediction Using Facebook Prophet and Arima Models."*2021 6th International Conference for Convergence in Technology (I2CT)*". IEEE, 2021.
- 26. Time Series Forecasting With Prophet in Python. URL: <https://machinelearningmastery.com/time-series-forecasting-with-prophet-in-python/>
- 27. River Water Quality EDA and Forecasting. URL: <https://www.kaggle.com/vbmokin/wq-southern-bug-river-01052021>
- 28.Козловський В. О., Лесько О. Й., Кавецький В. В. Методичні вказівки до виконання економічної частини магістерських кваліфікаційних робіт : уклад. Вінниця : ВНТУ, 2021. 42 с.

## **Додаток А**

Міністерство освіти і науки України Вінницький національний технічний університет Факультет інтелектуальних інформаційних технологій та автоматизації

ЗАТВЕРДЖУЮ

Завідувач кафедри САІТ

\_\_\_\_\_\_\_\_\_\_\_\_ д.т.н., проф. Мокін В. Б.

« $19\gamma$   $-09$   $2022 \text{ p}$ .

### ТЕХНІЧНЕ ЗАВДАННЯ

на магістерську кваліфікаційну роботу «ІНФОРМАЦІЙНА ТЕХНОЛОГІЯ ПРОГНОЗУВАННЯ КОНЦЕНТРАЦІЇ НІТРАТІВ У РІЧКОВІЙ ВОДІ ПІВДЕННОГО БУГУ» 08-53.МКР.002.02.000.ТЗ

Керівник: к.т.н., доц. каф. САІТ

\_\_\_\_\_\_\_\_\_\_\_\_\_\_\_\_\_ Жуков С.О

«\_19\_» \_\_\_\_\_\_\_09\_\_\_\_\_\_\_\_ 2022 р.

Розробив: студент гр. 2ІСТ-21м

\_\_\_\_\_\_\_\_\_\_\_\_\_\_Лісовський Р.Р.

«\_19\_» \_\_\_\_\_\_\_\_09\_\_\_\_\_\_\_ 2022 р.

Вінниця 2022

1. Підстава для проведення робіт

Підставою для виконання роботи є наказ  $\mathbb{N}$  203 по ВНТУ від «14»  $\left[0.9\right]$  2022 р., та індивідуальне завдання на МКР, затверджене протоколом № 3 засідання кафедри САІТ від «14»  $09$ \_\_\_ 2022 р.

2. Джерела розробки:

 Датасети з Конкурса на платформі Kaggle - WQ SB river : EDA and Forecasting. NEW URL : [https://www.kaggle.com/nikaapril/wq-sb-river-eda-and](https://www.kaggle.com/nikaapril/wq-sb-river-eda-and-forecasting-new)[forecasting-new](https://www.kaggle.com/nikaapril/wq-sb-river-eda-and-forecasting-new)

 Дані про моніторинг якості річкової води у р. П. Буг URL : <http://monitoring.davr.gov.ua/EcoWaterMon/GDKMap/Index>

3. Мета і призначення роботи:

Метою роботи є підвищення точності прогнозування концентрації нітратів у воді річки Південний Буг на основі заданого датасету з використанням моделей часових рядів.

4.Вихідні дані для проведення робіт:

 Дані конкурсу «River Water Quality EDA and Forecasting» платформи Kaggle;

Електронна карта Вінницької області;

5.Методи дослідження:

– розвідувальний аналіз;

прогнозування даних;

6. Етапи роботи і терміни їх виконання:

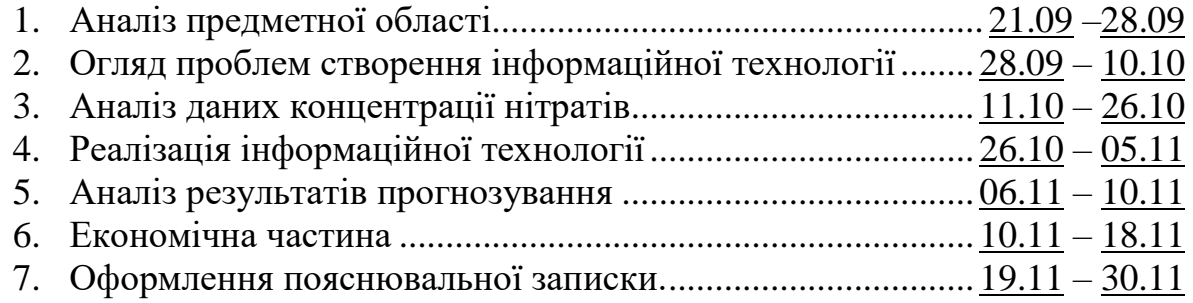

7. Очікувані результати та порядок реалізації:

За даними зі створів вище по течії, отримати прогноз концентрації нітратів нижче по течії за певний період часу, яий в порівнянні з аналогами буде набагато точнішим.

8. Вимоги до розробленої документації

Пояснювальна записка оформлена у відповідності до вимог «Методичних вказівок до виконання та оформлення магістерських кваліфікаційних робіт для студентів спеціальності 126 – «Інформаційні системи та технології» денної форми навчання».

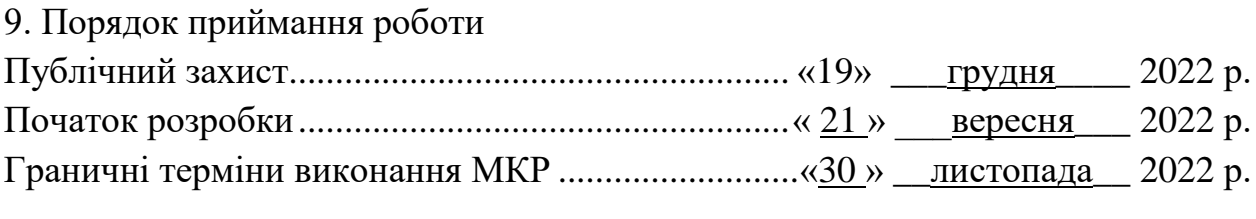

Розробив студент групи 2ІСТ-21м \_\_\_\_\_\_\_\_\_\_\_\_\_ Лісовський Р.Р.

# **Додаток Б**

Протокол перевірки кваліфікаційної роботи на наявність текстових

запозичень

Назва роботи: «Інформаційна технологія прогнозування концентрації нітратів <sub>у річковій воді Південного Бугу»</sub> Тип роботи: магістерська кваліфікаційна робота Пілрозділ: кафедра САІТ Науковий керівник: Жуков С.О. к.т.н., доц. каф. САІТ

# Показники звіту подібності Unicheck

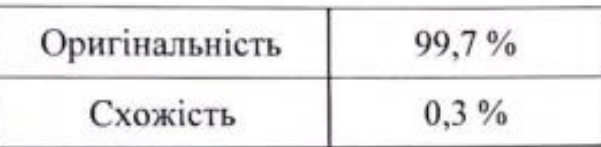

Аналіз звіту подібності (відмітити потрібне):

- √ Запозичення, виявлені у роботі, оформлені коректно і не містять ознак плагіату.
- Виявлені у роботі запозичення не мають ознак плагіату, але їх надмірна кількість викликає сумніви щодо цінності роботи і самостійності її автора. Роботу направити на розгляд експертної комісії кафедри.
- Виявлені у роботі запозичення є недобросовісними і мають ознаки плагіату та/або в ній містяться навмисні спотворення тексту, що вказують на спроби приховування недобросовісних запозичень.

Опис прийнятого рішення:

Робота допускається до захисту

Особа, відповідальна за перевірку

Жуков С. О.

Ознайомлені з повним звітом подібності, який був згенерований системою Unicheck шодо роботи.

Автор роботи

Керівник роботи

 $\frac{A}{\sqrt{A}}$ Лісовський Р.Р.

#### **Додаток В**

#### Лістинг програми

```
# Import libraries
import random
import os
import numpy as np
import pandas as pd
import requests
import pandas_datareader as web
# Date
import datetime as dt
from datetime import date, timedelta, datetime
# EDA
import matplotlib.pyplot as plt
from matplotlib.pylab import rcParams
import plotly.express as px
import plotly.graph objects as go
from plotly.offline import init_notebook_mode
init notebook mode(connected=True)
# FE
from tsfresh import extract_features, select_features, extract_relevant_features
from tsfresh.utilities.dataframe functions import impute
from sklearn.inspection import permutation importance
import eli5
from eli5.sklearn import PermutationImportance
import shap
# Time Series - EDA and Modelling
import statsmodels.api as sm
from statsmodels.graphics.tsaplots import plot acf, plot pacf
from statsmodels.tsa.stattools import adfuller
from statsmodels.tsa.seasonal import seasonal decompose
from statsmodels.tsa.arima_model import ARIMA
# Metrics
from sklearn.metrics import r2_score
from sklearn.metrics import mean squared error, mean absolute percentage error
# Modeling and preprocessing
from sklearn.preprocessing import StandardScaler, MinMaxScaler
from sklearn.model selection import train test split, GridSearchCV
from sklearn.linear_model import LinearRegression
from sklearn.svm import SVR, LinearSVR
from sklearn.neighbors import KNeighborsRegressor
from sklearn.ensemble import RandomForestRegressor
from sklearn.ensemble import BaggingRegressor, AdaBoostRegressor
from sklearn.neural_network import MLPRegressor
from prophet import Prophet
import xgboost as xgb
from xgboost import XGBRegressor
import lightgbm as lgb
from lightgbm import LGBMRegressor
import lightgbm as lgb
```

```
warnings.filterwarnings("ignore")
In [2]:
# What EDA & FE techniques use?
is_anomalies = True # or False - Take into account anomalies or no?
In [3]:
# What type of model to use?
is_Prophet = True # or False - Facebook Prophet
is_ARIMA = False # or False - ARIMA and AutoARIMA
is_other_ML = True # or False - multi-factors models: trees, neural networks, etc.
In [4]:
# Automatic building ARIMA for Time Series
if is_ARIMA:
     !pip install pmdarima
     import pmdarima as pm
In [5]:
# Set random state
def fix_all_seeds(seed):
     np.random.seed(seed)
     random.seed(seed)
     os.environ['PYTHONHASHSEED'] = str(seed)
random_state = 42
fix all seeds(random state)
TASK: It is proposed to experiment with forecasting_days
In [6]:
# Set the main parameter
forecasting_days = 7 # forecasting_days > 1
In [7]:
pd.set_option('max_columns',1000)
In [8]:
# Set indicator names (see dataset https://www.kaggle.com/datasets/vbmokin/wq-southern-
bug-river-01052021)
# all_indicator_names as str : 'NH4', 'BSK5', 'NO3', 'NO2', 'SO4', 'PO4', 'CL'
target_indicator_name = 'NO3'
feature_indicator_names = ['NH4', 'NO2', 'CL'] # if it is necessary to forecast the da
ta, 
                                           # taking into account the data of other indic
ators
In [9]:
# Set id of stations
id target station = 14# all_id_station as int: 1-21 (21 - river outlet, 1 - river mouth, 
                         # stations numbering - against the flow of the river)
id_feature_station = [15, 16] # if it is necessary to forecast the data, 
                                # taking into account the data of other stations
In [10]:
def get water data(target indicator name : str,
                   id target station : int,
                    date_start : str = "2000-01-02",
                    feature_indicator_names : list = [], # list of str
                    id_feature_station : list = [], # list of int
```

```
date end : str = "2021-06-04"):
     # Get data on the water quality of the Southern Booh (or Bug) River 
     # for the given indicators (target and others, if necessary) 
     # at the given stations (target and others, if necessary) 
     # for the given dates in format "str" inclusive of these dates
     # Indicators names
    all indicator names = feature indicator names + [target\_indicateor\_name] print('Selected indicator names:', all_indicator_names)
     # Information about stations
     pd.set_option('max_colwidth',200)
     all_id_stations = id_feature_station + [id_target_station]
    data about = pd.read csv('../input/wq-southern-bug-river-01052021/PB stations.csv',
sep=';', header=0, encoding='cp1251')
     print('All stations:')
     display(data_about.sort_values(by=['length'], ascending=False))
     print('\nSelected stations:')
     display(data_about[data_about['id'].isin(all_id_stations)])
     # Get data from given id_stations with given indicators and dates
     data = pd.read_csv('../input/wq-southern-bug-river-01052021/PB_All_2000_2021.csv',
sep=';', header=0)
     data['ds'] = pd.to_datetime(data['date'])
     # Data sampling only for selected stations
     df_indicator = data[['id', 'ds'] + all_indicator_names]
     df_indicator = df_indicator[df_indicator['id'].isin(all_id_stations)].dropna().rese
t index(drop=True)
     # Set new cols
    cols = []for station in all id stations:
         for feature in all_indicator_names:
            cols.append(str(station) + " + feature) df = pd.pivot_table(df_indicator, index=["ds"], columns=["id"], values=all_indicato
r_names).dropna()
     df.columns = cols
     df = df.reset_index(drop=False)
     # Set new target name
     new_target_name = str(id_target_station) + "_" + target_indicator_name
     # Get data between given dates
    df = df[(df['ds']>=date start) & (df['ds']<=date end)].reset index(drop=True)
     return df, all_indicator_names, all_id_stations, new_target_name
In [11]:
linkcode
df, all indicator names, all id stations, target name = get water data(target indicator
_name,
                                                                              id_target_st
ation,
                                                                             feature_indi
cator_names = feature_indicator_names,
                                                                              id_feature_s
tation=id feature station)
print(f'\nData for processing (target name - "{target_name}"):')
df
```

```
def get tsfresh features(data):
     # Get statistic features using library TSFRESH 
     # Thanks to https://www.kaggle.com/code/vbmokin/btc-growth-forecasting-with-advance
d-fe-for-ohlc
     # Extract features
    extracted features = extract features(data, column id="ds", column sort="ds")
     # Drop features with NaN
     extracted_features_clean = extracted_features.dropna(axis=1, how='all').reset_index
(drop=True)
     # Drop features with constants
    cols std zero = []
    for col in extracted features clean.columns:
         if extracted_features_clean[col].std()==0:
            cols std zero.append(col)
    extracted features clean = extracted features clean.drop(columns = cols std zero)
     extracted_features_clean['ds'] = data['ds'] # For the merging
    return extracted features clean
In [13]:
linkcode
%%time
# FE with TSFRESH
extracted features clean = get tsfresh features(df[['ds', target name]])
extracted features clean
# Synthesis dataframe with anomalous dates for Facebook Prophet
if is_anomalies:
     anomalous_dates = ['2014-02-09', '2013-04-04']
     holidays_df = pd.DataFrame(columns = ['ds', 'lower_window', 'upper_window', 'prior_
scale'])
     holidays_df['ds'] = anomalous_dates
     holidays_df['holiday'] = 'anomalous_dates'
    holidays df['lower window'] = 0
    holidays df['upper window'] = 0
     holidays_df['prior_scale'] = 10
     display(holidays_df)
def cut_data(df, y, num_start, num_end):
     # Cutting dataframe df and array or list for [num_start, num_end-1] 
    df2 = df[num start:(num end+1)] y2 = y[num_start:(num_end+1)] if y is not None else None
     return df2, y2
In [20]:
def get_target_mf(df, forecasting_days, col=target_name):
     # Get target as difference of the df[col] 
     # Returns target which is shifted for forecasting_days days in the dataframe df
     # "target_name" -> "target" 
     df['target'] = df[target_name].shift(-forecasting_days)
     return df
In [21]:
def get train valid test ts(df, forecasting days, target=target name):
     # Get training, validation and test datasets with target for Time Series models
     # Data prepairing
```
```
df = df.dropna(how='any") . reset index(drop=True)df = df[['ds', target_name]]df.column = ['ds', 'y']y = None# 
    N = len(df)train, = cut_data(df, y, 0, N-2*forecasting_days-1)
    valid, = cut_data(df, y, N-2*forecasting_days, N-forecasting days-1)
    test, = = cut_data(df, y, N-forecasting_days, N)
     # Train+valid - for optimal model training
    train valid = pd.concat([train, valid])
     print(f'Origin dataset has {len(df)} rows and {len(df.columns)} features')
     print(f'Get training dataset with {len(train)} rows')
     print(f'Get validation dataset with {len(valid)} rows')
     print(f'Get test dataset with {len(test)} rows')
     return train, valid, test, train_valid
In [22]:
def get train valid test mf(df, forecasting days, target='target'):
     # Get training, validation and test datasets with target for multi-features ML mode
ls
    df = df.drop(column = ['ds']).dropno(how="any").reset_index(drop=True) # Save and drop target 
    y = df.pop(target) # Get starting points for the recovering target_name from target_name_shigted
    N = len(df) #print(f"Total - {N}, Valid start index = {N-forecasting_days-1}, Test start index 
= {N-1}")
    start points = {'valid start point' : df.loc[N-forecasting days-1, target name],
                    'test start point' : df.loc[N-1, target name]}
     # Standartization data
     scaler = StandardScaler()
     df = pd.DataFrame(scaler.fit_transform(df), columns = df.columns)
    train, ytrain = cut_data(df.copy(), y, 0, N-2*forecasting_days-1) valid, yvalid = cut_data(df.copy(), y, N-2*forecasting_days, N-forecasting_days-1)
     test, ytest = cut_data(df.copy(), y, N-forecasting_days, N)
     # Train+valid - for optimal model training
     train_valid = pd.concat([train, valid])
     y_train_valid = pd.concat([ytrain, yvalid])
     print(f'Origin dataset has {len(df)} rows and {len(df.columns)} features')
     print(f'Get training dataset with {len(train)} rows')
     print(f'Get validation dataset with {len(valid)} rows')
     print(f'Get test dataset with {len(test)} rows')
     return train, ytrain, valid, yvalid, test, ytest, train_valid, y_train_valid, start
_points
def calc metrics(type score, list true, list pred):
     # Calculation score with type=type_score for list_true and list_pred
```

```
 if type_score=='r2_score':
        score = r2 score(list true, list pred)
     elif type_score=='rmse':
        score = mean squared error(list true, list pred, squared=False)
    elif type score=='mape':
        score = mean absolute percentage error(list true, list pred)
     return score
In [24]:
def result_add_metrics(result, n, y_true, y_pred):
     # Calculation and addition metrics into dataframe result[n,:]
     result.loc[n,'r2_score'] = calc_metrics('r2_score', y_true, y_pred)
     result.loc[n,'rmse'] = calc_metrics('rmse', y_true, y_pred) # in coins
     result.loc[n,'mape'] = 100*calc_metrics('mape', y_true, y_pred) # in %
     return result
In [25]:
# Results of all models
result = pd.DataFrame(columns = ['name_model', 'type_data', 'r2_score', 'rmse', 'mape', 
'params', 'ypred'])
# Get datasets
if is_Prophet:
    train ts, valid ts, test ts, train valid ts = get train valid test ts(df.copy(), fo
recasting_days, target=target_name)
     if not is_anomalies:
        holidays df = None
Origin dataset has 232 rows and 2 features
Get training dataset with 218 rows
Get validation dataset with 7 rows
Get test dataset with 7 rows
In [27]:
def prophet modeling(result,
                      indicator, 
                     train, 
                     test, 
                     holidays_df, 
                     period_days,
                     fourier order_seasonality,
                     forecasting_period,
                     name_model,
                     type_data):
     # Performs FB Prophet model training for given train dataset, holidays_df and seaso
nality_mode
     # Performs forecasting with period by this model, visualization and error estimatio
n
     # df - dataframe with real data in the forecasting_period
     # can be such combinations of parameters: train=train, test=valid or train=train_va
lid, test=test
     # Save results into dataframe result
     # Build Prophet model with parameters and structure 
    model = Property(dataily seasonality=False, weekly_seasonality=False, 
                    yearly seasonality=False,
                     changepoint_range=1, 
                    changepoint_prior_scale = 0.5,
                     holidays=holidays_df, 
                    seasonality_mode = 'multiplicative'
\overline{\phantom{a}}
```

```
model.add seasonality(name='seasonality', period=period days,
                           fourier order=fourier order seasonality,
                           mode = 'multiplicative', prior\_scale = 0.5) # Training model for df
     model.fit(train)
     # Make a forecast
    future = model.make future dataframe(periods = forecasting period)
     forecast = model.predict(future)
     # Draw plot of the values with forecasting data
     figure = model.plot(forecast, xlabel = 'ds', ylabel = f"{name_model} for {indicator
}")
     # Draw plot with the components (trend and seasonalities) of the forecasts
     figure_component = model.plot_components(forecast)
     # Ouput the prediction for the next time on forecasted_days
     #forecast[['yhat_lower', 'yhat', 'yhat_upper']] = forecast[['yhat_lower', 'yhat', '
yhat_upper']].round(1)
     #forecast[['ds', 'yhat_lower', 'yhat', 'yhat_upper']].tail(forecasting_period)
     # Forecasting data by the model
     ypred = forecast['yhat'][-forecasting_period:]
     #print(ypred)
     # Save results
    n = len(result) result.loc[n,'name_model'] = f"Prophet_{name_model}"
    result.loc[n,'type data'] = type data result.at[n,'params'] = [period_days]+[fourier_order_seasonality]
    result.at[n, 'ypred'] = ypred #result = result_add_metrics(result, n, test['y'], y_pred)
     return result, ypred
TASK : It is proposed to experiment with models parameters
In [28]:
linkcode
%%time
# Models tuning
if is_Prophet:
     for period_days in [2, 3, 5, 10]:
         for fourier_order_seasonality in [3, 12]:
            result, = prophet_modeling(result,
                                           target_indicator_name, 
                                          train ts,
                                          valid_ts, 
                                          holidays_df, 
                                           period_days,
                                           fourier_order_seasonality,
                                          forecasting_days,
                                          f'{period_days}_days_{fourier_order_seasonalit
y}_order',
                                           'valid')
def acf_pacf_draw(df, lag_num=40, acf=True, pacf=True, title="", ylim=1):
     # Draw plots named title with ACF and PACF for dataframe df
    num plots = 1+int(act)+int(pacf)fig, ax = plt.subplots(1, num_plots, figsize=(12,6)) # 'Original Series'
     ax[0].plot(df.values.squeeze())
```

```
 if acf:
         # ACF drawing
        plot acf(df.values.squeeze(), lags=lag num, ax=ax[1])
         ax[1].set(ylim=(-ylim, ylim))
         if pacf:
             # PACF drawing
             plot_pacf(df.values.squeeze(), lags=lag_num, ax=ax[2])
             ax[2].set(ylim=(-ylim, ylim))
     elif pacf:
         # PACF drawing
         plot_pacf(df.values.squeeze(), lags=lag_num, ax=ax[1])
         ax[1].set(ylim=(-ylim, ylim))
     fig.suptitle(title)
     plt.show()
In [31]:
if is_ARIMA:
     # ACF and PACF
    lag num = 100
    acf pacf draw(train ts['y'], lag num, True, True, 'Original Series')
    acf pacf draw(train ts['y'].diff().dropna(), lag num, True, True, '1st Order Differ
encing')
     acf_pacf_draw(train_ts['y'].diff().diff().dropna(), lag_num, True, True, '2nd Order 
Differencing')
In [32]:
def arima fit(df, col, order=(1,1,1)):
     # ARIMA model fitting for series df[col]
     model = sm.tsa.arima.ARIMA(df[col].values.squeeze(), order=order)
    model = model.fit() return model
In [33]:
def get residual errors(model):
     # Calculation and drawing the plot residual errors for ARIMA model
     residuals = pd.DataFrame(model.resid)
    fig, ax = plt.subplots(1,2, figsize=(12,6)) residuals.plot(title="Residuals", ax=ax[0])
     residuals.plot(kind='kde', title='Density', ax=ax[1])
     plt.show()
In [34]:
def arima forecasting(result, model, params, name model, df, type data):
     # Data df (validation or test) forecasting on the num days by the model 
     # with params and save metrics to result 
    vpred = model.forecast(stens = len(df))n = len(result)result.loc[n, 'name model'] = name modelresult.loc[n,'type data'] = type data result.at[n,'params'] = params
     result.at[n,'ypred'] = ypred
     #result = result_add_metrics(result, n, df['y'], y_pred)
     return result
In [35]:
```
%%time

```
if is_ARIMA:
     # Automatic tuning of the ARIMA model 
     model_auto = pm.auto_arima(train_ts['y'].values, 
                                start_p=4, # start p
                               start_q=4, # start q<br>test='adt', # use adf test='adf', # use adftest to find optimal 'd'
                                max_p=5, max_q=5, # maximum p and q
                                m=1, # frequency of series (1 - No Seasonal
ity)
                                d=None, # let model determine 'd'
                                seasonal=False, # No Seasonality
                               start P=0,
                               D=0,
                               start Q=0,
                                trace=True,
                                error_action='ignore', 
                                suppress_warnings=False, 
                                stepwise=True # use the stepwise algorithm outlined 
in Hyndman and Khandakar (2008) 
                                                  # to identify the optimal model parame
ters. 
                                                 # The stepwise algorithm can be signif
icantly faster than fitting all 
                                                 # hyper-parameter combinations and is 
less likely to over-fit the model
)print(model auto.summary())
CPU times: user 3 µs, sys: 0 ns, total: 3 µs
Wall time: 5.72 µs
In [36]:
if is_ARIMA:
     # Get orders of the best model from AutoARIMA
    arima_orders_best = list(model_auto.get_params().get('order'))
     print(f"Optimal parameters are {arima_orders_best}")
    model auto = arima fit(train ts, 'y', order=(arima orders best[0],arima orders best
[1],arima_orders_best[2]))
In [37]:
if is_ARIMA:
     # Best model from AutoARIMA
    fig = model auto.plot diagnostics(figsize=(12,10))
     plt.show()
    The residual errors seem fine with near zero mean and uniform variance.
In [38]:
linkcode
if is_ARIMA:
     # Valid forecasting and save result
     result = arima_forecasting(result, model_auto, arima_orders_best, 'ARIMA_auto', val
id_ts, 'valid')
# Get datasets
if is_other_ML:
     df2 = get_target_mf(df, forecasting_days, col=target_name)
     train_mf, ytrain_mf, valid_mf, yvalid_mf, test_mf, ytest_mf, train_valid_mf, y_trai
n valid mf, starting point = \setminus get_train_valid_test_mf(df2.copy(), forecasting_day
s, target='target')
Origin dataset has 225 rows and 39 features
```

```
Get training dataset with 211 rows
Get validation dataset with 7 rows
Get test dataset with 7 rows
if is other ML:
     # Set parameters of models
    models = pd.DataFrame(columns = ['name', 'model', 'param_grid'])
    # Linear Regression
   n = len(modells) models.loc[n, 'name'] = 'Linear Regression'
    models.at[n, 'model'] = LinearRegression()
    models.at[n, 'param_grid'] = {'fit_intercept' : [True, False]}
    # Support Vector Machines
   n = len(modells) models.loc[n, 'name'] = 'Support Vector Machines'
   models.at[n, 'model'] = SVR() models.at[n, 'param_grid'] = {'kernel': ['linear', 'poly', 'rbf', 'sigmoid'],
                                  'C': np.linspace(1, 15, 15),
                                  'tol': [1e-3, 1e-4]
 }
        # Random Forest Classifier
   n = len(modells) models.loc[n, 'name'] = 'Random Forest Regressor'
 models.at[n, 'model'] = RandomForestRegressor()
    models.at[n, 'param_grid'] = {'n_estimators': [40, 50, 60, 80], 
                                 'min samples split': [30, 40, 50, 60],
                                  'min_samples_leaf': [10, 12, 15, 20, 50],
                                 'max_features': ['auto'], 
                                'max depth': [3, 4, 5, 6]
 }
    # Bagging Classifier
   n = len(models) models.loc[n, 'name'] = 'Bagging Regressor'
 models.at[n, 'model'] = BaggingRegressor()
    models.at[n, 'param_grid'] = {'max_features': np.linspace(0.05, 0.8, 1),
                                  'n_estimators': [3, 4, 5, 6],
                                  'warm_start' : [False]
 }
    # XGB Classifier
   n = len(modells) models.loc[n, 'name'] = 'XGB Regressor'
    models.at[n, 'model'] = xgb.XGBRegressor()
    models.at[n, 'param_grid'] = {'n_estimators': [50, 70, 90], 
                                  'learning_rate': [0.01, 0.05, 0.1, 0.2],
                                  'max_depth': [3, 4, 5]
 }
models
def model_prediction(result, models, train_features, valid_features, train_labels, vali
d_labels): 
     # Models training and data prediction for all models from DataFrame models
    # Saving results for validation dataset into dataframe result
    def calc_add_score(res, n, type_score, list_true, list_pred, feature_end):
        # Calculation score with type=type_score for list_true and list_pred 
        # Adding score into res.loc[n,...]
```

```
res.loc[i, type score + feature end] = calc metrics(type score, list true, list
_pred)
         return res
     # Results
    model all = []
     for i in range(len(models)):
         # Training
         print(f"Tuning model '{models.loc[i, 'name']}'")
         model = GridSearchCV(models.at[i, 'model'], models.at[i, 'param_grid'])
         model.fit(train_features, train_labels)
        model all.append(model)
         print(f"Best parameters: {model.best_params_}\n")
         # Prediction
         ypred = model.predict(valid_features)
         # Scoring and saving results into the main dataframe result
        n = len(result) result.loc[n,'name_model'] = f"{models.loc[i, 'name']}"
         result.loc[n,'type_data'] = "valid"
        result.at[n, 'params'] = model.best params
         result.at[n,'ypred'] = ypred
         #result = result_add_metrics(result, n, valid_labels, valid_pred)
     return result, model_all
In [43]:
%%time
if is other ML:
     # Models tuning and the forecasting
     result, model_all = model_prediction(result, models, train_mf, valid_mf, ytrain_mf, 
yvalid_mf)
def recovery_prediction(y, starting_point):
     # Recovering prediction of multi-factors model for shifted col to col in the datafr
ame df
     # y has type np.array
     # starting_point is dictionary with start values for the recovering data
     # Returns y (np.array) with recovering data
     return np.insert(y, 0, starting_point).cumsum()[1:]
In [45]:
def result recover and metrics(result, df ts, type data, start points):
     # Recovering prediction: from shifted_Close to Close
     # Calculation metrics for recovering ypred forecasting for all models in result
     # ypred real is from df_ts['y']
     # start points value for the recovering is from dictionary start_points
     # type_data = 'valid' or 'test'
     for i in range(len(result)):
         if (result.loc[i, 'type_data']==type_data) and (result.loc[i, 'mape'] is np.nan
):
             ypred = result.loc[i, 'ypred']
             # Recovering ypred for multi-factors models
             if not (str(result.loc[i, 'type_model']) in ['Prophet', 'ARIMA']):
                 # Multi-factors model
                 # Get start points value for the recovering
                 start_point_value = start_points['valid_start_point'] if type_data=='va
lid' else start_points['test_start_point']
```

```
 # Recovering prediction
                 ypred = recovery_prediction(ypred, start_point_value) 
             # Calculation metrics
            result = result add metrics(result, i, df ts['y'], ypred)
     return result
In [46]:
linkcode
# Dispay and save all results for validation dataset
if len(result) > 0:
     # Get type of each model
     result['type_model'] = result['name_model'].str.split('_').str[0]
     # Calculation metrics for recovering prediction ypred for validation dataset by all 
models 
     result = result_recover_and_metrics(result, valid_ts, 'valid', starting_point)
     display(result[['name_model', 'type_data', 'r2_score', 'rmse', 'mape']].sort_values
(by=['type data', 'mape', 'rmse'], ascending=True) # Save results
    num models = len(result[result['type data']=='valid']['name model'].unique().tolist
())
     print(f"Number of models built - {num_models}")
     result.to_csv(f'result_of_{num_models}_models_for_forecasting_days_{forecasting_day
s}.csv')
else: 
     print('There are no tuned models!')
def get model opt(name model, params):
     # Model tuning for the name_model
     print(name_model)
    if name model=='Linear Regression':
        model = LinearRegression(**params) elif name_model=='Support Vector Machines':
        model = SVR(**params)
    elif name model=='Random Forest Regressor':
         model = RandomForestRegressor(**params)
     elif name_model=='Bagging Regressor':
         model = BaggingRegressor(**params)
     elif name_model=='XGB Regressor':
         model = xgb.XGBRegressor(**params)
     else: model = None
     return model
In [48]:
def get_params_optimal_model(result, main_metrics):
     # Get parameters of the optimal model from dataframe result by main_metrics
     # Set the data type to float (just in case)
     result[main_metrics] = result[main_metrics].astype('float')
```

```
 # Choose the optimal model
     opt_result = result[result['type_data']=='valid'].reset_index(drop=True)
    if main metrics=='r2 score':
        opt model = opt result.nlargest(1, main metrics)
     else:
         # 'mape' or 'rmse'
        opt model = opt result.nsmallest(1, main metrics)
     display(opt_model[['name_model', 'r2_score', 'rmse', 'mape', 'params']])
     # Get parameters of the optimal model
    opt name model = opt model['name model'].tolist()[0]
     opt_type_model = opt_model['type_model'].tolist()[0]
    opt params model = opt model['params'].tolist()[0]
     print(f'Optimal model by metrics "{main_metrics}" is "{opt_name_model}" with type "
{opt_type_model}" parameters {opt_params_model}')
     return opt_name_model, opt_type_model, opt_params_model
In [49]:
def model training forecasting(result, df, y, test, ytest,
                               name model, type model, params, type test='1'):
     # Model training for df and y
     # Forecasting ypred
     # type_model = 'Prophet' or "ARIMA" or 'Other ML'
    # type_test = '1' (with find optimal parameters by GridSearchCV) 
     # type_test = '2' (with optimal parameters - without GridSearchCV)
    # return params and metrics in the dataframe result
     if type_model=='Prophet': 
        season_days_optimal = params[0] fourier_order_seasonality_optimal = params[1]
         model_opt = None
         _, ypred = prophet_modeling(result, 
                                      target_indicator_name, 
                                     df, 
                                     test, 
                                      holidays_df, 
                                      season_days_optimal,
                                     fourier order seasonality optimal,
                                     forecasting_days,
                                      f'{type_model}_optimal',
                                      'test') 
     elif type_model=='ARIMA':
        season_days_optimal = params[0] fourier_order_seasonality_optimal = params[1] 
        model opt = None
         # Training ARIMA optimal model for training+valid dataset
        df['y'] = ymodel\_opt = arima_fit(df, 'y', order=(params[0],params[1],params[2])) # Model diagnostics
        fig = model opt.plot diagnostics(figsize=(12,10))
         plt.show()
         # Plot residual errors
        get residual errors(model opt)
         # Test forecasting and save result
        ypred = model opt.forecast(steps=len(test))
```

```
 # Other ML model
         # Training ML optimal model for training+valid dataset
         print(f"Tuning model '{name_model}'")
        models opt number = models[models['name']==name model].index.tolist()[0]
         #print(f"Model - {models.at[models_opt_number,'model']} with parameters {params
}")
        if type test=='1':model opt = GridSearchCV(models.at[models opt number,'model'], models.at[mo
dels opt number, 'param grid'])
         else:
             # type_test=='2'
            model opt = get model opt(models.at[models opt number,'name'], params)
         model_opt.fit(df, y)
         # Forecasting
         ypred = model_opt.predict(test)
     # Scoring and saving results into the dataframe result
    n = len(result)-1 result.loc[n,'name_model'] = f"{type_model}_optimal"
     result.loc[n,'type_data'] = "test"
    result.loc[n, 'type model'] = type model result.at[n,'params'] = params
    result.at[n,'ypred'] = ypred #result = result_add_metrics(result, n, ytest, ypred)
     return result, model_opt, ypred
In [50]:
def get_optimal_model_and_forecasting(result, main_metrics, start_points):
     # Choosion the optimal model from dataframe result by main_metrics
     # Tuning optimal model for big dataset train+valid 
     # Test forecasting and drawing it
     # Returns the optimal model and it's name
    if len(result) > 0:
         # Get parameters of the optimal model from dataframe result by main_metrics
        opt name model, opt type model, opt params model = get params optimal model(res
ult, 
mai and a state of the state of the state of the state of the state of the state of the state of the state of
n metrics)
         # Set datasets for the final tuning and testing by optimal model
         if (opt_type_model=='Prophet') or (opt_type_model=='ARIMA'):
            train valid = train valid ts.copy()
             y_train_valid = train_valid_ts['y'].copy()
            test = test ts.copy()ytest = test ts['y'].copy()
         else:
             # Multi-factors ML models
             train_valid = train_valid_mf.copy()
            y train valid = y train valid mf.copy()
            test = test_mf.copy()ytest = ytest mf.copy() # Optimal model training for train+valid and test forecasting
        result, model opt, ypred = model training forecasting(result, train valid, y tr
ain_valid,
                                                                 test, ytest,
```
opt\_name\_model, opt\_type\_

model,

```
 # Calculation metrics for recovering prediction ypred for test dataset by the o
ptimal model
       result = result recover and metrics(result, test ts, 'test', start points)
         # Drawing plot for prediction for the test data 
         if not ((opt_type_model=='Prophet') or (opt_type_model=='ARIMA')):
            # Recovery values target_name
           ytest plot = recovery prediction(ytest.values, start points['test start poi
nt'])
           ypred plot = recovery prediction(ypred, start points['test start point'])
        else:
           ytest plot = ytest.copy() ypred_plot = ypred.copy()
        # Drawing 
         plt.figure(figsize=(12,8))
       x = np.arange(len(ytest plot)) plt.scatter(x, ytest_plot, label = "Target test data", color = 'g', s=100)
        plt.scatter(x, ypred_plot, label = f"{opt_name_model} forecasting", color = 'r'
, s=50)
        plt.title(f'Forecasting of test data using the "{opt_name_model}" model, which 
is optimal for "{main_metrics}" metrics')
        plt.ylim(0)
        plt.legend(loc='lower right')
        plt.grid(True)
        return opt_name_model
In [51]:
# Get the optimal model by different metrics
if len(result) > 0:
     for valid_metrics in ['r2_score', 'rmse', 'mape']:
         get_optimal_model_and_forecasting(result, valid_metrics, starting_point)
# Training ML optimal model for training+valid dataset
# Get parameters of the optimal model from dataframe result (without Time Series models
) by main_metrics
if is other ML:
     main_metrics = 'r2_score'
    if (len(result) > 0) and (len(models) > 0):
         result_nonTS = result[(result['type_model']!='Prophet') & (result['type_model']
!='ARIMA')].reset_index(drop=True)
       opt name model2, opt type model2, opt params model2 = get params optimal model(
result_nonTS, 
 main_me
trics)
         result, model_opt, ypred = model_training_forecasting(result, 
                                                           train valid mf,
                                                           y train valid mf,
                                                           test mf,
                                                            ytest_mf,
                                                            opt_name_model2, 
                                                           opt_type_model2, 
                                                            opt_params_model2, 
 '2')
# All features names
if is_other_ML:
    coeff = pd.DataFrame(train valid mf.columns)
     coeff.columns = ['feature']
```

```
In [54]:
def add fi coeff(coeff, col, list new fi coeff=None, df new fi coeff=None):
     # Adds new importance of features as feature col
     # from list list_new_fi_coeff or dataframe df_new_fi_coeff
     # to the resulting dataframe coeff with feature names 
     # Missed importance values are replaced by zero
     if list_new_fi_coeff is not None:
         df_new_fi_coeff = coeff[['feature']].copy()
        df new fi coeff["score"] = pd.Series(list new fi coeff)
     if df_new_fi_coeff is not None:
         # Rename df_new_fi_coeff
         df_new_fi_coeff.columns = ['feature', 'score'] # to the plot drawing
         df_new_fi_coeff[col] = df_new_fi_coeff['score'] # to the merging and saving
         # Merging dataframes - coeff of all features with new_fi_coeff
         coeff = coeff.merge(df_new_fi_coeff[['feature', col]], on='feature', how='left'
),fillna(0) is_score = True
     else:
         print(f'Data is absent fol {col}')
         is_score = False
         coeff = None
    return coeff, df new fi coeff, is score
In [55]:
# Feature importance diagram with SHAP
if is other ML:
    if (len(result) > 0) and (len(models) > 0):
         print('Feature importance diagram with SHAP:')
         try:
             # Trees
             explainer = shap.TreeExplainer(model_opt)
            shap values = explainer.shap values(test mf) shap.summary_plot(shap_values, test_mf, plot_type="bar", feature_names=coef
f['feature'].tolist())
             shap.summary_plot(shap_values, test_mf)
             # Save permutation feature importance values
             coeff, _, is_SHAP_successfully = add_fi_coeff(coeff, 'shap_fi_score', shap_
values)
         except: 
             try:
                 # Other types of models
                explainer = shap.KernelExplainer(model opt.predict, train valid mf)
                shap values = explainer.shap values(test mf)
                 # Plot drawing
                shap.summary plot(shap values, test mf, plot type="bar", feature names=
coeff['feature'].tolist())
                 shap.summary_plot(shap_values, test_mf)
                 # Get feature importance values from shap_values format
                 # Thanks to https://stackoverflow.com/a/69523421/12301574
                shap values all = pd.DataFrame(shap values, columns = test mf.columns)
                 vals = np.abs(shap_values_all.values).mean(0)
                shap importance = pd.DataFrame(list(zip(test mf.columns, vals)),
                                                    columns=['feature','score'])
```

```
 # Saving feature importance values
                 coeff, _, is_SHAP_successfully = add_fi_coeff(coeff, 'shap_fi_score', N
one, shap_importance) 
             except: 
                is SHAP successfully = False
         if not is_SHAP_successfully:
             print('Feature importance diagram for this optimal model is not supported i
n SHAP')
# Force plot - Feature importance diagram with SHAP for the certaion row in test_mf
if is other ML:
    if (len(result) > 0) and (len(models) > 0):
        row number in test mf = 0 print('Feature importance diagram as the Force plot with SHAP:')
        if is SHAP successfully:
             shap.initjs()
            shap.force_plot(explainer.expected_value, shap_values[0,:],
                            test mf.loc[test mf.index.tolist()[row number in test mf],:
],
                            feature names=coeff['feature'].tolist(),
                             matplotlib=True, show=False)
             plt.savefig('force_plot.png')
Feature importance diagram as the Force plot with SHAP:
Creation and drawing the feature importance diagrams
if is other ML:
    if (len(result) > 0) and (len(models) > 0):
         # Coefficients
         if opt_name_model2=='XGB Regressor':
             print('Feature importance diagram')
             # Coef. of the feature with nonzero importance
             xgb_coeff = pd.DataFrame.from_dict(model_opt.get_booster().get_score(import
ance_type='weight'), orient='index').reset_index(drop=False)
             coeff, _, is_score = add_fi_coeff(coeff, 'xgb_fi_coeff', None, xgb_coeff)
             # With the library xgboost
            fig = plt.figure(figsize = (15,15))axes = fig.addsubplot(111) xgb.plot_importance(model_opt,ax = axes,height = 0.5)
             plt.show()
             plt.close()
         else:
             # With the library sklearn
             try:
                coef model = model opt.coef
                coeff, coeff new, is score = add fi coeff(coeff, 'lr fi score', coef mo
del)
             except:
                 try:
                     coef_model = feature_importances_
                    coeff, coeff new, is score = add fi coeff(coeff, 'model fi score',
coef_model)
                 except:
                     print('The importance of the feature could not be obtained')
                    is score = False
            if is score:
                 # Plot drawing
                 coeff_non_zero = coeff_new[coeff_new['score']>0]
                 plt.figure(figsize=(12, int(len(coeff_non_zero)*0.4)))
```

```
coeff non zero = coeff non zero.sort values(by='score', ascending=True)
                plt.barh(coeff non zero["feature"], coeff non zero["score"])
                 plt.title("Feature importance diagram")
                 plt.axvline(x=0, color=".5")
                 plt.xlabel("Coefficient values")
                 plt.subplots_adjust(left=0.3)
The importance of the feature could not be obtained
In [58]:
# Permutation feature importance diagram
if is_other_ML:
    if (len(result) > 0) and (len(models) > 0):
         try:
             perm_importance = permutation_importance(model_opt, test_mf, ytest_mf)
             # Save permutation feature importance values
            coef model = perm importance.importances mean
             coeff, coeff_new, is_score = add_fi_coeff(coeff, 'perm_fi_score', coef_mode
1) print('Permutation feature importance diagram:')
            coeff non zero = coeff new[coeff new['score'].abs()>1e-4]
            coeff non zero = coeff non zero.sort values(by='score', ascending=True)
             plt.figure(figsize=(12, int(len(coeff_non_zero)*0.4)))
             plt.barh(coeff_non_zero["feature"], coeff_non_zero["score"])
             plt.xlabel("Permutation Importance")
             plt.show()
             is_perm_importance = True
         except: print('Permutation feature importance diagram for this optimal model is
```

```
not supported')
```

```
# Feature importance diagram with ELI5
if is other ML:
    if (len(result) > 0) and (len(models) > 0):
         try:
             print('Feature importance diagram with ELI5:')
            perm = PermutationImportance(model opt).fit(test mf,ytest mf)
             # Save permutation feature importance values
             coef_model = perm.feature_importances_ # Feature importances, 
                                                      # computed as mean decrease 
                                                     # of the score when a feature 
                                                     # is permuted (i.e. becomes noise)
             coeff, _, is_score = add_fi_coeff(coeff, 'eli5_perm_fi_score', coef_model)
             # Display permutation feature importance values with ELI5
             display(eli5.show_weights(perm, feature_names = coeff.feature.tolist()))
         except: print('Feature importance diagram for this optimal model is not support
ed in ELI5')
Feature importance diagram with ELI5:
# Display and saving features importance values
if is other ML:
    if coeff.isna().sum().sum()==0:
         print('Feature importance values:')
        fi cols = coeff.columns.tolist()[1:]
        if len(fi_cols) > 0:
             coeff = coeff.sort_values(by=fi_cols, ascending=False)
             display(coeff)
         coeff.to_csv(f'feature_importance_for_optimal_model_{opt_name_model2}.csv', ind
ex=False)
```
**Додаток Г**

## **ІЛЮСТРАТИВНА ЧАСТИНА**

## ІНФОРМАЦІЙНА ТЕХНОЛОГІЯ ПРОГНОЗУВАННЯ КОНЦЕНТРАЦІЇ НІТРАТІВ У РІЧКОВІЙ ВОДІ ПІВДЕННОГО БУГУ

Виконав: студент гр. 2ІСТ-21м

\_\_\_\_\_\_\_\_\_\_\_ Лісовський Р.Р.

« $01 \rightarrow 12$  2022 р.

Керівник: к.т.н., доц. каф. САІТ

\_\_\_\_\_\_\_\_\_\_ Жуков С.О.

« $02$ »  $12$   $2022$  p.

Нормоконтроль: к.т.н., доцент

\_\_\_\_\_\_\_\_\_\_ Жуков С. О.

« $02 \rightarrow 12$  2022 р.

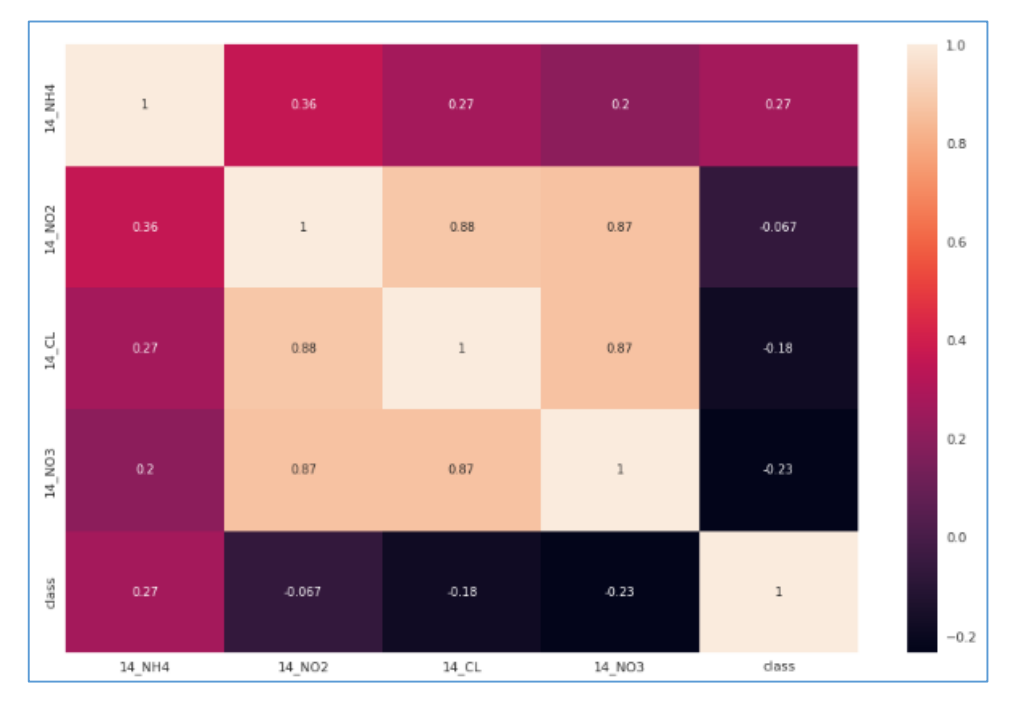

Рисунок Г.1 – Матриця коефіцієнта кореляції

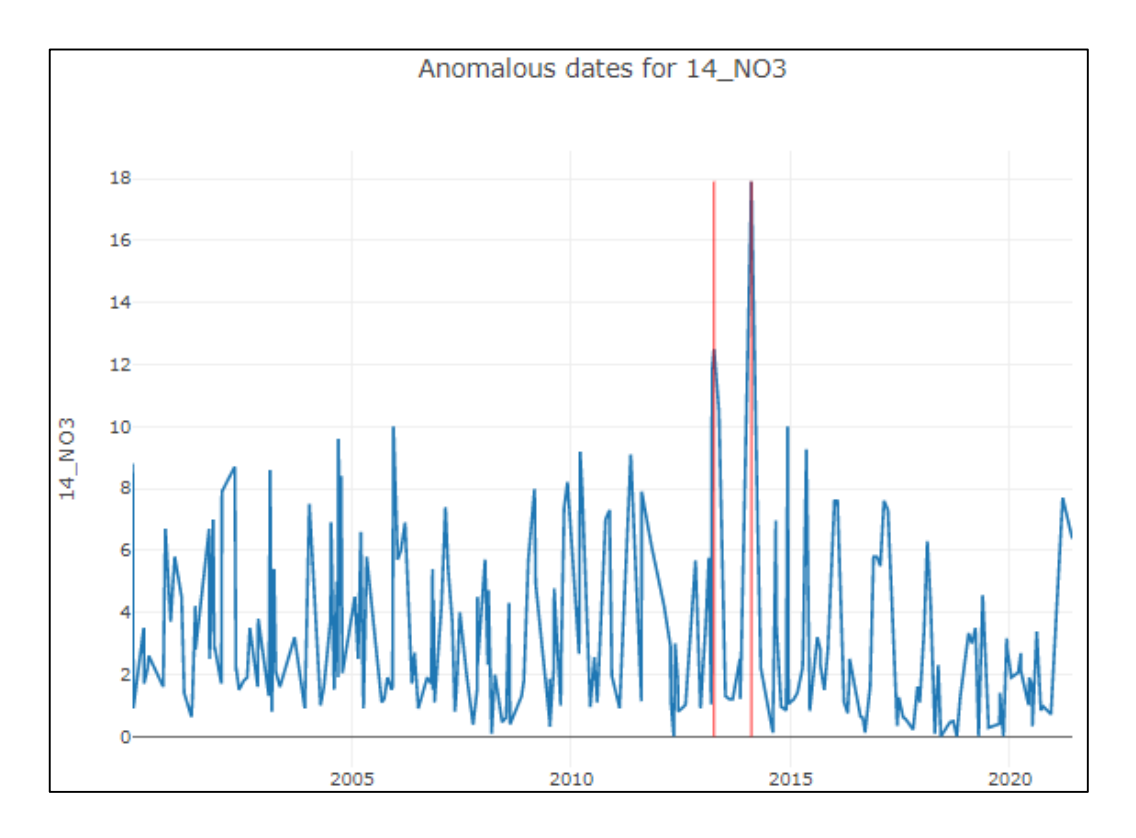

Рисунок Г.2 – Графік аномальних даних

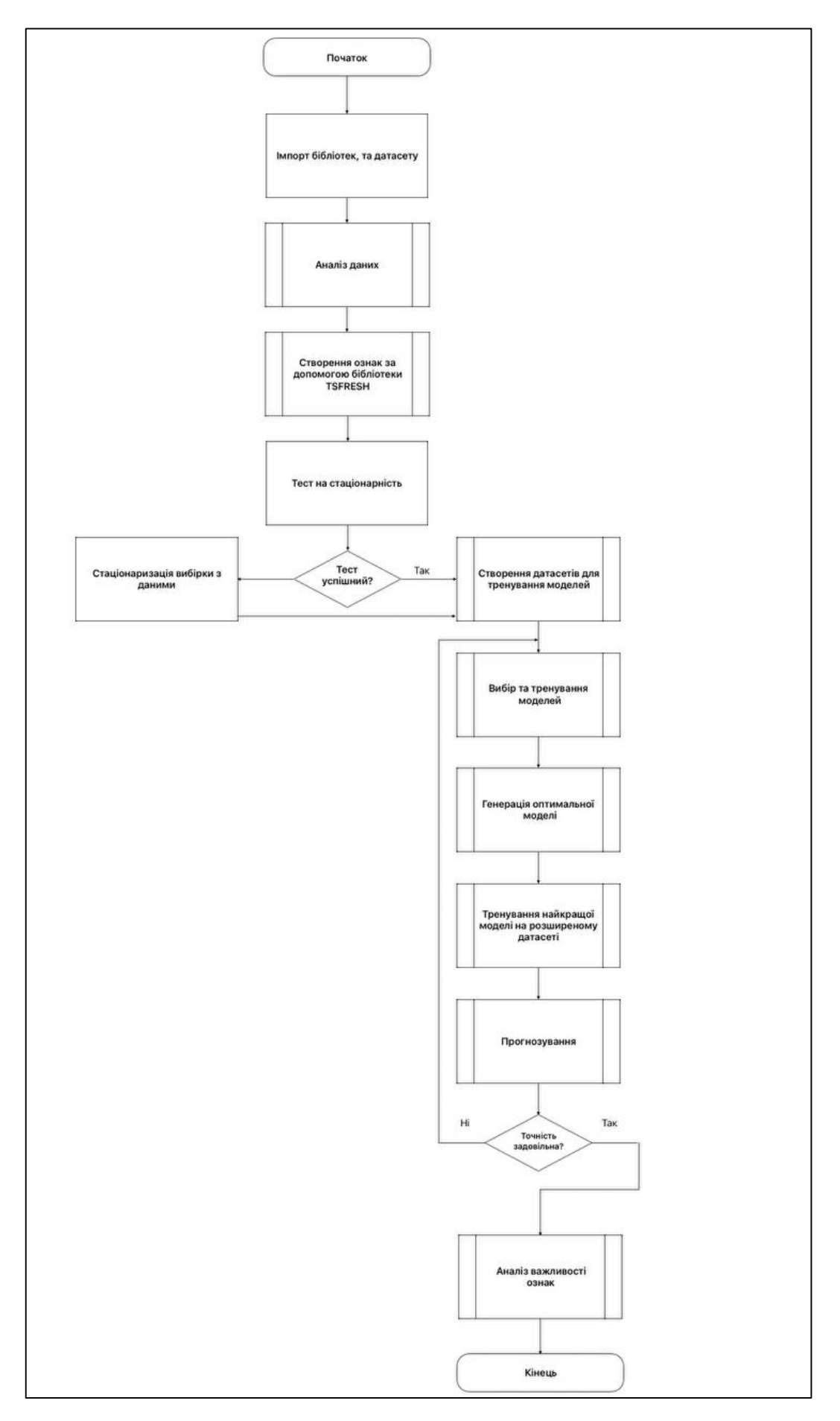

Рисунок Г.3 – Блок-схема алгоритму роботи інформаційної технології

|                             | name model               | type data | r2 score      | rmse      | mape       |
|-----------------------------|--------------------------|-----------|---------------|-----------|------------|
| 6                           | Prophet_10_days_3_order  | valid     | 0.092209      | 0.449807  | 20.182881  |
| 7                           | Prophet_10_days_12_order | valid     | $-0.033513$   | 0.479945  | 22 262139  |
| Δ                           | Prophet_5_days_3_order   | valid     | $-0.138636$   | 0.503762  | 23.691246  |
| 2                           | Prophet_3_days_3_order   | valid     | $-0.343909$   | 0.547291  | 28.841     |
| 5                           | Prophet_5_days_12_order  | valid     | $-0.457495$   | 0.56995   | 28.945301  |
| 0                           | Prophet_2_days_3_order   | valid     | $-0.470179$   | 0.572425  | 32.297175  |
| 3                           | Prophet_3_days_12_order  | valid     | $-1.228396$   | 0.704741  | 40 400179  |
| 1                           | Prophet_2_days_12_order  | valid     | $-2.188942$   | 0.843056  | 49590321   |
| 9                           | Support Vector Machines  | valid     | -545.849335   | 11.039947 | 609.034317 |
| 12                          | <b>XGB Regressor</b>     | valid     | $-909.302139$ | 14.243803 | 789 981221 |
| 10                          | Random Forest Regressor  | valid     | -949 259586   | 14553059  | 801 972235 |
| 11                          | <b>Bagging Regressor</b> | valid     | $-986.785947$ | 14.837632 | 819.560146 |
| 8                           | Linear Regression        | valid     | -1156331621   | 16.060611 | 874 565124 |
| Number of models built - 13 |                          |           |               |           |            |

Рисунок Г.4 Похибки моделей за різними метриками

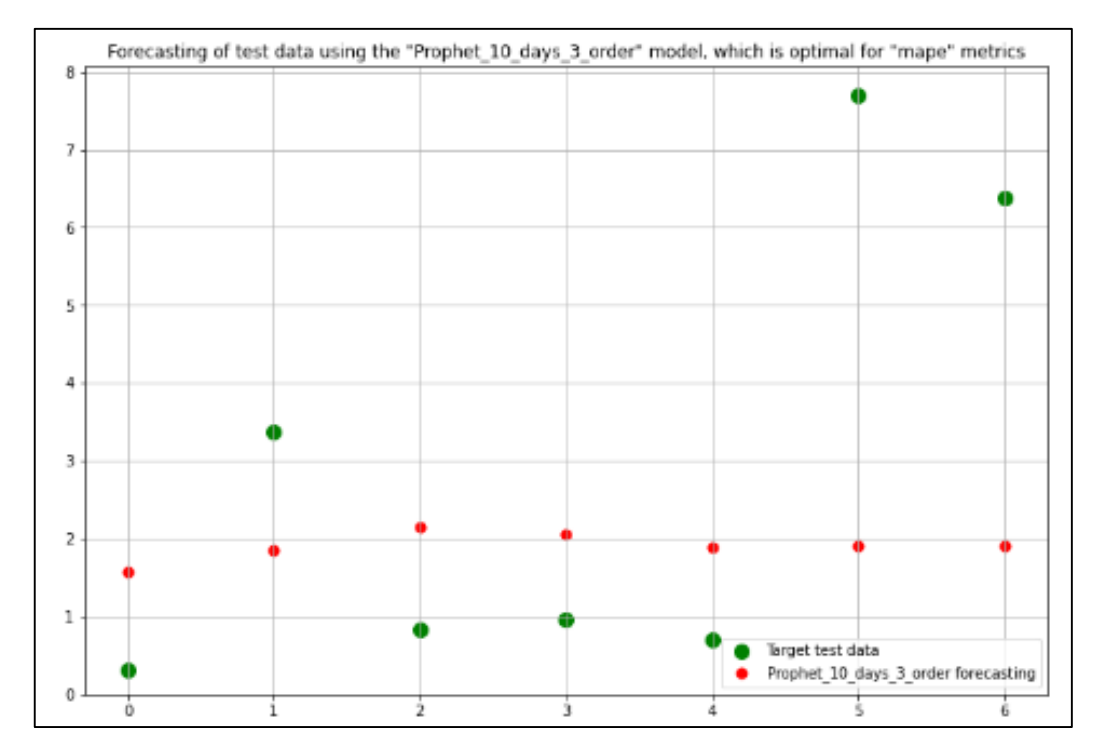

Рисунок Г.5 - Графік прогнозування за допомогою оптимальної моделі Facebook Prophet

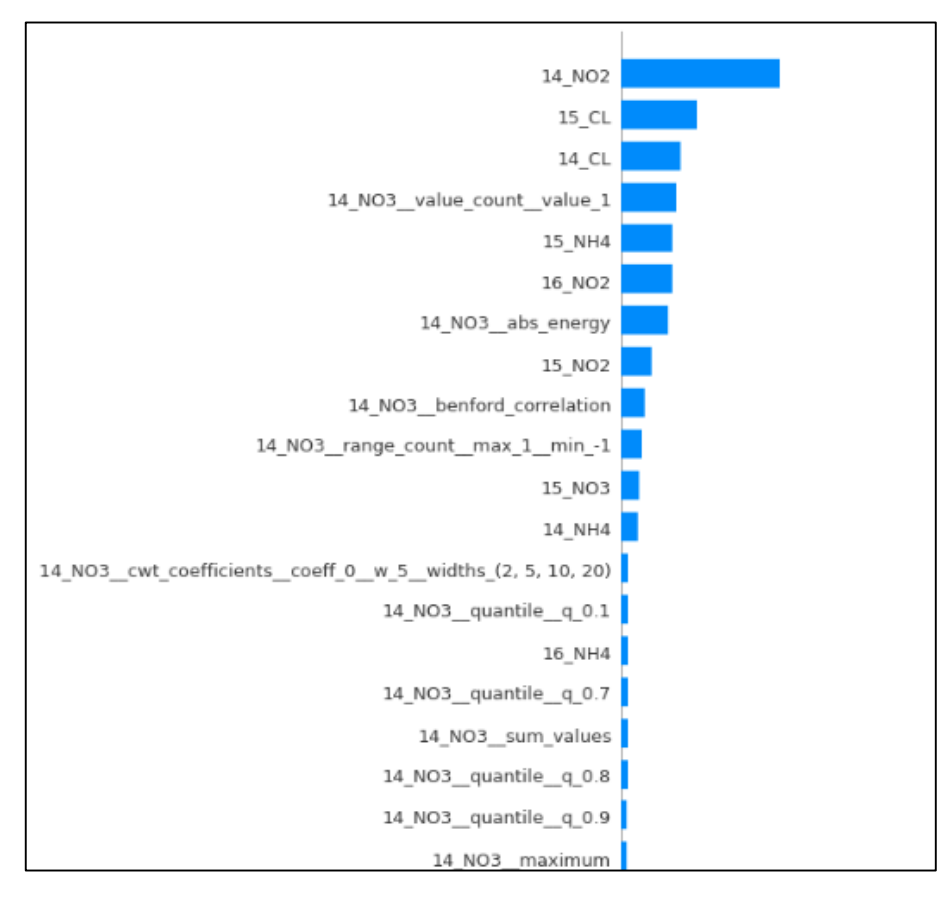

Рисунок Г.6 – Діаграма важливості ознак